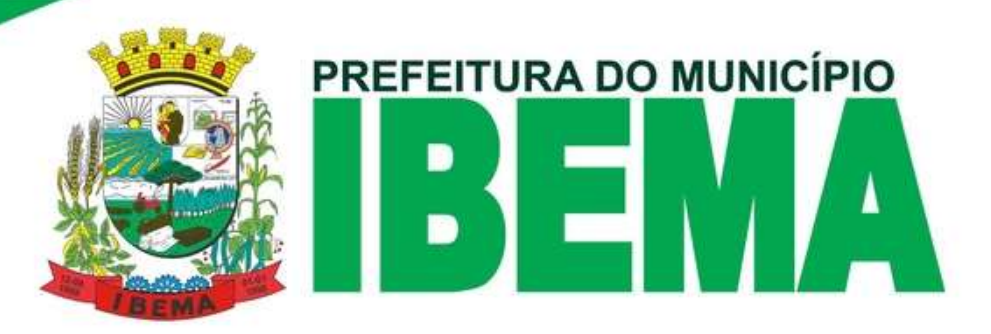

# **ANEXO I – PREGÃO Nº 47/2022 - ELETRÔNICO**

# **MODELO DE PROPOSTA E RELAÇÃO DOS SERVIÇOS LICITADOS**

A proposta deverá ser apresentada de acordo com as instruções contidas no edital de Pregão.

Não serão admitidas, em nenhuma hipótese, as propostas que fizerem referência as de outros proponentes, sob pena de desclassificação.

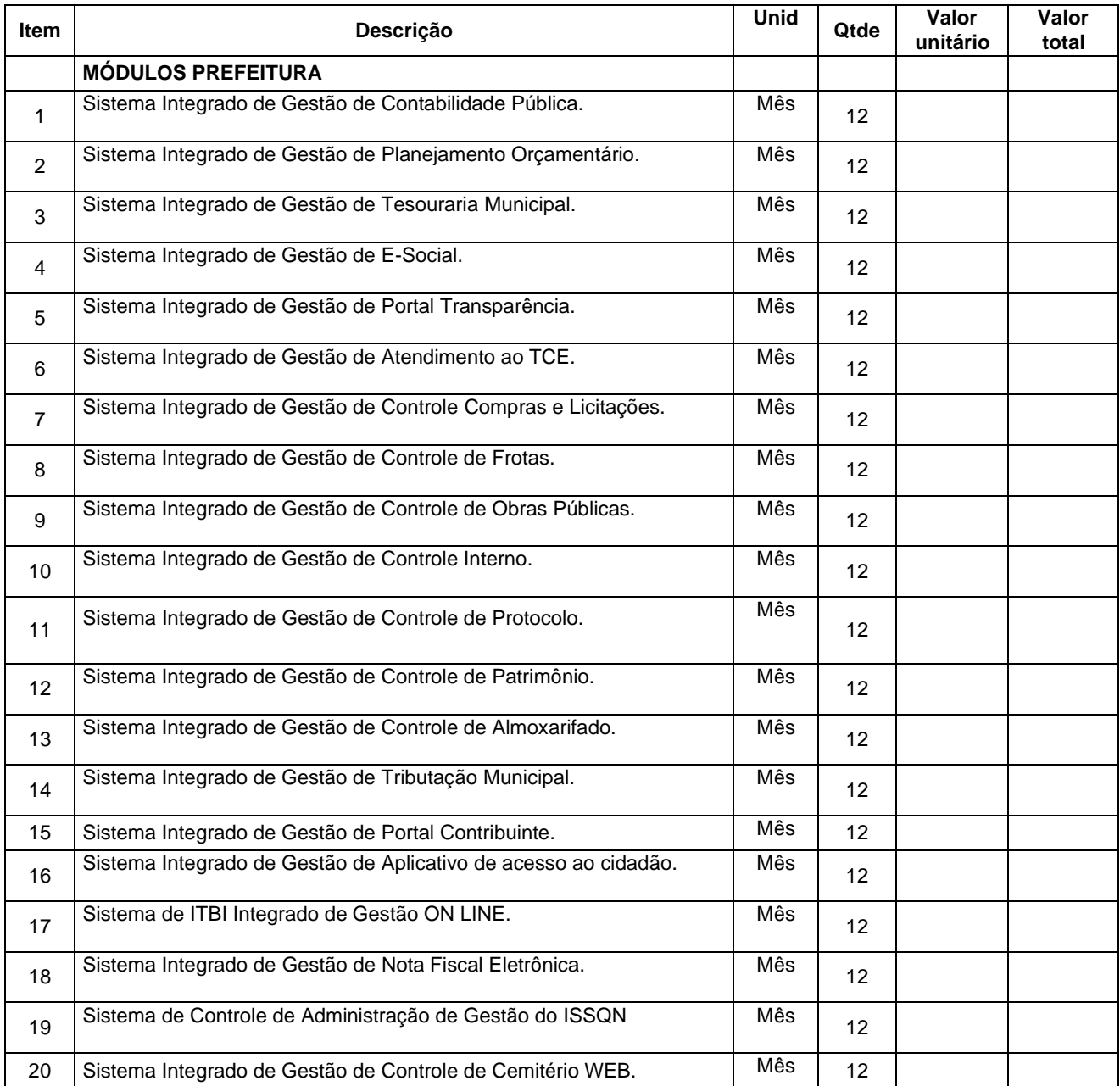

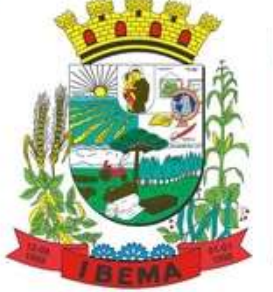

# PREFEITURA DO MUNICÍPIO

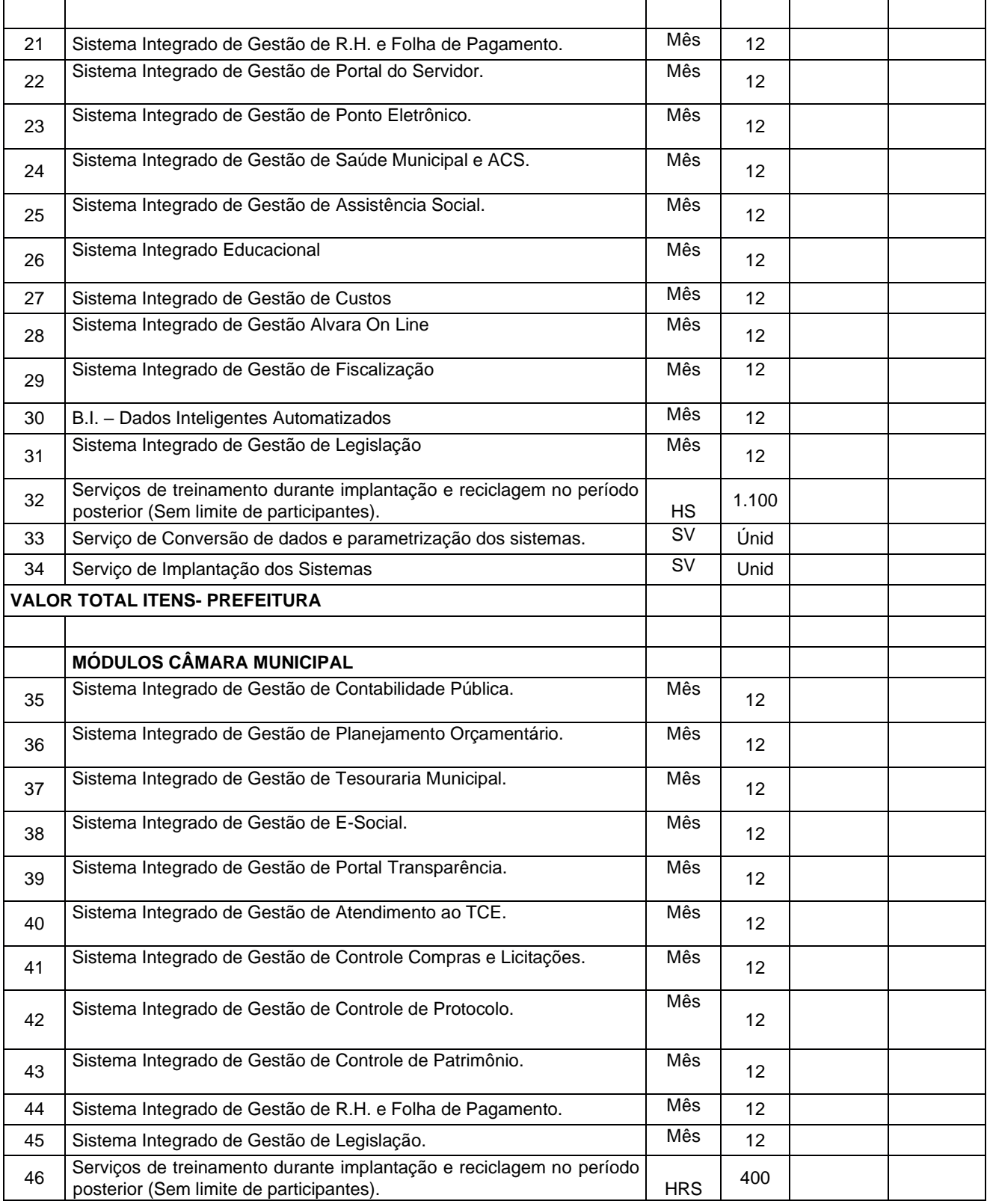

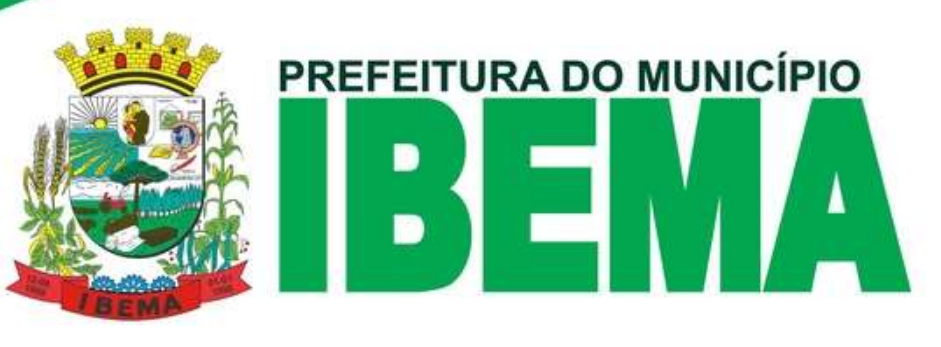

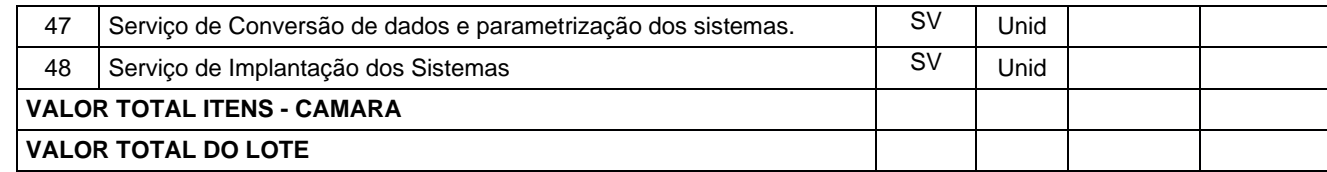

\_\_\_\_\_\_\_\_\_\_\_\_\_\_\_\_\_\_\_\_, \_\_\_ de \_\_\_\_\_\_\_\_\_\_\_\_\_\_\_ de 20xx

**Assinatura do representante Carimbo do CNPJ**

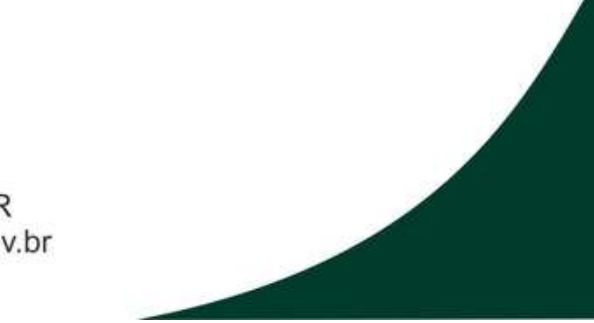

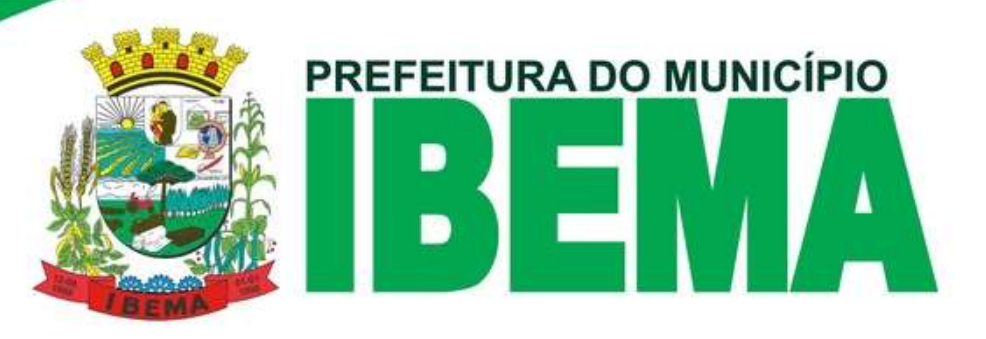

#### **ANEXO II**

#### **TERMO DE ADESÃO AO SISTEMA DE PREGÃO ELETRÔNICO DA BOLSA DE LICITAÇÕES E LEILÕES DO BRASIL E DE INTERMEDIAÇÃO DE OPERAÇÕES**

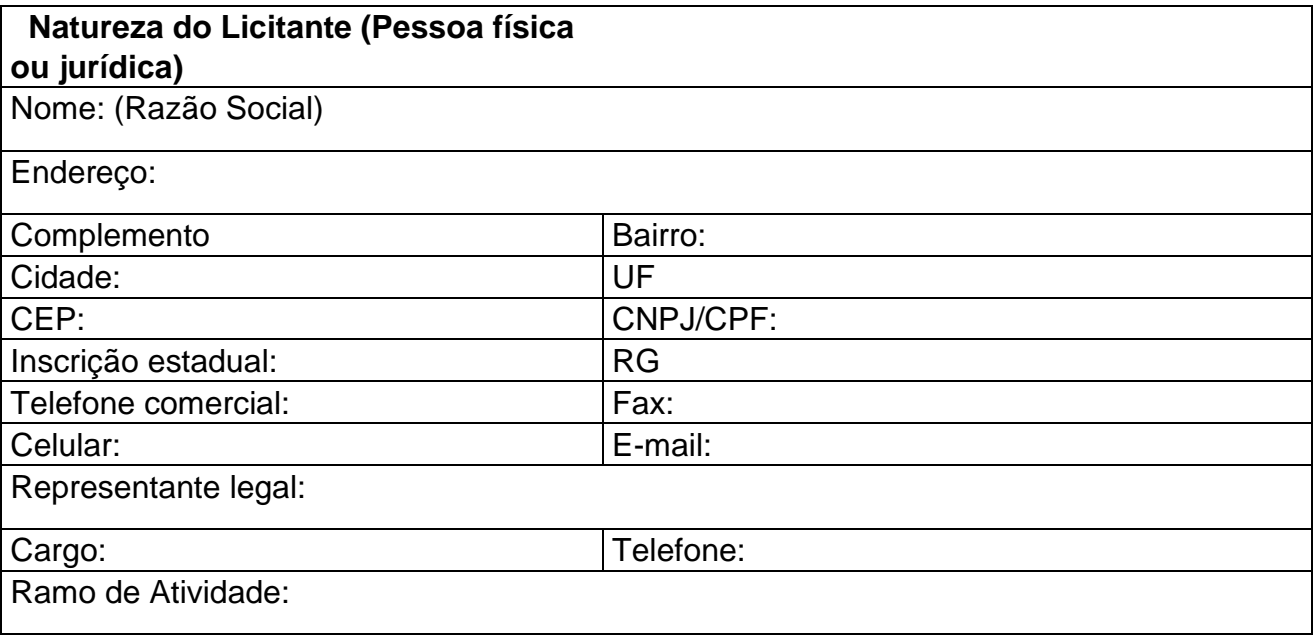

1 - Por meio do presente Termo de Adesão, o Licitante acima qualificado manifesta sua adesão ao Regulamento do Sistema Eletrônico de Pregões Eletrônicos da Bolsa de Licitações e Leilões do Brasil, do qual declara ter pleno conhecimento, em conformidade com as disposições que seguem.

2 - São responsabilidades do Licitante:

I - tomar conhecimento de e cumprir todos os dispositivos constantes dos editais de negócios dos quais venha a participar;

II - observar e cumprir a regularidade fiscal, apresentando a documentação exigida nos editais para fins de habilitação nas licitações em que for vencedor;

III - observar a legislação pertinente, bem como o disposto nos Estatutos Sociais e nas demais normas e regulamentos expedidos pela Bolsa de Licitações e Leilões do Brasil, dos quais declara ter pleno conhecimento; iv. designar pessoa responsável para operar o Sistema Eletrônico de Licitações, conforme Anexo I; e v. pagar a taxa pela utilização do Sistema Eletrônico de Licitações.

3 - O Licitante reconhece que a utilização do sistema eletrônico de negociação implica o pagamento de taxas de utilização, conforme previsto no Anexo IV do Regulamento Sistema Eletrônico de Licitações da Bolsa de Licitações e Leilões do Brasil.

4 - O Licitante autoriza a Bolsa de Licitações e Leilões a expedir boleto de cobrança bancária referente às taxas de utilização ora referidas, nos prazos e condições definidos no

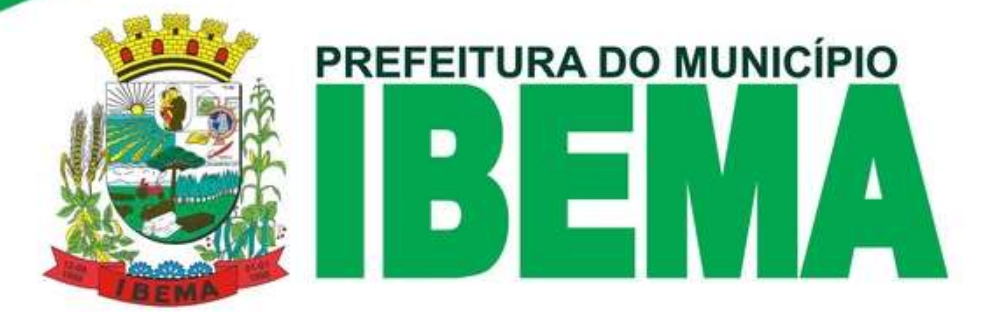

Anexo IV do Regulamento Sistema Eletrônico de Licitações da Bolsa de Licitações e Leilões.

5 - **(cláusula facultativa – para caso de uso de corretoras)** O Fornecedor/Comprador outorga plenos poderes à sociedade corretora abaixo qualificada, nos termos dos artigos 653 e seguintes do Código Civil Brasileiro, para o fim específico de credenciá-lo e representá-lo nos negócios de seu interesse realizado por meio do Sistema Eletrônico de Licitações da Bolsa de Licitações e Leilões do Brasil, podendo a sociedade corretora, para tanto:

I - declarar que conhece e atende as condições de habilitação previstas no Edital;

II - apresentar lance de preço;

III - apresentar manifestação sobre os procedimentos adotados pelo pregoeiro;

IV - solicitar informações via sistema eletrônico;

V - interpor recursos contra atos do pregoeiro;

VI - apresentar e retirar documentos;

VII - solicitar e prestar declarações e esclarecimentos;

VIII - assinar documentos relativos às propostas;

IX - emitir e firmar o fechamento da operação; e

X - praticar todos os atos em direito admitidos para o bom e fiel cumprimento do presente mandato, que não poderá ser substabelecido.

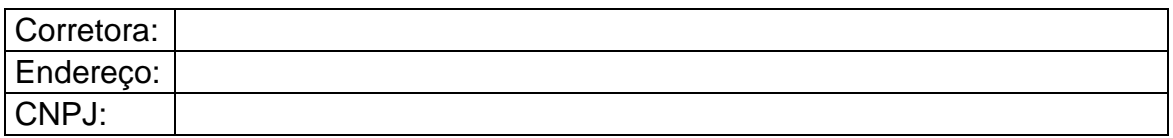

1 - O presente Termo de Adesão é válido até \_\_/\_\_/\_\_\_\_, podendo ser rescindido ou revogado, a qualquer tempo, pelo Licitante, mediante comunicação expressa, sem prejuízo das responsabilidades assumidas durante o prazo de vigência ou decorrentes de negócios em andamento.

Local e data:

Assinatura:

(reconhecer firma em cartório – ou assinatura digital)

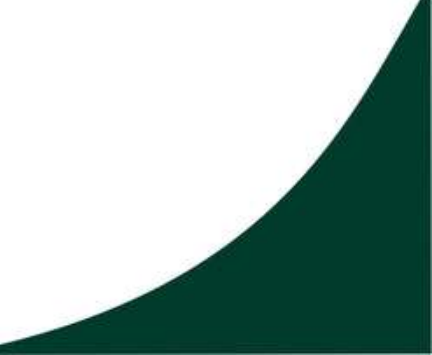

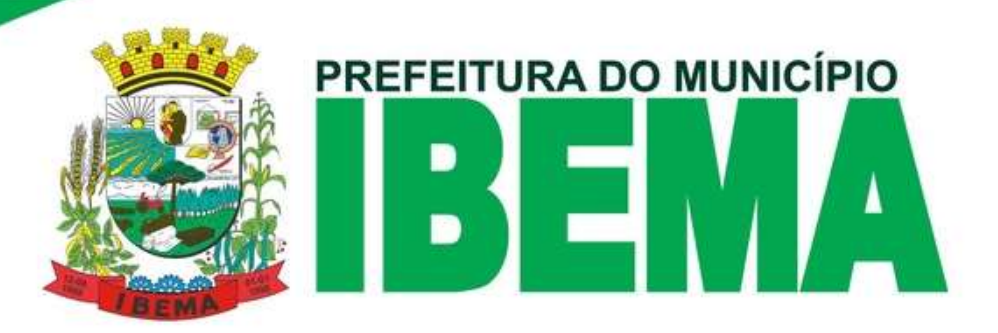

#### **Anexo ao Termo de Adesão ao Sistema Eletrônico de Licitações da Bolsa de Licitações e Leilões do Brasil - (Licitante direto)**

#### **Indicação de Usuário do Sistema**

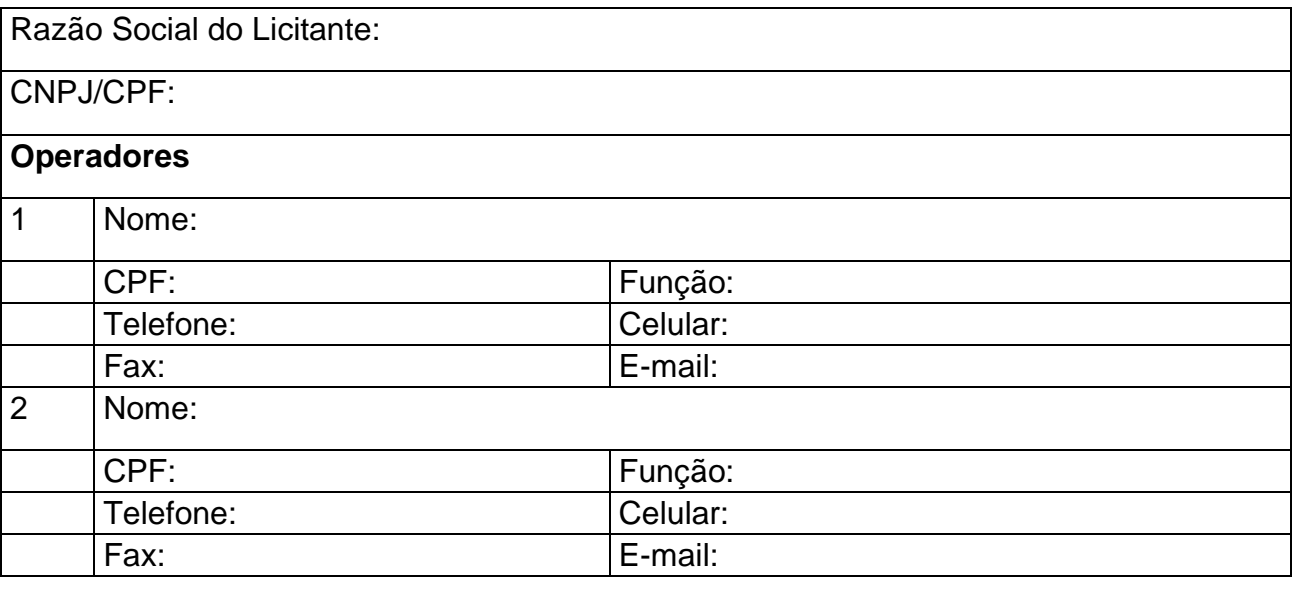

O Licitante reconhece que:

I - a Senha e a Chave Eletrônica de identificação do usuário para acesso ao sistema são de uso exclusivo de seu titular, não cabendo à Bolsa nenhuma responsabilidade por eventuais danos ou prejuízos decorrentes de seu uso indevido;

II - o cancelamento de Senha ou de Chave Eletrônica poderá ser feito pela Bolsa, mediante solicitação escrita de seu titular ou do Licitante;

III - a perda de Senha ou de Chave Eletrônica ou a quebra de seu sigilo deverá ser comunicada imediatamente à Bolsa, para o necessário bloqueio de acesso; e

IV - o Licitante será responsável por todas as propostas, lances de preços e transações efetuadas no sistema, por seu usuário, por sua conta e ordem, assumindo-os como firmes e verdadeiros; e

V - o não pagamento da taxa ensejará a sua inclusão no cadastro de inadimplentes da Bolsa, no Serviço de Proteção de Credito e no SERASA.

Local e data:

Responsável:

Assinatura:

(reconhecer firma em cartório – ou assinatura digital)

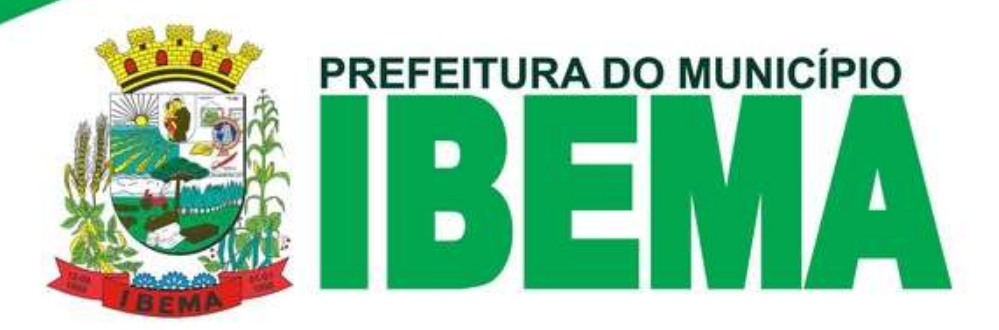

# **ANEXO III – PREGÃO Nº 47/2022 - ELETRÔNICO**

# **TERMO DE REFERENCIA**

**1** – Os serviços deverão atender as quantidades e especificações constantes do Termo de Referência em anexo.

**2** - Independente da aceitação o adjudicatário garantirá a qualidade dos serviços.

**3 –** É de responsabilidade da empresa manter em dia suas obrigações junto a órgãos ambientais quanto a exigências para o regular funcionamento. O Município fica eximido de qualquer responsabilidade quanto as obrigações de responsabilidade da empresa.

**4 -** A empresa vencedora deverá efetuar análise minuciosa de todas as informações constantes no termo de referência (ANEXO III), buscando junto ao MUNICÍPIO esclarecer toda e qualquer dúvida sobre detalhes relevantes para a correta entrega dos serviços, a fim de que não sejam ofertados produtos que não atendam aos níveis de qualidade almejados. **5** – Observa-se que a empresa vencedora deverá atentar-se também as disposições contidas nos itens 12.4.17 e 14.1 deste edital, quanto ao prazo de entrega de documentos APÓS O PREGÃO.

**6** – A empresa deverá efetuar demonstração do sistema, afim de verificação de atendimento aos requisitos mínimos estabelecidos no TERMO DE REFERENCIA.

**7** – O TERMO DE REFERÊNCIA é parte integrante do edital, sendo ele o norteador do que deve ser atendido pela empresa, tanto na fase de julgamento do processo, quanto na execução dos serviços.

**8 –** O TERMO DE REFFERENCIA, da mesma forma, será o norteador do contrato, sendo que dele ficará fazendo parte, ainda que não transcrito no mesmo.

**9** – A Prefeitura fará a licitação englobando os módulos necessários para a câmara municipal, sendo todos incluídos em lote único, visando atendimento ao SIAFIC.

**10** – Os contratos a serem elaborados, o serão de forma que para cada instituição será um contrato contendo os módulos daquela (Câmara e Prefeitura).

**11 - Todas as descrições apresentadas no Termo de Referência fazem parte do edital, e devem ser integralmente atendidas, sendo que o Termo e o edital são complementares entre si**.

**12** - O pagamento será efetuado da seguinte forma:

**a)** IMPLANTAÇÃO DO SISTEMA, MIGRAÇÃO DE DADOS: em até 30 dias após conclusão dos trabalhos;

**b)** LOCAÇÃO/MANUTENÇÃO MENSAL: Mensalmente, conforme sistemas implantados. - O serviço deverá ser executado da seguinte forma:

**a)** IMPLANTAÇÃO DO SISTEMA, MIGRAÇÃO DE DADOS: até 30 dias após conclusão dos trabalhos;

**b)** LOCAÇÃO/MANUTENÇÃO MENSAL**:** conforme ordem de instalação do Município, em até 30 dias após esta.

**12 –** Os pagamentos serão efetuados à base dos preços apresentados na proposta, e mediante a apresentação da Nota Fiscal, acompanhada dos seguintes documentos:

- Laudo de entrega emitido pela Comissão Permanente Para Recebimento de Bens e Servicos, conforme Decreto nº 1637/2021.

PREFEITURA DO MUNICIPIO

- Certidão de Regularidade junto a Fazenda Federal;
- Certidão de regularidade de Tributos Municipais;
- Certificado de Regularidade do FGTS da empresa;

**13** – O prazo de vigência do contrato é de 12 meses, sendo que o prazo de início da contagem se dará assim que os sistemas inicialmente requeridos estiverem com sua implantação concluída.

**14 –** Cada etapa deve obedecer ao cronograma disposto no Termo de Referência.

**15 –** O contrato de locação poderá ser prorrogado por iguais e sucessivos períodos, nos termos da lei.

**16 –** Caso seja prorrogado o índice máximo a ser aplicado, se houver necessidade, e concordância de ambas as partes, será o IPCA.

**17** – A vigência da ata é de 30 (trinta) dias além de sua validade, para fins de pagamento.

**18 -** A CONTRATADA deverá disponibilizar Central de atendimento de Suporte e Manutenção técnica que deve estar disponível em horários e dias úteis conforme especificado abaixo e fornecer:

1. Suporte telefônico 6 horas x 5 dias;

2. Suporte via ferramenta WEB 8 horas x 5 dias;

**19 -** Toda solicitação de serviço deverá ser realizada por telefone e formalizada por e-mail, através do gestor do contrato em nome da contratante, sob pena de não atendimento.

**20 -** A CONTRATADA deverá prestar o serviço de suporte técnico e manutenção da solução durante a vigência do contrato para:

1. Resolução de incidentes;

2. Resolução de problemas;

3. Esclarecimento de dúvida sobre configuração e utilização da solução.

**21 -** Serão considerados para efeitos dos níveis exigidos:

**a) Prazo de Atendimento:** tempo decorrido entre a abertura do chamado técnico efetuado pela equipe na Central de Atendimento da CONTRATADA e o efetivo início dos trabalhos de suporte;

**b) Prazo de Solução Definitiva:** tempo decorrido entre a abertura do chamado técnico efetuado pela equipe na Central de Atendimento do CONTRATADA e a efetiva recolocação do(s) equipamento(s) e software(s) em pleno estado de funcionamento.

**22 -** A contagem do prazo de atendimento de solução definitiva de cada chamado será a partir da abertura do chamado técnico na Central de Atendimento disponibilizada pela CONTRATADA, até o momento da comunicação da solução definitiva do problema e aceite pela equipe da empresa, classificados conforme as severidades.

**22.1 -** Os Níveis Mínimos de Serviços Exigidos (NMSE) serão classificados conforme as severidades a seguir:

**a) Severidade ALTA:** esse nível de severidade é aplicado quando há a indisponibilidade do uso do(s) equipamento(s) e software(s):

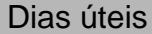

Prazo de Prazo de solução

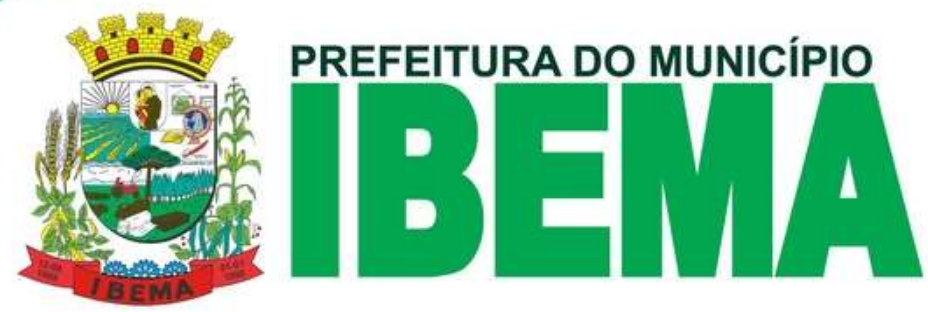

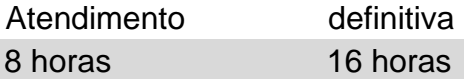

**b) Severidade MÉDIA:** esse nível de severidade é aplicado quando há falha, simultânea ou não, do uso do(s) equipamento(s) e software(s), estando ainda disponível(is), porém apresentando problemas:

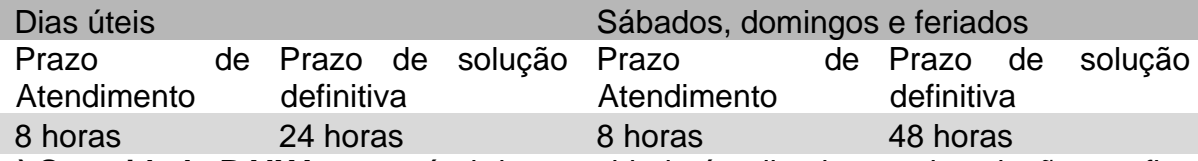

**c) Severidade BAIXA:** este nível de severidade é aplicado para instalação, configuração, manutenções preventivas, esclarecimentos técnicos relativos ao uso e aprimoramento do(s) equipamento(s) e software(s), ou seja, chamados técnicos que não requeiram imediato atendimento e/ou solução. Não haverá abertura de chamados técnicos com esta severidade em sábados, domingos e feriados:

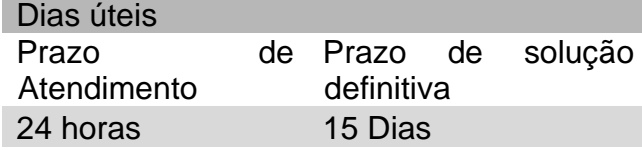

**23 -** Durante o período de vigência do contrato, todas as atividades nos parâmetros do objeto deste Termo de Referência, serão de obrigação da CONTRATADA, sem ônus adicional para a CONTRATANTE.

**24 -** A CONTRATADA será responsável pelo suporte e manutenção remota ou presencial se for necessário, durante o período de garantia da solução instalada.

**25 -** Ultrapassado os limites de tempo estipulados a CONTRATADA não tenha colocado a solução em perfeito estado de funcionamento, esta deverá substituir o equipamento defeituoso por outro de igual especificação ou superior até que o equipamento original seja devolvido ou trocado por outro em perfeitas condições de uso e sob as mesmas condições contratuais.

**26 -** Entende-se por início do atendimento à hora da abertura do chamado por correio eletrônico (e-mail).

**27 -** A CONTRATADA deve ceder número de telefone para retirada de dúvidas envolvendo o manejo do software e relato de possíveis problemas relacionados a solução.

**28 -** Entende-se por término do atendimento o momento a partir do qual os equipamentos estiverem disponíveis e em perfeitas condições de funcionamento.

**29 - LOCAL DE IMPLANTAÇÃO/SUPORTE**: Implantação nos órgãos públicos, sendo o suporte presencial e on line, nos termos descritos no Termo de Referência.

# **30 - ESPECIFICAÇÕES DOS SERVIÇOS**

1 - Todas as descrições apresentadas neste Termo fazem parte do edital, e devem ser integralmente atendidas, sendo que o presente Termo e o edital são complementares entre si.

2 - DESCRIÇÃO DETALHADA: Conforme Solicitação de Compras nº, parte integrante e inseparável deste Termo, emitida pelo sistema informatizado do Município.

2.1 - ESPECIFICAÇÕES DOS SERVIÇOS / PREÇO ESTIMADO:

Em caso de divergência existente entre as especificações do (s) item (ns) que compõem o objeto descrito no sistema eletrônico e as especificações constantes neste Termo de Referências, prevalecerão as últimas.

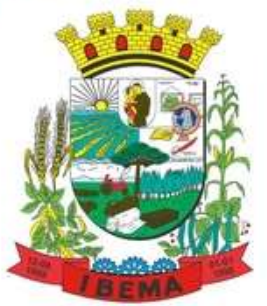

# PREFEITURA DO MUNICÍPIO

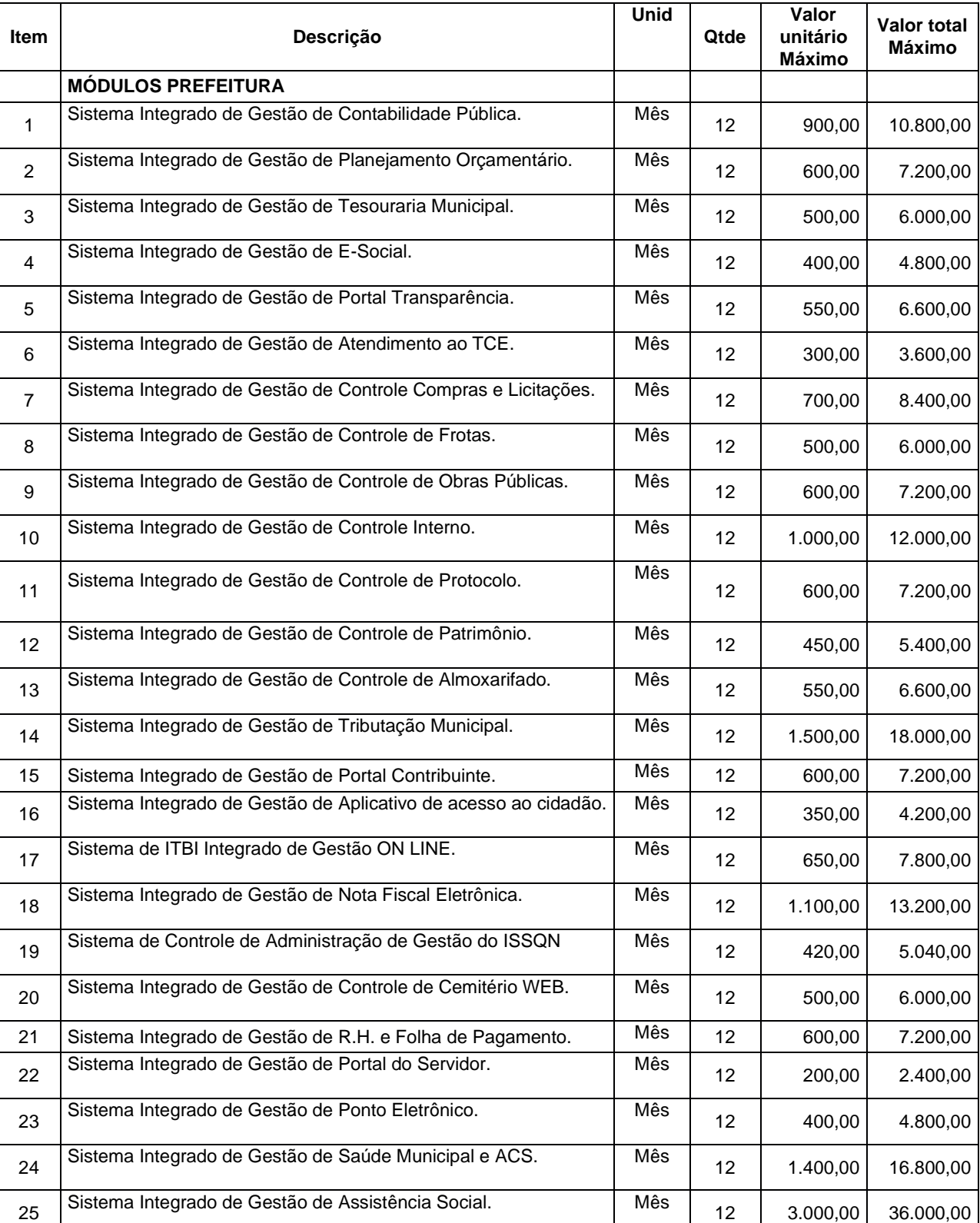

# PREFEITURA DO MUNICÍPIO D Δ

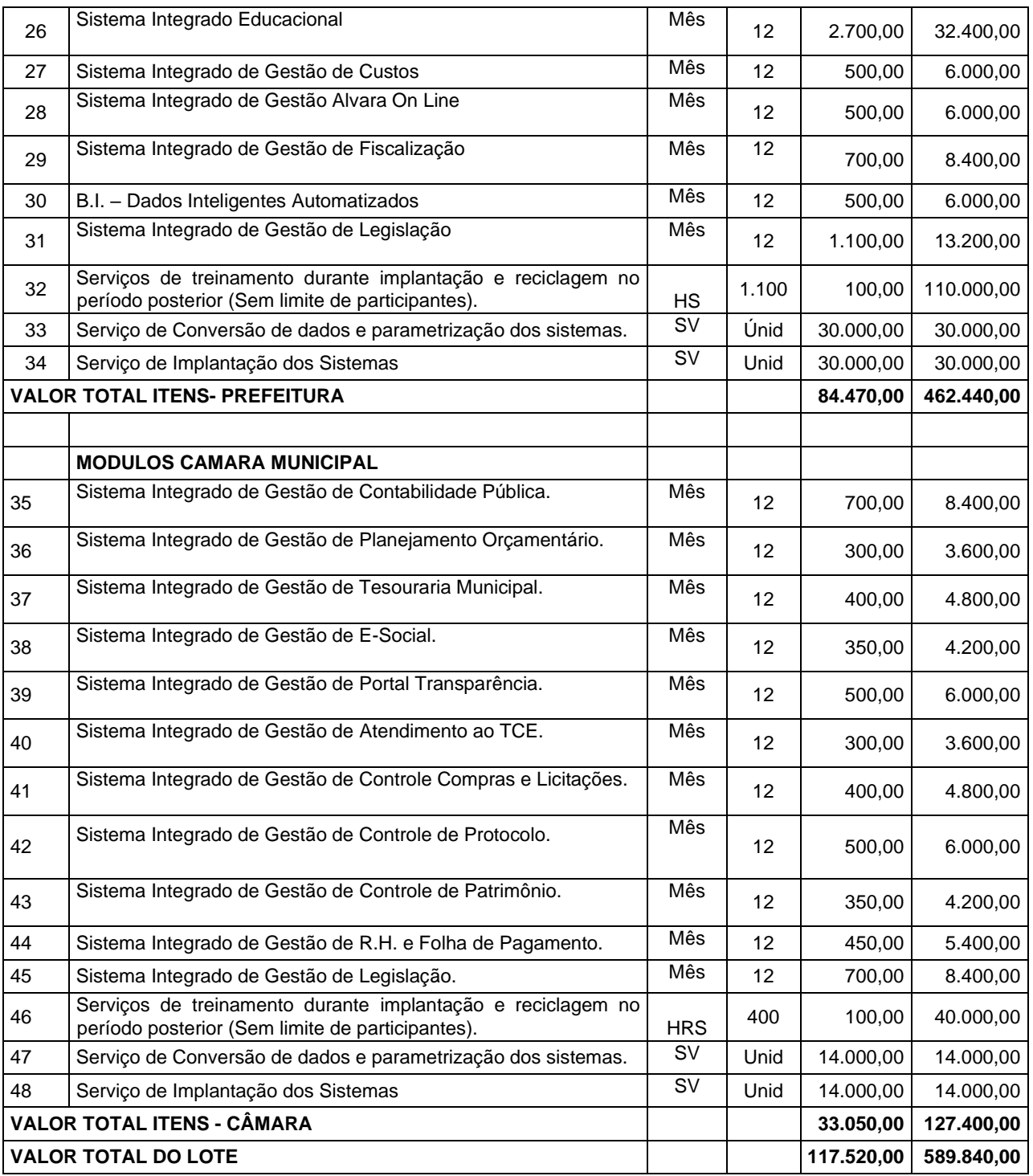

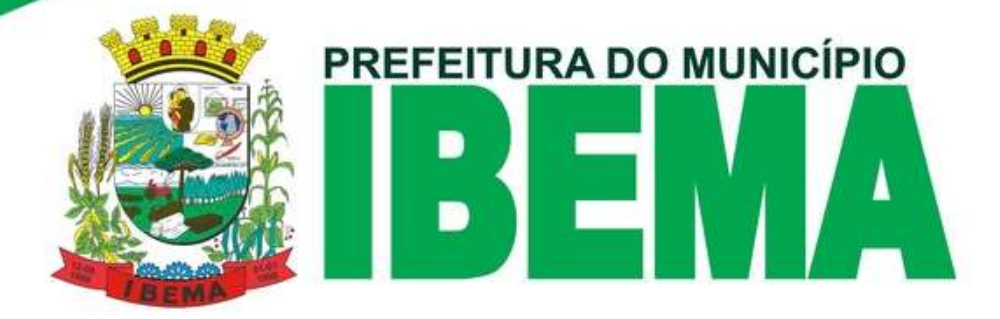

#### **OBSERVAÇÃO: Após apuração do vencedor, findada fase de demonstração, a empresa terá o prazo de 48 horas para apresentar a planilha de valores ajustada, com fechamento no valor final ofertado no último lance.**

3 – DAS DISPOSIÇÕES DO SISTEMA

3.1. DA SOLUÇÃO

3.1.1 - Toda Solução deve ser em ambiente local, ou seja, desktop.

#### 3.2 - PROVA DE CONCEITO (POC) - DEMONSTRAÇÃO DE SOFTWARES

Justifica-se a prova de conceito para assegurar a qualidade e características do sistema ofertado, a licitante provisoriamente classificada em primeiro lugar, ou seja, com menor preço, sendo convocada para avaliação através de Prova de Conceito.

3.2.1 - A Prova de Conceito ocorrerá em data e hora que será estipulada em até 03 (três) dias úteis, após a realização do certame, de forma VIRTUAL, em horário previamente estabelecidos pela comissão designada para tal finalidade, sendo facultado aos licitantes bem como a qualquer interessado acompanhar a sua realização em sessão pública, por canais de comunicação da administração amplamente divulgados pela municipalidade, sendo que a convocação das participantes será publicada no diário oficial do Município.

Na Prova de Conceito a licitante vencedora provisória deverá demonstrar o sistema que será disponibilizado para o Município, caso esta sagre-se vencedora, considerando que todas as funcionalidades exigidas/demonstradas deverão obrigatoriamente estar disponíveis para o uso diário desta Administração Pública.

A licitante deverá disponibilizar todos os insumos necessários à demonstração do sistema ofertado.

O software deve estar completo durante a apresentação, não sendo possível criar campos adicionais.

Para fins de aprovação na Prova de Conceito (PoC), o sistema apresentado pela empresa licitante deverá atender todas as especificações conforme roteiro listados no edital, sendo que as especificações técnicas a serem demonstradas em tela.

Considera-se sanadas todas as dúvidas quanto a que se refere os itens do edital caso tempestivamente durante a fase recursal nenhum questionamento tenha sido proposto, nenhuma pergunta será respondida pela comissão, apenas será seguido o roteiro da demonstração.

O aceite da proposta/habilitação da licitante provisoriamente vencedora estará condicionado ao parecer da comissão acima indicada pelo Município, que deverá ser emitido no prazo máximo de 03 (três) dias uteis após a realização da apresentação.

#### 4 - ROTEIRO DE DEMONSTRAÇÃO

4.1 - Para efeito da prova de conceito e atendimento aos requisitos serão solicitadas as apresentações de todos os itens/módulos.

4.2 - A demonstração será realizada/avaliada em duas etapas, sendo a Etapa 01, na qual e obrigatório o atendimento de 100% dos itens, que são considerados características mínimas por este município, sendo obrigatória a demonstração incluindo o console do banco de dados e quaisquer outras ferramentas que seja solicitado para a completa visualização, tela a tela, campo a campo.

4.3. - Deixar de cumprir itens nesta fase implica em inabilitação da empresa licitante, por se tratar de itens OBRIGATÓRIOS, devendo assim a seção ser encerrada, aberta prazo para o contraditório e chamado a próxima participante para a continuidade do processo. Não necessitando assim, concluir o módulo, restando como não cumprido, ou não atendido.

4.4 - Superando esta etapa, inicia-se a (Etapa 02) que será obrigatório o cumprimento de 95%.

4.5 - Somente inicia-se a Etapa 02, após aprovação da Etapa 01, respeitando sempre o princípio do amplo contraditório, a qual a comissão poderá dar seguimento a etapa 02 concomitantemente com a averiguação dos recursos, e caso seja confirmado o não atendimento dos itens desta (Etapa 01) será chamada a próxima participante mais bem classificada, sendo os demais.

4.6 - Etapa 01 corresponde:

SISTEMA SIAFIC (14) DO AMBIENTE COMPUTACIONAL (15) CARACTERÍSTICAS AMBIENTE COMPUTACIONAL NUVEM (16) FERRAMENTA DE SUPORTE TÉCNICO (17) 4.7 - Etapa 02 corresponde: SISTEMA INTEGRADO com os demais módulos dos sistemas (19)

# **REFEITURA DO MUNICÍPIO**

Após análise e classificação nos itens obrigatórios (Etapa 01), se atendida, será realizada demonstração dos itens da POC – ETAPA 02 devendo estes atender no mínimo 95% por cento para classificação. Ainda neste quesito para os itens não atendidos a contratada contará com 60 (sessenta) dias para entrega do item solicitado.

Na validação dos itens da POC, itens atendidos parcialmente serão considerados como "não atendidos".

Os itens poderão ser questionados (pela comissão) e solicitados lançamentos na íntegra a fim de evitar que o item solicitado tenha somente a tela e não abranja sua funcionalidade, ou mesmo não esteja funcionando, Justificando esta exigência, que realmente a funcionalidade existe por completo e não somente uma tela com a nomenclatura.

#### 4.8 - QUEM DEVE APRESENTAR

Para a demonstração, é de inteira responsabilidade somente da empresa vencedora provisória, dispor de equipamento necessário e suficiente e inerente a apresentação do sistema para a completa demonstração "em tela" das funcionalidades.

#### 4.9 - QUEM DEVE PARTICIPAR

Deverão participar equipe técnica indicada, bem como servidores técnicos do município, ficando facultada a presença das demais participantes durante a demonstração, sendo permitida a interferência (perguntas) ao final do módulo que poderão ser por e-mail, sendo cedida prazo de 4 (quatro) horas para a resposta.

Os licitantes ausentes não terão direito a questionamento futuro e nem direito de interpor recurso sobre a decisão do pregoeiro, sobre a demonstração do sistema realizado pela licitante.

#### 4.10 - EM QUE DATA APRESENTAR

Para demonstrar as características do sistema ocorrerá em data a ser definida pela comissão de licitação em horário normal de expediente, de maneira presencial, dentro do prazo estipulado.

4.11 - QUEM PODE QUESTIONAR TÉCNICAMENTE AS FUNCIONALIDADES

Ao final da demonstração do módulo e itens obrigatórios, será aberta a palavra para eventuais questionamentos por email.

 Ao representante da empresa caberá apenas a leitura do item, não cabendo questionamento sobre o que significa tal item ou questionamentos considerados intempestivos.

Os participantes poderão solicitar demonstração da funcionalidade apresentada na íntegra para comprovação do item. Ao final da demonstração (Etapa 01 ou Etapa 02), caso haja intenção de recurso, será aberto o prazo recursal em conformidade a legislação.

Caso a licitante seja declarada inabilitada, após todos os trâmites legais, será convocada a segunda colocada para apresentação do sistema e assim por diante, até que se encontre uma proposta que atenda a Administração.

4.12 - QUAL O PRAZO PARA A DEMONSTRAÇÃO DAS FUNCIONALIDADES

Cada Funcionalidade a empresa terá o prazo de 10 minutos para apresentá-las de forma satisfatória, sendo que todas elas deverão estar disponíveis.

4.13 - QUAL O PROCEDIMENTO PARA A COMISSÃO

Ao realizar a demonstração a comissão ou a empresa deverá ler o item, e apresentar, campo a campo, item a item, dentro do prazo estipulado.

Ao afirmar "próximo item" a comissão entende que foi suficiente a demonstração para afirmar se; "atendeu" ou "não atendeu", sendo que o parecer deverá ser apresentado durante o prazo estipulado.

4.14 - SUSPENSÃO DA SESSÃO

Quando houver problemas técnicos como queda de internet ou energia devidamente comprovada por laudo técnico, ou intempéries climáticas a sessão poderá ser suspensa a critério da comissão.

4.15 - DA DEMONSTRAÇÃO POR MÓDULOS

Poderá a critério da comissão durante a apresentação da fase 02 – módulos, dividir por setores a apresentação contando com a presença de funcionários dos setores do município onde deverão auxiliar no parecer.

#### 5 - FORMA, PRAZO E LOCAL:

5.1 - A execução se dará mediante a instalação, implantação e configuração dos softwares e demais rotinas necessárias à perfeita implementação e operação dos mesmos, bem como pelo treinamento de servidores municipais no seu local de trabalho, sendo de responsabilidade da CONTRATADA tais procedimentos, na forma prevista neste termo de referência; 5.2 - A execução dos serviços obedecerá a um ordenamento de prioridades definido pela CONTRATANTE e deverá ocorrer dentro de um cronograma estabelecido em conjunto com a CONTRATADA;

5.3 - Caso a CONTRATADA não seja a atual detentora do contrato de fornecimento de software, a CONTRATANTE fornecerá a base de dados para a conversão dos dados e informações para os novos sistemas, sendo de responsabilidade da CONTRATADA o estudo da base de dados atuais para a execução deste trabalho. Todo o processo de conversão deverá ser documentado, passo a passo, e de acordo com as normas de engenharia de software pertinentes.

# **EFEITURA DO MUNICÍPIO**

5.4 - Todos os softwares deverão ser totalmente compatíveis com a infraestrutura de hardware (servidores, desktops, impressoras, etc) e sistemas operacionais, browsers, suítes de aplicativos para escritório (Microsoft Office e/ou LibreOffice), dentre outros, existentes na CONTRATANTE, além de:

5.5 - Todos os softwares deverão ser controlados por restrições de acesso de ambiente de trabalho por áreas, opções, menus, item de cada software, a cada usuário cadastrado em cada software, de forma pessoal e por grupo de usuários; 5.6 - Os softwares deverão, independentemente de transcrição, atender a todas as determinações legais aplicáveis ao objeto. Sempre que houver algum tipo de alteração na legislação vigente (Federal, Estadual ou Municipal), a CONTRATADA deverá atualizar os softwares sem qualquer ônus à CONTRATANTE.

5.7 - O recebimento dos serviços de implantação, customização inicial, conversão e treinamento se darão mediante aceite formal e individual dos softwares licitados por parte da CONTRATANTE. Todas as decisões e entendimentos havidos entre as partes durante o andamento dos trabalhos e que impliquem em modificações ou implementações nos planos, cronogramas ou atividades pactuadas, deverão ser prévia e formalmente acordados e documentados entre as partes;

5.8 - A CONTRATADA responderá civil e criminalmente por perdas, reproduções indevidas e/ou adulterações que porventura venham a ocorrer nas informações da CONTRATANTE, quando estas estiverem sob sua responsabilidade, seja em decorrência dos serviços de customização, migração ou posteriormente quando da prestação de manutenções corretivas e/ou evolutivas nos softwares;

5.9 - A CONTRATADA e todos os membros de sua equipe técnica bem como qualquer outro membro, guardarão sigilo absoluto sobre todos os dados e informações do objeto da prestação de serviços ou quaisquer outras informações que venham a ter conhecimento e/ou acesso em decorrência da execução das atividades previstas no contrato, respondendo civil e criminalmente pela inobservância desta alínea, inclusive após o término do contrato.

5.10 - Os serviços deste objeto de contratação deverão ser prestados parte nas dependências da CONTRATANTE e parte nas dependências da CONTRATADA, a depender da necessidade.

5.11 - A comunicação entre a CONTRATANTE e a CONTRATADA será exercida por meio de preposto indicado pela CONTRATADA e aceito pela equipe de fiscalização, a qual deverá ser devidamente registrada.

5.12 - Os pagamentos serão proporcionais aos serviços efetivamente executados.

5.13 - A fiscalização do contrato avaliará constantemente a execução do objeto, aferindo a qualidade da prestação dos serviços.

5.14 - Na hipótese de comportamento contínuo de desconformidade da prestação do serviço em relação à qualidade exigida, serão aplicadas as sanções à CONTRATADA de acordo com as regras previstas no ato convocatório.

5.15 - Havendo a necessidade de instalação, implantação e configuração dos softwares nos equipamentos pertencentes à CONTRATANTE e demais rotinas necessárias à perfeita implementação, customização e operação dos mesmos, conversão de base de dados dos softwares relativos a este termo, bem como treinamento de servidores municipais no seu local de trabalho.

#### 6 - LICENCIAMENTO DE USO DOS SOFTWARES

6.1 - Se a vencedora do processo licitatório não for a atual detentora do contrato de fornecimento de software, a licença de uso mensal vigorará a partir da data de assinatura do termo de conclusão dos serviços de conversão e migração de dados e informações, instalação e configuração, customização inicial, habilitação dos sistemas para uso e treinamento;

6.2 - Caso a empresa detentora do atual contrato de fornecimento de software seja a vencedora do processo licitatório, a licença de uso mensal passará a vigorar na data de assinatura do contrato, dando continuidade ininterrupta aos serviços já prestados.

#### 7 - IMPLANTAÇÃO

7. 1 - Conversão de dados: Caso a CONTRATADA não seja a atual fornecedora, ou se estiver implantando nova tecnologia ou novos módulos, deverá ser realizada a implantação, compreendendo o diagnóstico, configuração, habilitação do sistema para uso, conversão / migração e o aproveitamento de todos os dados cadastrais e informações dos sistemas em uso, cuja responsabilidade será da empresa CONTRATADA, com disponibilização dos mesmos pelo CONTRATANTE para uso, cuja migração, configuração e parametrização será realizada.

7.2 - A migração compreenderá a conclusão da alimentação das bases de dados e tabelas para permitir a utilização plena de cada um dos softwares e aplicativos.

A migração de informações da CONTRATANTE, até a data de execução desta fase são de responsabilidade da empresa fornecedora dos softwares, cabendo a CONTRATANTE a disponibilização dos backups em formato legível das atuais bases de dados, e a posterior conferência dos dados.

As atividades de saneamento/correção dos dados são de responsabilidade da CONTRATANTE com a orientação da equipe de migração de dados das CONTRATADA.

A CONTRATANTE poderá optar por não migrar determinados dados ou mesmo de uma base de dados completa, caso seja de seu interesse.

**EFEITURA DO MUNICÍPIO** 

A migração não pode causar qualquer perda de dados, de relacionamento, de consistência ou de segurança.

7.3 - A empresa CONTRATADA e os membros da equipe guardarão sigilo absoluto sobre os dados e informações do objeto da prestação de serviços ou quaisquer outras informações a que venham a ter conhecimento em decorrência da execução das atividades previstas no contrato, respondendo contratual e legalmente pela inobservância desta alínea, inclusive após o término do contrato.

Para a conversão de dados a proponente terá 180 (cento e oitenta) dias para a transferência completa da base de dados incluindo a base de dados contábil pertencente ao NBCASP.

7.4 - Instalação e Configuração:

A instalação e configuração dos softwares deverão ocorrer, obrigatoriamente, com o acompanhamento da coordenadoria de TI da CONTRATANTE em Ambiente pré-definido pela CONTRATANTE, com os requisitos mínimos informados pela CONTRATADA.

Customização do Software:

Para cada um dos softwares licitados, quando couber, deverão ser cumpridas as atividades de configuração e/ou customização de rotinas e/ou funções, de forma que os mesmos estejam adequados à Legislação Federal, do Governo Estadual, do Município e ainda em conformidade com as especificidades de cada Secretaria, Departamento, Setor e Área da CONTRATANTE: Deverão ser realizadas também:

Adequação de relatórios, layouts e logotipos; Estruturação de acesso e habilitação de usuários;

Adequação das fórmulas de cálculos para atendimento aos critérios adotados no Município, conforme o regimento de suas Leis, Decretos, Plano Diretor e demais documentos existentes que determinam os valores de taxas e impostos praticados pelo município;

Ajuste de cálculo, quando mais de uma fórmula de cálculo é aplicável simultaneamente.

7.5 - Processo de Implantação:

Para o processo de implantação, devem ser gerados previamente e enviados aos responsáveis da CONTRATANTE: Cronograma de Implantação;

Calendário do período de suspensão dos sistemas atuais para conversão e início de utilização dos novos sistemas.

A locação prévia de todos os colaboradores da CONTRATADA que atuarão no processo de implantação.

Toda a fase de implantação, deverá ter como responsável um gestor de projetos por parte da CONTRATADA, o qual terá como responsabilidade os levantamentos iniciais, acompanhamento das implantações até a emissão de todos os aceites necessários e repasse do projeto ao atendimento via suporte.

O prazo máximo para a execução dos serviços de implantação será de 15 (quinze) dias corridos a partir da entrega da ordem de serviço encaminhada, solicitando a implantação de cada sistema (módulo) a ser implantado.

A empresa terá, após esse prazo, estando instalado (rodando) o sistema, mais 60 (sessenta) dias para efetuar os ajustes, correções, aprimoramentos, necessários para o atendimento integral das exigências dispostas no edital e Termo de Referência.

Possível cronograma os sistemas que deverão ser instalados na primeira demanda serão todos os sistemas gerenciais e essenciais para Administração Pública.

Estimativamente serão treinados entre funcionários e facilitadores 50 (cinquenta) servidores municipais.

 $\rightarrow \rightarrow$  Os programas/módulos a serem implantados serão requeridos conforme necessidade do Município e serão comunicados por este no tempo oportuno, com antecedência mínima de 15 dias. (Pode ocorrer de a instalação inicial não ser de todos os módulos).

Sugere-se a realização dos trabalhos de migração conforme cronograma abaixo:

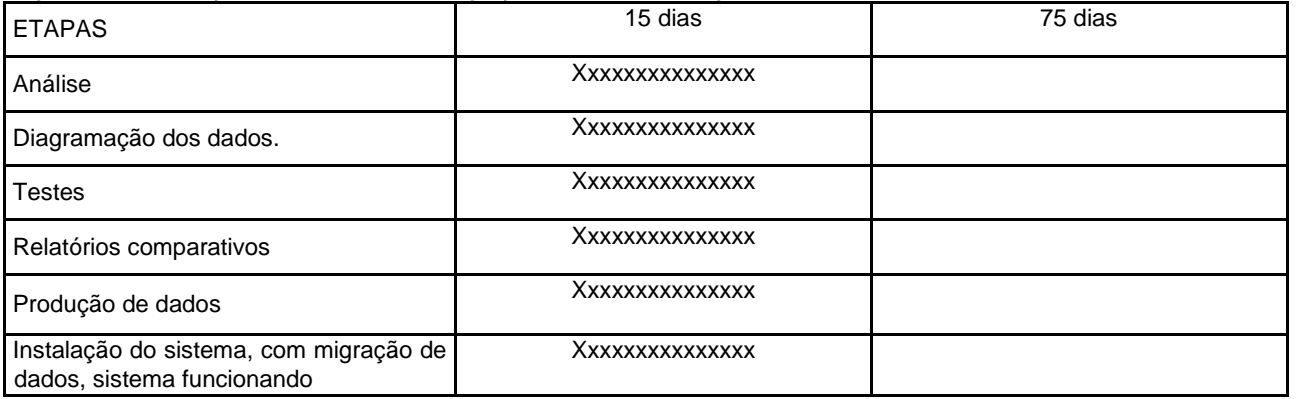

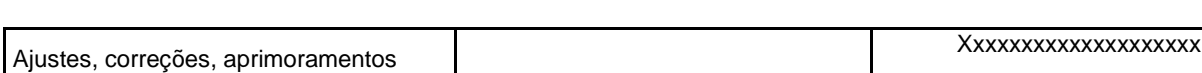

REFEITURA DO MUNICÍPIO

Legenda:

Análise:

Acesso aos dados e relatórios para o estudo pormenorizado para conhecer a estrutura. Diagramação:

Elaboração de um layout estruturado em estrutura de programação para a cópia dos dados atualmente em uso para o "novo programa".

Testes:

Efetuar testes no DB (Data Base) ou banco de dados com as informações do Município.

Relatórios:

Retirada de relatórios para confrontações de dados do sistema legado (anterior) com o novo sistema.

Produção de dados:

Ativar acessos do novo banco de dados ao sistema que entrará em modo produção.

O cronograma acima apresentado tem caráter meramente estimativo, não estando qualquer licitante a ele vinculado, podendo trabalhar sua proposta com prazos inferiores, mas não superiores ao admitido.

O desembolso financeiro da migração também não está vinculado ao cronograma, tendo o município total autonomia para exigir a totalidade dos serviços para posterior pagamento.

#### 8-TREINAMENTO E CAPACITAÇÃO

8.1 - O treinamento deverá ser realizado para todos os usuários indicados pela Coordenadoria de TI ou secretaria responsável, a serem divididos entre os diversos softwares, conforme a conveniência da CONTRATANTE, e deverá ser realizado junto com a implantação, compreendendo o uso das funções do software pertencente à sua área de responsabilidade, conhecimento sobre as parametrizações a serem utilizadas, uso das rotinas de segurança e demais rotinas de simulação e de processamento;

Os treinamentos devem contemplar as rotinas básicas do setor, bem como apresentar recursos do novo software até então não explorados pelos Servidores, sugerindo e mapeando melhorias nos processos atuais da CONTRATANTE.

A CONTRATADA deverá apresentar programa de treinamento, por curso: carga horária, conteúdo programático, metodologia e recursos didáticos, de forma a capacitar um número suficiente de usuários.

A CONTRATANTE deverá agendar data dos treinamentos, de acordo com disponibilidade da CONTRATADA.

A CONTRATANTE será responsável pela divulgação, organização e convite aos interessados pelos treinamentos.

O(s) local(is) para a realização dos treinamentos serão cedidos pela CONTRATANTE, ficando sob responsabilidade da CONTRATADA apenas equipamentos e materiais a serem utilizados, como por exemplo, projetor multimídia e notebook para uso do instrutor durante os treinamentos.

#### 9 -SUPORTE TÉCNICO

9.1 - O atendimento de suporte técnico deve ser garantido pela CONTRATADA, através de profissionais devidamente qualificados e habilitados em cada área técnica e/ou de negócio solicitada, e estar disponível aos usuários da CONTRATANTE e, no horário das 08:00 às 18:00, de segunda a sexta-feira, através do atendimento pessoal presencial, ligações telefônicas, e-mails, aplicativo de mensagens instantâneas e ferramentas de suporte, sendo que independente do canal de solicitação, as informações devem estar dispostas em um mesmo local para consulta. O atendimento de suporte técnico compreende, no mínimo:

O esclarecimento de dúvidas que possam surgir durante a operação e utilização dos softwares;

A realização de treinamento(s) de usuários nos softwares quando da substituição de pessoal, tendo em vista demissões, mudanças de cargos, etc;

A elaboração de quaisquer atividades técnicas relacionadas à utilização dos softwares após a implantação e utilização dos mesmos, como: gerar/validar arquivos para órgão governamental, instituição bancária, gráfica, Tribunal de Contas; análise de erros ocorridos na execução do sistema; correção de lançamento de dados e auxílio na legislação.

A prestação de diagnósticos, análise de rotinas, correções, acompanhamento, conferência e orientações aos usuários quanto a área de aplicação e uso dos softwares bem como nos próprios softwares.

Os serviços de diagnóstico, correção, acompanhamento, orientação, treinamento, análise de rotinas, serão classificados como suporte técnico.

A CONTRATADA deverá disponibilizar consulta de todo o histórico dos chamados realizados, disponibilizando filtro por ÁREA; MÓDULO; DATA DE CRIAÇÃO; DATA DE CONCLUSÃO; ASSUNTO, permitindo a exportação destas informações para arquivos, PDF e .CSV.

A CONTRATADA deverá fornecer através de uma base de conhecimento, documentações que auxiliem na solução de problemas de baixa complexidade, permitindo o usuário que evidencie e esclareça dúvidas antes da abertura de uma solicitação de suporte.

**EFEITURA DO MUNICÍPIO** 

A CONTRATADA deverá comunicar qualquer tramitação realizada nos registros de atendimentos criados pela CONTRATADA, através de comunicação via e-mail, diretamente ao usuário solicitante do registro de atendimento, sem que haja a necessidade deste acessar a ferramenta de suporte para tomar conhecimento das atualizações. Quando a solicitação for originada via aplicativo de mensagem instantânea, a comunicação de qualquer tramitação deve ser enviada via mesma ferramenta.

Todos os atendimentos deverão ser realizados de forma direta ao usuário final e com acompanhamento da CONTRATANTE.

Todos os chamados deverão ser abertos, pelos usuários da Entidade em portal ou software específico para este fim, disponibilizado pela CONTRATADA, sem nenhum ônus financeiro à Entidade;

Caso necessário, a CONTRATADA poderá, em regime de exceção e sob análise e permissão prévia da Coordenadoria de TI da CONTRATANTE, realizar acesso remoto para análise de problemas nos softwares.

#### 10-DA MANUTENÇÃO DOS SOFTWARES

10.1 - A CONTRATADA deverá executar serviços contínuos de manutenção dos softwares contratados, durante a execução do contrato, incluindo as seguintes atividades:

Manutenção Legal: Visando atender alterações na legislação Federal, Estadual, respeitando os prazos que estas impõem para que as novas regras entrem em vigor;

Manutenção Corretiva: Visando a correção de erros e/ou falhas de execução ou de requisitos dos softwares;

Manutenção Evolutiva: Visando o acréscimo ou alteração de funcionalidades existentes com o objetivo de atender a mudança de requisitos nos softwares;

Customização: além de garantir ao MUNICÍPIO e ao, o bom funcionamento e desempenho durante e após a implantação de cada um dos softwares, fornecendo produtos devidamente testados, os softwares deverão estar receptivos a ajustes e alterações para atendimento de situações específicas requeridas pela CONTRATANTE.

A empresa CONTRATADA deverá disponibilizar a atualização de versão de todos os sistemas, sempre que necessário para atendimento da Legislação Federal e Estadual vigente e das normas e procedimentos do Tribunal de Contas ou Ministério Público do Estado, sem quaisquer ônus adicionais para a CONTRATANTE, durante a vigência contratual.

#### 11-SERVIÇOS DE DEMANDA VARIÁVEL

11.1 - As customizações requeridas serão objeto de análise de viabilidade e execução pela CONTRATADA, que repassará a CONTRATANTE o projeto de execução juntamente com as horas necessárias para o desenvolvimento e prazo de entrega.

Sendo necessário o desenvolvimento das inovações/customizações requeridas ou quaisquer alterações oriundas de legislação Municipal não contempladas durante a implantação, passando por aprovação do projeto de horas apresentado, e posteriormente a CONTRATADA realizará o serviço se utilizando das horas técnicas CONTRATADAS.

Serviços de re-treinamento pós-implantação de usuários comprovadamente já capacitados no momento do treinamento da implantação, serão realizados em ambiente a ser fornecido pela CONTRATANTE, sem custos adicionais para a Entidade

Análise e desenvolvimento de novas rotinas ou customizações solicitadas pela CONTRATANTE referente ao sistema de gestão da proponente serão previamente analisados, e repassados para a CONTRATANTE.

#### 12-FORNECIMENTO DOS SISTEMAS

12.1 - Todos os softwares devem ser fornecidos por uma única empresa, dos itens constantes no Termo de Referência. Diante da importância dos dados a serem armazenados, os softwares devem utilizar um único Gerenciador de Banco de Dados (SGDB) do tipo relacional.

#### 13 - SISTEMA SIAFIC (ITENS OBRIGATÓRIOS)

13.1 O sistema deverá atender ao padrão mínimo de qualidade do Sistema Único e Integrado de Execução Orçamentária, Administração Financeira e Controle – SIAFIC, nos termos do parágrafo único, do art. 18º, do Decreto Federal nº 10.540, de 05 de novembro de 2020.

|...O SIAFIC corresponde à solução de tecnologia da informação mantida e gerenciada pelo Poder Executivo, incluindo a responsabilidade pela contratação, com ou sem rateio de despesas, utilizada pelos Poderes Executivo e Legislativo Municipal, e demais órgãos da Administração Direta e Indireta, incluídos Autarquias, Fundações, Fundos Especiais, resguardada a autonomia. Sendo assim, o SIAFIC deverá ser utilizado por todos os Poderes e órgãos referidos...|

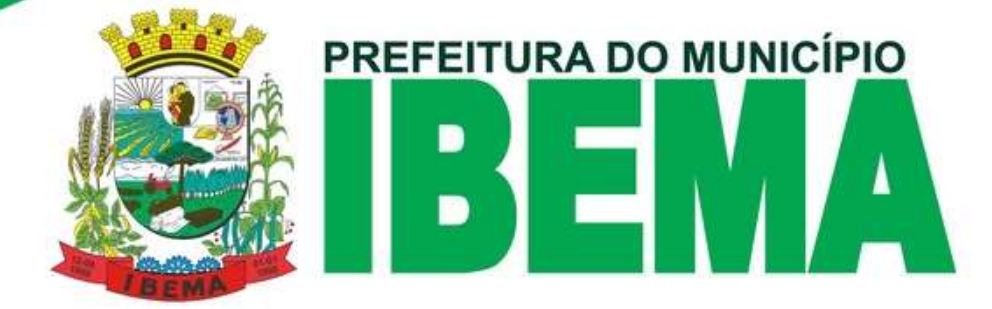

13.2 Todo SIAFIC deverá estar centralizado em um único SGDB (Sistema Gerenciador de banco de dados). 13.3 Todo movimento contábil de empenhos deverá estar contido em tabela única e especifica para a gestão do SIAFIC separadas apenas por códigos de entidades, da mesma forma para as tabelas de liquidações e pagamentos.

#### 14 - DO AMBIENTE COMPUTACIONAL (ITENS OBRIGATÓRIOS)

14.1 - Registrar log de todas as informações anteriores, podendo consultar o status anteriores as modificações para todas as telas do sistema.

14.2 - O controle de acesso dentro de cada modulo deverá permitir direitos de acesso (consulta, inclusão, alteração, exclusão), com atribuições de funções e privilégios por usuário e/ou perfil de usuários;

14.3 - O sistema deverá permitir controle de expiração de senhas, podendo usuário administrador definir se expira ou não a senha, bem como definir o prazo de expiração em dias ou uma data específica;

14.4 - Prover controle de restrições de acesso às funções da aplicação através do uso de senhas, permitindo bloqueio de acesso após tentativas de acesso mal-sucedidas.

14.5 - Para os softwares que tiverem controle sobre diversas entidades cadastradas deverá possibilitar a emissão de relatórios consolidados, minimamente para os relatórios e processos: Balanço Patrimonial, Financeiro, RCL, Gastos com pessoal, Geração consolidada da MSC, Balancete da Despesa e Receita.

14.6 - Todos os módulos devem estar disponibilizados em uma única tela para login, de acordo com as permissões do usuário conectado. Evitando que o usuário tenha que acessar mais de uma vez para acessar outro módulo;

14.7 - Centralizar os cadastros de contas bancárias das entidades (Agência, banco e conta) devendo possuir uma única tela de cadastro para todos os módulos.

14.8 - Possuir cadastro das Fontes de Recursos, possibilitando a vinculação de Convênios, Fonte Padrão do TCE, Tipo de Recursos, Grupos de Fontes, Origem, Aplicação de Recurso, Desdobramento e Detalhamento em conformidade com o Tribunal de Contas do Estado (TCE).

14.9 - Dispor de opções para controle de data de cadastro, Tipo de Recursos, Recurso Extra-orçamentário, validação de fontes sem o vínculo da fonte padrão TCE, atualizar automaticamente os empenhos que utilizam fontes com vínculo de convênios e controle de fontes ativas ou inativas.

14.10 - Possibilitar o cadastro unificado de leis e atos e veículos de publicação minimamente nos módulos (Contabilidade, Recurso Humanos e Tributação).

14.11 - O sistema não deverá exigir a reconfiguração das permissões a cada exercício inaugurado;

Possibilitar copiar permissão de outros usuários;

14.12 - Trabalhar por eventos automáticos, evitando assim reprocessamentos.

14.13 - Permitir para os módulos Compras e Licitações vincular o usuário em um ou vários centros de custo, atribuindo desta forma liberação/restrição de acesso aos dados, podendo ser por Centro de Custo, Unidade e Total.

14.14 - Para total unicidade deverá o sistema de Portal da Transparência buscar as informações diretas no banco de dados de todo o conjunto, sem a necessidade de cargas de dados, scripts ou replicações, tornando lançamentos em tempo real para processamento e contabilização.

14.15 - Evitar repliques de informações, possibilitar dados on-line e agilidade na busca das informações. É vedado espelhamento de dados, cópia de servidores ou bancos de dados.

14.16 - Possuir cadastro único, (cadastro, e alterações de pessoas físicas e jurídicas) sendo esta tela de cadastro acessível minimamente nos seguintes módulos: Arrecadação, Contabilidade, Compras e Licitação, Recursos Humanos e Protocolo. Sendo que a gravação deste cadastro deverá ocorrer alimentando apenas uma tabela de banco de dados ou seja o cadastro único criando (id único ou código reduzido) iguais para todos os módulos.

14.17 - Deverá permitir a busca nos cadastros pelo id único ou reduzido, CNPJ/CPF e nome. Justificativa: A imposição visa evitar retrabalho (sendo desnecessário realizar novos cadastros quando se utiliza módulos diversos), propiciando maior segurança e eficiência. Entende-se como chave única a validação que evita duplicidade de CNPJ/CPF. A utilização de código único reduzido facilita a busca entre os módulos.

14.18 - Sistemas de Contabilidade, tributação, compras, licitações e contratos e recursos humanos deverão possuir atalho ou acesso (tela) de suporte on-line com opção de interação entre usuário e técnicos (chat online). Justificativa: evitar que servidores destes setores tenham que se preocupar em ligar e ficar horas na fila de atendimento via telefone. Entendese como chat on-line a possibilidade de conversa em tempo real por aplicativo de mensagens diferente de chamado.

14.19 - Possuir tela/atalho para cadastramento de leis e atos, sendo esta tela seja disponível minimamente nos módulos de contabilidade, licitações, tributação e recursos humanos para que todos insiram informações padronizadas de atos e tenham acesso aos atos cadastrados caso queiram consultar. Justificativa: Unificação da geração da tabela do layout. Para este item o ato cadastrado em um módulo deve estar disponível para todos os módulos acima citados.

14.20 - O Software do Portal da Transparência deverá permitir consultas dos dados em tela, sem a necessidade de se fazer download de arquivos após as consultas. Exceto itens obrigatórios inseridos de forma manual tais como notas fiscais

#### nas liquidações, notas de prestações de contas de adiantamentos, extratos de bancos, documentos de editais de licitação. Justificativa: Proporcionar ao cidadão maior facilidade de visualização sem a necessidade de cada consulta em tela fazer download de arquivos desnecessários.

**REFEITURA DO MUNICÍPIO** 

14.21 - Para o Software do Portal da Transparência deverá armazenar os arquivos no banco de dados único, sem limite de tamanho de anexos. Justificativa: Evitar fracionamento de arquivos entendimento do cidadão.

14.22 - Os softwares estruturantes deverão proporcionar unicidade dos dados estando inseridos dentro do mesmo banco de dados único. Todos os dados das entidades pertencentes ao SIAFIC deverão estar na mesma base de dados / banco de dados sendo separados nas tabelas de lançamentos por código da entidade.

14.23 - Justificativa: Aprimoramento para o atendimento ao Decreto Federal 10.540/2020.

Para este item entende-se que deve haver no mínimo as seguintes opções:

Todos os entes do município dentro do mesmo banco de dados;

Separação dos entes por ID de cada entidade;

Cadastro único de usuários para todas as entidades;

Cadastro único de pessoas para todas as entidades;

Nível de acesso de usuário por entidade;

14.24 - Software Tributário deve possuir função de utilização de no mínimo duas senhas ou usuários diferentes para lançamento e autorização de cancelamentos de débitos como usuário e parecerista. Justificativa: Permitir maior segurança na utilização do software como rastreamentos dos acessos.

14.25 - Possibilitar para o módulo arrecadação, direitos de acessos por GUIAS (Dívida), documentos e tipos de parcelamento/reparcelamento;

14.26 - Minimamente no módulo de tributação deverá possuir tela de consulta de cidades, onde deve ser disponibilizada pesquisa através no mínimo das seguintes chaves de acesso: Nome da Cidade, Nome do Estado, Sigla do Estado, CEP, Código IBGE.

14.27 - O sistema deverá conter um pré-cadastro com todos os bancos e códigos listados no FEBRABAN, permitindo efetuar novos cadastros.

14.28 - Permitir assinatura digital nos principais relatórios emitidos pelo modulo contabilidade minimamente para os relatórios dos anexos da lei 4320 e empenhos.

14.29 - O cadastro de pessoas deve possuir as seguintes funcionalidades:

Permitir a definição do tipo da pessoa: física ou jurídica;

Permitir cadastrar no mínimo cinco endereços da pessoa, possibilitando que seja cadastrado: endereço comercial, endereço residencial e endereço para correspondência. Estes endereços devem ser vinculados ao cadastro de logradouros, evitando assim a redundância de informações.

Permitir cadastrar no mínimo cinco contatos com as seguintes informações: Telefone Residencial, Telefone Celular, Email e homepage.

Possibilidade de definição dos dependentes da pessoa. Estas informações de dependentes devem ser únicas, onde um dependente é cadastrado como pessoa, sendo que estas informações podem ser utilizadas na Folha de Pagamento para fins de Salário-Família e Imposto de Renda.

Permitir o enquadramento de uma pessoa em um ou mais órgãos de regulamentação de profissão, ex. CRC, CRM, OAB. Permitir cadastrar no mínimo cinco contas bancárias da pessoa, podendo estes serem utilizados pela Folha de Pagamento para pagamentos de funcionários e/ou Pagamento de Credores na Tesouraria.

Permitir anexar diversos arquivos digitais que estejam relacionados a pessoa. Os arquivos digitais podem ser obtidos através de upload de arquivo da máquina local.

Permitir que sejam adicionados ao cadastro de pessoas campos auxiliares conforme necessidade da administração, apenas por configuração, sem que haja necessidade de customização.

14.30 - O sistema de RH deverá disponibilizar estrutura que permita configurar campos adicionais para determinadas rotinas, com as seguintes características:

Permitir a administração que através de configurações simples, sem necessidade de customização, personalize a adição de novos campos nas interfaces.

Permitir criar agrupamentos de campos, para serem exibidos em conjunto em área específica nas janelas de entrada de dados já existentes no sistema, como área complementar.

A estrutura multijanelas do sistema deverá permitir que o usuário alterne entre as janelas abertas na mesma sessão. Deverá conter recurso que permita a alternância entre as janelas abertas.

14.31 - Deverá permitir também a ocultação (minimização) ou fechamento de janelas de forma geral.

14.32 - Permitir que o usuário indique as rotinas de maior importância, disponibilizando-as em barra de ferramentas para acesso rápido das mesmas de qualquer parte do sistema, considerando os privilégios disponíveis para o usuário.

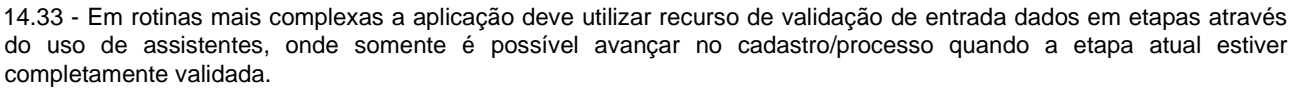

**EFEITURA DO MUNICÍPIO** 

14.34 - O sistema deverá disponibilizar recurso para consistência de dados, de múltiplas áreas/módulos, constantes da base de dados, com o objetivo de coibir eventuais falhas geradas por dados inconsistentes, sejam esses gerados pela própria aplicação ao longo do tempo ou então migrados de aplicações legadas.

14.35 - O conjunto dos sistemas será permitido a utilização de apenas uma única base de dados ou banco de dados que reúna todas as tabelas, sistemas e exercícios, ou seja a centralização das informações de toda a entidade em um único recipiente lógico. Para a comprovação deste item, é necessário a demonstração do banco de dados, bem como informado o desenvolvedor do banco (exemplo: Postgres, Oracle, SqlServer). Justificativa: A imposição visa evitar retrabalho, não sendo necessário atualizar individualmente cada banco de dados quando estiver em nova versão.

14.36 - Sistema de Compras e Licitações deve permitir as seguintes situações:

Bloqueio de dotações automáticas após fazer a solicitação da despesa;

Realizar a dedução do quantitativo dos itens vencidos;

Caso a solicitação de despesa seja estornada, deverá voltar o saldo orçamentário e quantitativo de forma automática sendo vedado reprocessamentos ou rotinas;

O empenho deverá buscar todas as informações inseridas na solicitação de despesa;

Ao anular o empenho deverá haver liberação automática no módulo compras e licitações de saldo orçamentário e quantitativo dos itens vencidos;

Deve automaticamente enviar periodicamente e-mail de aviso do término da vigência de contratos aos gestores. Nesta situação para um melhor controle, o sistema deve disponibilizar ao usuário, a possibilidade de personificação dos prazos de vencimento desejados para disparo dos avisos. Justificativa: Maior controle orçamentário, financeiro e de saldo de contrato sobre os processos de solicitação de despesa e empenho visto que tais rotinas são constantemente realizadas e o reprocessamento ou mesmo rotinas de devolução de saldos manuais oneram o processo.

14.37 - O Sistema de Portal do Servidor deverá possuir rotina de recadastramento dos funcionários, onde cada servidor consiga visualizar seus dados cadastrais e possa fazer alterações, gerando uma solicitação automática ao departamento de recursos humanos com todos os campos alterados pelo funcionário, com possibilidade de aceitar ou não o recadastramento. Justificativa: Melhorar o atendimento aos funcionários públicos, e manter o cadastro atualizado.

14.38 - Software de gestão contábil e de receitas, em tela única ao informar o valor da receita, deve buscar, calcular e lançar automaticamente o percentual da dedução para o FUNDEB sem que haja necessidade de se lançar em dois lançamentos (a receita e a dedução). Justificativa: Facilitar os lançamentos de receitas otimizando os processos e evitando erro no cálculo das deduções.

14.39 - No módulo contabilidade em tela única deve possuir filtros de busca diretamente no cadastro do plano de contas contábeis, permitindo acesso em tela a todas as contas de todas as entidades com opção consolidada (SIAFIC) e ainda possuindo minimamente os filtros: conta, data, mês, local, período, saldos dos meses disponibilizado, saldo anterior, valor débito, valor crédito, saldo atual, razão por data e impressão em tela. Justificativa: Facilitar a pesquisa a valores sem a necessidade de retirada de relatórios.

14.40 - A contabilidade deve possuir tela única que permite busca de todos os empenhos, de todos os exercícios e de todas as entidades com possibilidade de busca consolidada trazendo em tela empenhos de todas as entidades (SIAFIC) buscando minimamente valor empenhado, valor liquidado, valor pago e valor retido. Deve ainda possuir minimamente os seguintes filtros: exercício, entidade, período de emissão. Justificativa: possibilidade de busca consolidada de empenhos, otimização de tarefa evitando ter que ficar alterando entidade e exercícios.

14.41 - Contabilidade deve possuir tela com opção de lançamentos de prestação de contas de adiantamentos lançando nota a nota confrontando o total do empenho para o credor versus o total da prestação e dentro da mesma tela opção de estorno de pagamentos, estorno de liquidação, anulação de empenho do valor da diferença. Deve ainda na mesma tela opção de contabilização executando os lançamentos de baixa nas contas de controle. Ainda na mesma tela de prestação de contas com opção de adicionar arquivos para o portal da transparência. Justificativa: Propor ambiente integrado de lançamentos de prestações de contas.

14.42 - Sistema de Contabilidade pública deverá possuir tela unificada para a execução dos seguintes procedimentos de integração com a folha de pagamentos; Empenho, liquidação, geração das notas extras sobre as retenções, Geração das Ordens de pagamentos. Justificativa: Facilidade nos procedimentos de execução de pagamentos da folha.

14.43 - Para o sistema de Recursos Humanos deverá o sistema ter opção de gerenciadores de modelos de arquivos em tela única e gerenciável para a geração de SEFIP, Arquivos Bancários, dentre outros. Justificativa: Melhorar a gestão das gerações de arquivos facilitando o aprendizado por parte do servidor público.

14.44 - As Diárias devem sem confeccionadas pela solicitação de despesa possibilitando inserir todas as informações obrigatórias das diárias, ao efetivar o empenho o sistema deverá buscar todas as informações das diárias já informadas na solicitação evitando redigitação. Ainda sobre as diárias deverá automaticamente o software dispor informações

# **EFEITURA DO MUNICÍPIO**

integradas ao portal da transparência, tais como nome do solicitante, número do empenho, data da saída, data do retorno, destino, quantidade de diárias, valor. Justificativa: Propor total transparência nas diárias dos servidores, pois é um dos itens mais cobrados pelo Ministério público.

14.45 - Sistema de Patrimônio deverá em seu cadastro possibilitar o agrupamento de itens no cadastro do bem, geração de cópias de bens similares apresentando automaticamente a numeração das chapas em acordo com a sequência de controle da entidade e a quantidade de cópias a serem geradas, possibilitar cadastro de informações adicionais na tela de cadastro de bem possibilitando que a entidade possa inserir campos específicos e informações de valia para controle patrimonial e manter o controle de empenhos de bens patrimoniais com o cadastro realizado dentro do módulo de patrimônio, entendendo desta forma que no momento do cadastros de bens, se vinculados a empenhos, deverão controlar itens tombados e itens a tombar, demonstrando em tela o saldo. Justificativa: Permitir ao usuário uma visão geral sobre itens que ainda não foram tombados.

14.46 - Possibilitar a utilização de premiação através de sorteios dos cupons e atribuir pontuação aos contribuintes em decorrência da quantidade de notas solicitadas junto às empresas do município. Os contribuintes podem acompanhar seus pontos através de aplicativo. Justificativa: Ampliar a arrecadação Municipal entende-se por pontuação números quantitativos atribuídos de forma pré-determinada pela entidade para quantidade de notas solicitadas. Este sorteio referese especificamente ao contribuinte final e não aos prestadores de serviços.

14.47 - Dispor de ferramenta no Portal da Transparência que transmite visualmente em tela e tempo real ao cidadão a inadimplência por bairros do IPTU e Impostos relacionados, demonstrando o valor lançado, valor pago, isenção, valor a arrecadar e a quantidade de cadastros, com possibilidade de pesquisa minimamente por bairro. Justificativa: Ampliar a transparência em relação aos valores a receber do município relacionados às receitas municipais.

14.48 - Possuir controle de obras (Alvará de Construção/Demolição/Ampliação/Reforma e Habite-se) dos contribuintes municipais, com integração via webservice com a receita federal. Justificativa: Controle das obras municipais permitindo integração automática com a receita federal.

14.49 - Dispor no sistema de Compras e Licitações funcionalidade que possibilite a geração de arquivos para exportação no Banco de Preços da Saúde (BPS), permitindo que o usuário escolha a licitação em que será gerado o arquivo conforme layout padrão.

14.50 - O portal da transparência deverá permitir as seguintes funções: Criação de Menus e Submenus possibilitando inserir ícones, Alteração de cores, Vinculação de links externos e inserção do plano de fundo.

14.51 - Deverá o portal da transparência ser responsivo. Justificativa: Facilitar ao cidadão o acesso e visualização em dispositivos moveis.

14.52 - Permitir no portal da transparência que o texto seja traduzido em libras, possibilitando que o usuário possa escolher a região que será traduzido.

14.53 - Para a geração do SIOPE, SIOPE, SICONFI, SIM-AM etc, o sistema deverá vir parametrizado de fábrica, sendo vedados a utilização de tags (pelos usuários ou técnicos) ou quaisquer outros artifícios para a configuração, sendo ela estar vinculada as fontes do software.

#### 15 - CARACTERÍSTICAS AMBIENTE COMPUTACIONAL NUVEM (ITENS OBRIGATÓRIOS)

15.1 - Os ambientes de Aplicações e Banco de Dados (SGDB) devem ser dedicados, ou seja, ambientes de uso exclusivo da Entidade, não sendo permitido o compartilhamento de ambiente com demais Entidades, assegurando a integridade e desempenho, baseada nas necessidades técnicas da Entidade.

15.2 - Não será permitido a utilização de Instância ou Banco de dados compartilhado com demais Entidades, ou seja, à Instância deve ser exclusiva de utilização do Município, sendo permitido apenas o compartilhamento para Entidades relacionadas a este órgão, em cumprimento ao SIAFIC (Sistema Único e Integrado de Execução Orçamentária, Administração Financeira e Controle).

15.3 - Somente poderá ser utilizado um SGDB (Sistema Gerenciador de Banco de Dados.

#### 16 - FERRAMENTA DE SUPORTE TÉCNICO (ITENS OBRIGATÓRIOS)

- Permitir a abertura de chamados.

16.2 - Possuir ferramenta omnichannel para atendimento (uma única ferramenta que integre todos os canais de comunicação para abertura de chamados).

- Permitir visualização da tramitação dos chamados e interação entre usuário e cliente em tempo real.

#### 17 - DAS ESPECIFICAÇÕES MÍNIMAS DO OBJETO

17.1 - Nesta etapa deverá a licitante comprovar o índice máximo de atendimento por módulo de 95%, este atendimento será avaliado por comissão especial que ao final do módulo fará manifestação sobre o atendimento, levantamento do

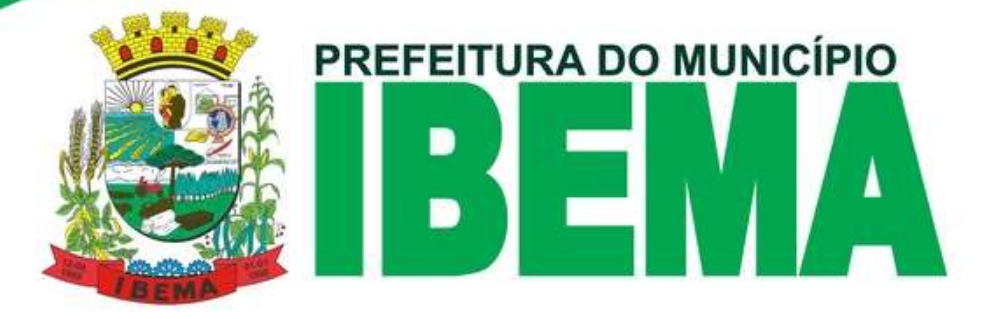

percentual atendido, e lavra de documento de responsabilidade dos itens não atendidos, os quais deverão ser apresentados, desenvolvido e ou adequados no prazo estipulado neste edital.

#### 18 - SISTEMAS

1 - Sistema Integrado de Gestão de Contabilidade Pública.

Permitir a importação automática do orçamento.

Permitir a atualização de eventos do sistema

Permitir trabalho por eventos, vinculados a lançamentos automatizados.

Permitir a reabertura do exercício e a atualização dos saldos das contas quantas vezes for necessário.

Permitir configurar o plano de contas por conta corrente sem a necessidade de desdobramento da conta contábil Possuir tela de Empenho devendo importar notas de autorização da despesa, contendo no mínimo 50 tipos de filtros múltiplos de busca, sendo a tabela de empenho única, devendo buscar de todos os exercícios ou de determinado exercício, possuindo atalhos para acesso a liquidação, notas fiscais, ordens de pagamentos, estornos e pagamentos.

Possuir tela de anulação de empenhos com possibilidade de estorno parcial e devolução de saldos de itens ao contrato, anulando de forma automática a solicitação da despesa.

Possuir tela de liquidação da despesa, contendo o carregamento do empenho, responsável pela liquidação, numero da nota, data, série e chave da danfe, possuir informação da retenção, integração patrimonial e itens carregados a partir do empenho, permitir carregamento de documentos fiscais para disposição automática ao portal da transparência.

Possuir tela de estorno de liquidação, carregando o valor da liquidação, permitindo estornar itens.

#### Possibilitar a emissão de Ordens de pagamentos.

Possuir funções de emissão de créditos adicionais contendo; opção de projeto de leis, decretos e créditos adicionais devendo na mesma tela conter a informação das rubricas de créditos e débitos com suas devidas fontes de recursos, podendo informar rubricas de receitas, o software deve apresentar a mensagem caso o valor do debito for maior que o crédito ou vice versa. Possibilitar o processamento e emissão do decreto para envio ao jornal.

Possibilitar o trabalho com cotas de liberação de dotação orçamentária controlando a programação financeira. Possuir tela de lançamento da receita contendo a distribuição e reduções nas fontes de receitas diretamente no ato do lançamento.

Possuir telas de lançamentos contábeis, possibilitando lançamentos de débitos e créditos.

Possuir emissão de notas extra-orçamentárias permitindo o controle de saldos de retenções por credor.

Possuir tela de anulação de notas extra-orçamentárias.

Possuir tela de controle de saldos da dívida fundada, permitindo o cadastro e a importação automática das variações, empenhos e liquidações.

Possuir tela de controle de adiantamentos contendo as seguintes funções; permitir lançar as notas de despesas com a vinculação dos documentos digitalizados ao portal da transparência, o sistema devera possibilitar o estorno automatizado do pagamento, liquidação e empenho quando o valor seja proporcional.

Possuir telas de restos a pagar

Possuir tela de diárias

Possuir tela de geração do SIOPS e de SIOPE, SIM-AM.

Possuir gerador de arquivos SICONFI no formato Excel layout programado para importação.

Possuir tela de geração sequencial de diferenças de fontes de recursos detalhando todas as fontes.

Possuir tela de integração com o portal da transparência possibilitando a geração de arquivos em pdf para anexação automatizada.

Possuir/permitir integração entre os demais sistemas que forneçam ou utilizem informações contabilizáveis. OBS: Caso não disponha desta ferramenta, a empresa deverá desenvolver/disponibilizar a ferramenta solicitada no prazo máximo de 60 sessenta) após a implantação do sistema.

2 - Sistema Integrado de Gestão de Planejamento Orçamentário.

2.1 - Possuir o cadastro de versões do Orçamento com versões sequenciais, possibilitando a manutenção da situação do orçamento como; aberta, encerrada, aprovada, alterada, rejeitada e a vinculação das leis do PPA, LDO e LOA em cada versão.

2.2 - Permitir cadastro de parâmetros da receita, despesa e fontes de recursos.

2.3 - Possuir cadastro de versão do PPA com vinculação de id lei ato, Lei ato ECA, PMS, LDO, controlar a situação da versão; aberta, encerrada e aprovada.

- Possibilitar replicar as versões anteriores pra novas versões evitando redigitação.

2.5 - Possuir tela de digitação do PPA contendo; versão do PPA, órgão, função, programa, ação; sendo que em um programa haverá poderá haver mais de uma ação, cada ação deverá ser efetuada a manutenção das despesas informado ao nível de natureza da despesa detalhando os quatro anos do PPA, automaticamente deverá ser demonstrado o saldo das fontes integrado a tela, Geração LDO, PMS, ECA e permitir informar a evolução dos indicadores.

**REFEITURA DO MUNICÍPIO** 

- 2.6 Permitir corrigir valores PPA em percentuais de forma automatizada.
- 2.7 Possibilitar a geração automatizada da LDO, do PMS e do plano ECA.
- 2.8 Permitir a digitação das receitas PPA ou a importação do movimento das receitas de anos anteriores.
- 2.9 Permitir aplicar correção a valores das receitas PPA.
- 2.10 Permitir a vinculação das fontes de recursos nas receitas PPA.
- 2.11 Emitir relatórios gerenciais como QDD, Demonstrativos de receitas e despesas.
- 2.12 Emitir relatórios de metodologia e memória de cálculo da LDO, Anexos de riscos fiscais

3 - Sistema Integrado de Gestão de Tesouraria Municipal.

3.1 - Possibilitar o cadastro de contas bancarias e suas respectivas contas contábeis, cadastrar seus responsáveis fontes de recursos e dados do CNAB240 e OBN600.

3.2 - Permitir consultas de plano de contas contábeis e saldos das contas e suas vinculações com consulta integrada de saldo anterior, valor débito, valor crédito e saldo atual, podendo ainda consultar os valores dos lançamentos diários e emitir o razão em tela para impressão.

3.3 - Possuir tela de baixa de pagamentos devendo possuir; informação para conta bancária, data, tipo de documento, número do documento, tipo de despesa extra-orçamentario e orçamentário, possibilitando pagamentos extra orçamentários e orçamentários, buscando automaticamente o número da licitação e ordem de pagamentos, permitindo pagamentos de vários empenhos simultâneos, com possibilidade de emissão de cheques e anexação de documentos digitais.

- Permitir estorno de pagamentos.

3.5 - Possuir tela de envio de remessas automatizadas do tipo CNAB240 e OBN600 com a devida integração com os respectivos bancos.

3.6 - Possuir tela de retorno de remessa bancária possibilitando a importação do arquivo de retorno com a possibilidade de processar registros.

3.7 - Possuir tela de conciliação bancaria devendo possuir as seguintes características; data, reduzido da conta/local, saldo contábil conta movimento, saldo contábil conta aplicação, saldo bancário conta movimento, saldo bancário aplicação, carregar automaticamente lançamentos das contas movimento e aplicação, possibilitar aplicar a data do documento automaticamente na data de regularização, permitir fazer lançamentos manuais,

3.8 - Permitir a importação automatizada de extratos bancários conciliando automaticamente os lançamentos com possibilidade de conciliar por documento e valor, data e valor, documento, data e valor.

4 - Sistema Integrado de Gestão de E-Social.

- 4.1 Permitir a realização da geração e validação do E-social.
- 4.2 Permitir validar inconsistências cadastrais.
- 4.3 Possibilitar a interação com o setor de Rh e Folha de pagamentos.
- 4.4 Permitir a escolha do mês da geração.

5 - Sistema Integrado de Gestão de Portal Transparência.

5.1 - O Portal da Transparência deverá possibilitar a demonstração, em tempo real, de diversas informações exigidas pela LC nº 101/2000 e pelo Ministério Público, simplesmente pelo lançamento das informações nos referidos módulos."

5.2 - Apresentar gráficos dos valores arrecadados, empenhados, repasses recebidos e enviados, bem como, comparativo da receita prevista e arrecadada e de execução da despesa com pessoal, saúde e educação.

5.3 - Permitir a consulta da relação de servidores e estagiários com totalização de servidores ativos por natureza do cargo e acesso ao salário base, sendo opcional apresentar os valores de vencimentos e descontos, com possibilidade de filtro por: nome, situação, cargo, lotação, classe, natureza, salário base (intervalo) e CPF.

5.4 - Permitir a consulta às obras realizadas possibilitando o acompanhamento de medições e planilhas e link direto ao contrato firmado, com possibilidade de filtro por: situação, descrição do bem, descrição da intervenção e empresa.

5.5 - Permitir a consulta de liquidações contendo relação separada de liquidações pagas e a pagar com possibilidade de filtro por CNPJ/CPF do fornecedor, por nome, nota fiscal, número do empenho, período, empenhos do exercício e empenhos de resto a pagar.

5.6 - Permitir a consulta de pagamentos com possibilidade de filtro por CNPJ, CPF, nome do fornecedor, nota fiscal, número do empenho, período, empenhos do exercício e empenhos de resto a pagar.

5.7 - Permitir a consulta das despesas a pagar acumuladas por fornecedor com possibilidade de filtro por nome do fornecedor e CNPJ/CPF.

**REFEITURA DO MUNICÍPIO** 

5.8 - Permitir a consulta dos empenhos liquidados aptos a pagar segregados por fonte de recursos, com possibilidade de filtro por: CNPJ/CPF, nome do fornecedor, nota fiscal e período.

5.9 - Permitir a consulta a todas as compras realizadas com dispensa e inexigibilidade de licitação por fornecedor em atendimento ao art. 16 da Lei nº 8.666/1993.

5.10 - Permitir a consulta das despesas extraorçamentárias com possibilidade de filtro por CNPJ/CPF, nome do fornecedor, número da nota extraorçamentária e período.

5.11 - Permitir a consulta dos valores inscritos em dívida ativa tributária e não tributária por contribuinte com possibilidade de filtro pelo nome do contribuinte.

5.12 - Permitir o registro das competências e atribuições e da estrutura organizacional com identificação dos dirigentes, endereços e telefones das respectivas unidades e horários de atendimento ao público.

5.13 - Possuir acesso à legislação e instruções que regem o Portal da Transparência da entidade.

5.14 - Permitir a publicação em diário oficial conforme as necessidades da entidade com possibilidade de filtro por período, número e palavra-chave.

5.15 - Possibilitar a divulgação de links de acesso rápido a endereços de internet conforme as necessidades da entidade.

6 -Sistema Integrado de Gestão de Atendimento ao TCE.

6.1 - Possuir pré validador de tabelas.

7 - Sistema Integrado de Gestão de Controle Compras e Licitações.

7.1 - Possibilitar a integração a visualização de saldos de dotações da contabilidade demonstrando os valores previstos no orçamento, reservas, suplementações, solicitações de compras e Notas de Autorizações de compras.

7.2 - Permitir o cadastramento de fornecedores com dados cadastrais, societários, alteração de razão de credores, certidões bem como controle de situações do fornecedor (habilitado, inabilitado, inadimplente, suspenso e outros) permitindo a data de início da suspensão e fim da suspensão.

7.3 - Permitir parametrização com a Lei 123 e 147/2014.

7.4 - Possuir tela de pedido de compras (itens a serem licitados), número do pedido, possuir centro de custo, justificativa e itens possibilitando informar um ou mais lotes no pedido contendo o valor total dos itens e lotes, possibilitar o encaminhamento para a central de compras possibilitando a central receber ou devolver o pedido, possibilitar a vinculação de arquivos digitais diretamente na proposta.

7.5 - Possuir tela de anexo I que possibilite a central de controle ou departamento de licitação filtrar vários pedidos de compras e integrá-los de forma automatizada fazendo com que as quantidades de produtos iguais sejam somadas possibilitando uma visão gerencial de item a item o quantitativo solicitado para a compra, possibilitar a vinculação de arquivos digitais, permitir a retirada automatizada de números vagos, permitir reordenar em ordem alfabética.

7.6 - Possuir tela de cotação de preços devendo conter a importação de dados da tela de anexo I, permitindo visualizar o código, nome, unitário, quantidade, marca e total nos cadastros de itens, permitir a exportação via proposta digital e importação da proposta digitada do fornecedor, sendo que a forma de apuração deverá ser por item ou por lote e a forma de análise utilizar a média, menor preço e a mediana, permitir duplicar a cotação para que não seja necessária redigitála, possuir a análise de cotação e impressão do mapa das cotações.

7.7 - Possuir tela de Processo Administrativo, contendo número de processo, modalidade, protocolo, prazo de entrega, objeto, parecer contábil, data, responsável, programática, solicitação de abertura, autorização da abertura.

7.8 - Possuir tela de minuta de edital, contendo a importação da cotação analisada, modalidade, número e ano, quantidade de lotes, programática, valor máximo, regime de execução, forma de pagamento, critério de julgamento, forma de apuração, objeto, documentações e itens já importados e balizados, possuir tela de aprovações de minuta de edital. - Possuir telas de pareceres de licitação.

7.10 - Possuir tela de cadastro da licitação, devendo conter a importação da minuta de edital, cotação e/ou anexo I, o software deverá importar automaticamente os dados já digitados em telas anteriores, dispondo de campos como modalidade, número e data, critério de julgamento, forma de apuração, tipo de licitação, possibilitar a utilização por percentual de desconto, licitação estimativa, serviços e órgãos de publicação, permitir a importação da comissão de licitações pela portaria, permitir aferir licitações do tipo técnica e preço através de índices, permitir a vinculação de arquivos digitais sem limites de tamanho, exportar ao mural de licitações do TCE, cancelamento da licitação, descartar números, informar protocolos de fornecedores, imprimir avisos de licitações, editais.

7.11 - Possuir tela de cadastro de dispensas de licitações, possibilitando a digitação rápida, contendo em uma única tela todos os dados de dotações, fornecedores participantes, propostas, análise, publicações e arquivos.

7.12 - Possuir tela de cadastros de participantes de licitações, contendo opção de vinculação de fornecedores e datas do cadastro possibilitando exportar a proposta digital para cada fornecedor ou de todos os participantes, possibilitar a impressão do recibo de retirada do edital.

**REFEITURA DO MUNICÍPIO** 

7.13 - Possuir tela de habilitação de fornecedores contendo busca de fornecedores participantes já cadastrados, devendo buscar a documentação automaticamente já cadastrada no cadastro do edital, aferindo automaticamente se está válida ou não.

7.14 - Conter tela de aferição e importação da proposta digital de preços contendo filtros de busca de licitações já cadastradas trazendo tem tela itens ou lotes cadastrados, caso seja digitada a proposta deverá puxar sequencialmente os itens havendo possibilidade de replicar a marca, possibilitar a vinculação de arquivos digitais.

7.15 - Possuir tela de análise de vencedor, sendo possível a análise do vencedor de determinada licitação, possibilitando a impressão do mapa dos vencedores.

7.16 - Possuir tela de leilão

7.17 - Possuir tela de Pregão devendo ser preparada para trabalho com data show contendo o nome o município, pregão, número, ano, data e hora, lote, ordem dos itens descrição, quantidade e valor do edital, possibilitar na fase inicial o credenciamento dos participantes sem sair da tela de pregão, possibilitar importar a proposta digital ou permitir a digitação da proposta, ao iniciar a fase de lances o software deverá aferir os menores preços e classificá-los, os lances deverá ser sequenciais buscando sempre o fornecedor da vez, possibilitando parar o lances, voltar lances, permitir arrematar itens atendendo a micro empresas, dispor de habilitação de arrematantes e análise de vencedores, possibilitar a disposição de várias atas e sessões permitindo emitir a impressão contendo lances e credenciados.

7.18 - Possuir tela de Histórico de vencedores, onde possa ser efetuada a alteração do vencedor caso haja desistências. 7.19 - Possuir tela de ajuste da proposta global para pregões por lote, ajustando de forma automática os valores dos itens de forma individual, emitindo a proposta ajustada para assinatura.

7.20 - Possuir tela de homologação e adjudicação com possibilidade de emissão da autorização de fornecimento.

7.21 - Possuir tela de controle de contratos e atas de registro de preços, devendo conter; número de contrato e id de contratos, validade do contrato, buscar o número e ano da licitação carregando de forma automática o vencedor do certame, representante legal da empresa vencedora, os itens e valores vencidos somando de forma automática o valor total contratual, possuir campos de objeto, programática, assinantes do contrato, controlador de encargos sociais e tributários, publicações, responsabilidade administrativa, certidões negativas, permitir visualizar o saldo contratual atualizado, inserção de aditivos contratuais com os tipos de aditivos contratuais e tipos de operações dos aditivos permitidos, permitir reajustes automatizados de forma linear sobre os itens, aumento de quantitativos e reajustes inflacionários. Ademais, possuir tela de consulta de saldos a solicitar sobre o contrato, demonstrando o final de sua vigência e seus aditivos. Possuir relatório de visão do geral do contrato possibilitando a visualização da execução física, financeira e vigência através de gráficos demonstrativos em percentuais. Possibilitar a exportação dos contratos para modelo do MsWord e Permitir enviar no e-mail do fiscal do contrato de forma automatizada a relação dos contratos vencidos ou a vencer.

7.22 - Possuir tela de solicitação da despesa, podendo ser utilizado pelas secretarias externas com função de solicitar materiais e serviços licitados, devendo conter as seguintes características: os usuários deverão ter acesso somente as licitações de suas respectivas pastas, opção de compra direta identificando a cotação de origem ao balizamento, opção de compra vinculada a uma licitação contendo modalidade, número e ano, fornecedores vencedor da licitação, dotações vinculadas ou apostiladas ao processo, vinculação do contrato, justificativa da compra, buscar automaticamente os itens e saldos de cada item, detalhar quais itens não possuem mais saldos, previsão de pagamento.

7.23 - Quando pertencer a diárias deverá automaticamente habilitar a tela de preenchimento de diárias com campos; número de diárias, id da lei e atos vinculados, número da lei, ano da lei e publicação da lei de diárias, data início, data fim, destino, quantidade da diária, objetivo da diária, pessoas pré cadastradas, impressão da diária e anexação de arquivos digitais.

7.24 - Possuir tela de autorização digital da solicitação podendo ser autorizado pela autoridade competente, possibilitando o deferir ou indeferir.

7.25 - Possuir tela de Nota de Autorizações da Despesas replicando os dados da Solicitação da despesa para ser importado na tela de Empenho.

7.26 - Possuir relatórios cadastrais, movimentação, emissão sequenciais de solicitações da despesa, contratos vencidos ou a vencer, habilitações, propostas, análise de vencedores, cotações, pareceres, licitações, gerenciais resumos de gastos com empresas ME e agricultura familiar, valores por objeto.

8 - Sistema Integrado de Gestão de Controle de Frotas

8.1 - Possibilitar o registro dos motoristas, incluindo dados das carteiras de habilitação e o vencimento destas, possibilitando ainda a emissão de relatório de motoristas de acordo com vencimento das CNH's.

8.2 - Possuir bloqueio nas rotinas do sistema quando utilizado o motorista com CNH vencida há mais de 30 dias e quando tenha atingido a pontuação máxima para suspensão no período de 365 dias.

**REFEITURA DO MUNICÍPIO** 

8.3 - Permitir a complementação e manutenção de dados dos veículos. O Frotas deve ser totalmente integrado ao módulo Patrimonial, não sendo permitido o cadastro de novos bens no Frotas, que deve consumir os dados equivalentes do Patrimônio.

8.4 - Permitir a alteração de dados de Lotação e Centro de Custo diretamente no Frotas, com armazenamento das alterações possibilitando a consulta no próprio cadastro do veículo, visualizando todas as alterações efetuadas.

8.5 - Possibilitar a alteração de medidores, devendo armazenar o histórico de trocas diretamente no veículo, com possibilidade de inclusão da medição de implantação do novo medidor.

8.6 - Possibilitar o controle total de débitos dos veículos como IPVA, licenciamento, multas, infrações, custos com seguro, seguro obrigatório, avarias e afins.

- Emitir relatório referente aos itens que controlem vencimento que estão vinculados aos veículos.

8.8 - Controlar lançamentos de gastos da frota.

9 - Sistema Integrado de Gestão de Controle de Obras Públicas.

9.1 - Permitir a alternação entre os demais exercícios e entidades sem a necessidade de sair do sistema atual, facilitando a transição entre eles.

9.2 - Permitir o controle de acesso dos usuários aos sistemas, possuindo configurações de restrição de acesso a rotinas, ações de inclusão, alteração e exclusão.

9.3 - Possibilitar que somente o usuário específico da intervenção possa realizar o lançamento dos acompanhamentos.

9.4 - Possibilitar a consulta aos logs do sistema, para identificar quando ocorreram alterações em registros como inclusões, exclusões e alterações.

9.5 - Possuir cadastro de fiscais integrado com o cadastro de pessoas para acompanhamento da obra.

9.6 - Possibilitar o cadastro de assinaturas para relacionamento a emissão dos documentos como termos de recebimento.

9.7 - Possibilitar o cadastro de portaria para vinculação dos membros da comissão para recebimento das obras.

9.8 - Possibilitar o cadastro de tipos de notificação e modelos de notificação, com a definição de templates para utilização no registro das notificações.

9.9 - Possuir integração com o módulo de Patrimônio, para vinculação da intervenção com o bem ou bens, em que a intervenção será executada.

9.10 - Possuir integração com o módulo de Contratos, para captar dados do contrato que gerou a intervenção, no mínimo com o preenchimento dos dados referentes a prazos, valor, empresa executora, órgão e fiscal de contrato.

9.11 - Possibilitar o registro completo das intervenções com vínculo de dados essenciais, necessitando no mínimo possuir a possibilidade do preenchimento dos dados referentes a nome da intervenção, tipo da intervenção, tipo da obra, classificação da intervenção, unidade de medida, regime de execução, dimensão, data base e data início, prazo de execução e valor.

9.12 - Possibilitar o vínculo de arquivos digitalizados no cadastro da intervenção.

9.13 - Possibilitar o registro de informações relacionadas às intervenções, sendo no mínimo dados referentes a responsabilidade técnica, matrícula CEI, planilhas de orçamento e ações.

9.14 - Possuir recurso automático de geração de atos quando efetuados os lançamentos das planilhas de orçamento e acompanhamentos das intervenções, com demonstração do código de controle referente.

9.15 - Possuir rotina para registro dos acompanhamentos das intervenções, com todos os tipos definidos pelo Tribunal de Contas (medição, cancelamento, cadastro indevido, paralisação e conclusão), devendo possuir a possibilidade de inclusão tanto dos valores das medições quanto dos percentuais por medição, sendo que o percentual deverá ser calculado automaticamente conforme o valor, podendo ser editado pelo usuário.

9.16 - Possuir rotina para inserção de imagens relativas aos acompanhamentos, mantendo registro fotográfico das intervenções no próprio sistema, inclusive com disponibilização das imagens no Portal da Transparência, caso esteja parametrizado para exibir os dados das intervenções.

9.17 - Possuir rotina para vinculação de arquivo digitalizado em cada planilha de orçamento cadastrada.

9.18 - Possuir rotina para vinculação de arquivo digitalizado em cada acompanhamento cadastrado.

9.19 - Possuir rotina para vinculação de arquivo digitalizado em cada responsabilidade técnica cadastrada.

9.20 - Possibilitar a impressão de termos de paralisação.

9.4 - Possibilitar a impressão de termos de recebimento provisório e definitivo.

9.22 - Possibilitar a impressão da Ordem de Serviço para início das obras.

9.23 - Possibilitar a impressão de laudo de medição ou acompanhamento.

9.24 - Possibilitar a emissão de listagem das intervenções conforme a situação.

9.25 - Possibilitar a emissão de listagem de intervenções atrasadas conforme a data de início e prazo de execução.

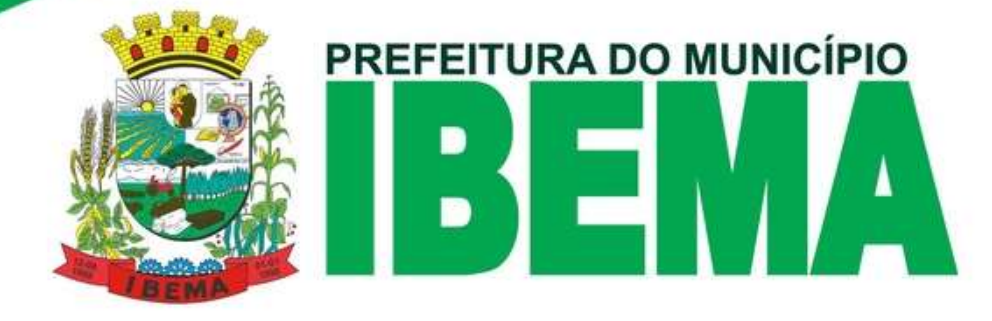

9.26 - Possibilitar a emissão de relatório para auxiliar no lançamento de planilhas e acompanhamentos.

10 - Sistema Integrado de Gestão de Controle Interno.

10.1 - Permitir enquadrar a check-list em categorias facilitando assim sua localização.

10.2 Permitir o envio periódico dos questionários aos responsáveis por cada um dos setores da Administração.

10.3 - Permitir que todos os setores da Administração recebam os questionários, possam respondê-los e enviar de volta, através do sistema.

10.4 - Possuir agenda para registrar o envio automático de questionários para os setores da Administração, bem como as atividades da Controladoria.

10.5 - Possuir rotina para geração de pareceres, vinculando as respostas e perguntas desejadas.

10.6 - Possibilitar o cadastro de atos, bem como inclusão de arquivos digitalizados destes.

10.7 - Possibilitar a inclusão de url no cadastro dos atos com sua classificação quanto a esfera, permitindo acesso a qualquer ato ou legislação desejado de maneira rápida pelo sistema, com a demonstração dos dados através de um Painel de Leis, que permita o acesso rápido as legislações relacionadas.

10.8 - Permitir o cadastro das instruções normativas;

10.9 - Possibilitar que na emissão das instruções normativas sejam definidos os quadros que serão emitidos.

10.10 - Possibilitar a inclusão de anexos as instruções normativas e/ou relatório circunstanciado.

10.11 - Propiciar o cadastramento dos check-lists, baseados em grupos para facilitar sua localização, para utilização nas auditorias.

10.12 - Permitir a execução de cópia de check-list existente, evitando o retrabalho para análises similares.

10.13 Permitir a configuração de alertas para geração de análises automáticas com disparo de notificações quanto a irregularidades encontradas.

10.14 - Possibilitar o registro de mensagens entre os usuários do sistema.

10.15 - Possibilitar o apontamento de críticas quanto a verificações como processos licitatórios sem pareceres, excesso de gastos com compra direta entre outros.

10.16 – Gerar relatórios de controle interno bimestrais e anuais para fins de prestação de contas.

10.17 – Contemplar sistema para processar/promover/gerar relatórios, para realização apresentação de audiência pública. OBS: Caso não disponha de todos os itens descritos nos sub itens 10.16 e 10.17 acima, a empresa deverá desenvolver/disponibilizar a ferramenta solicitada no prazo máximo de 60 (sessenta) após a implantação do sistema.

11 - Sistema Integrado de Gestão de Controle de Protocolo.

11.1 - Possibilitar a ordenação dos processos por ordem de movimentação.

11.2 - Possibilitar a emissão de comprovante de protocolização com envio por e-mail.

11.3 Possuir rotina para definição de graus de sigilo aos processos, bloqueando a sua consulta para locais não relacionados.

11.4 - Permitir a inclusão de arquivos digitalizados aos processos.

11.5 - Permitir movimentar vários processos em lote, com a possibilidade de informar pareceres diferentes para cada um dos processos, possibilitando o encaminhamento tanto a um local, quanto direcionado a um usuário relacionado ao local de destino.

11.6 - Possuir rotina de arquivamento múltiplo de processos.

11.7 - Permitir a transferência entre arquivos, após o processo estar arquivado

11.8 - Possuir rotina para anexação/apensamento de processos entre si.

11.9 - Permitir a edição do último trâmite do processo efetuada pelo usuário, evitando a necessidade de nova tramitação para inclusão de novas informações quanto a pareceres.

11.10 - Possuir rotina para reabertura de processos arquivados, reinserindo a possibilidade de tramitação dos processos reabertos.

11.11 - Permitir a visualização do histórico de toda a tramitação efetuada nos processos com indicação de datas e usuários que a realizaram.

11.12 - Possuir rotina para exclusão de trâmites indevidos/errôneos, evitando a necessidade de tramitações para correção.

11.13 - Possuir indicadores para demonstrar os processos a receber nos locais referentes ao usuário.

11.14 - Possuir indicadores para demonstrar os processos a receber direcionados diretamente ao usuário.

11.15 - Possuir indicadores para demonstrar os processos que estão nos locais referentes ao usuário, para possibilitar encaminhamento ágil destes.

11.16 - Possuir validação para não permitir o cadastro de locais sem a vinculação do respectivo responsável.

11.17 - Permitir a execução das movimentações nos processos através da leitura dos códigos de barras inclusos em etiquetas e comprovantes.

11.18 - Possuir consulta das tramitações dos processos pelos requerentes através de senha e CPF/CNPJ.

11.19 - Possuir rotina para abertura de processos externamente pelos requerentes, sem necessidade de deslocamento até a entidade para efetuar a protocolização.

**EFEITURA DO MUNICÍPIO** 

11.20 - Possuir rotina para que na abertura externa, por assunto seja definido termo de aceite para a conclusão da abertura do processo.

11.4 - Permitir a indicação de nota explicativa no ambiente de abertura externa para facilitar a utilização pelos requerentes. 11.22 - Permitir ao requerente na abertura externa de processos a demonstração dos valores a serem recolhidos de acordo com o assunto do processo. Permitindo a geração de documento para arrecadação na abertura externa de acordo com o assunto do processo.

11.23 - Permitir a demonstração ao requerente dos documentos necessários para abertura do processo de acordo com o assunto.

11.24 - Possuir rotina de disparo de e-mail ao Requerente na Abertura e em todas as tramitações do processo.

12 - Sistema Integrado de Gestão de Controle de Patrimônio.

12.1 - Possibilitar a utilização de caracteres alfanuméricos no cadastro dos bens.

12.2 - Possibilitar o cadastro personalizado dos tipos de incorporação e baixas a serem utilizados pela entidade.

12.3 - Possibilitar o cadastro de fórmulas para reavaliação, utilizando variáveis do software, bem como operadores matemáticos, permitindo sua elaboração através da montagem visual de fluxograma e também de forma inversa com a fórmula manual sendo convertida em fluxograma para melhor visualização do conteúdo das variáveis cadastradas.

12.4 - Possibilitar o cadastro de tipos de situações conforme necessidades da entidade para aplicação nos bens conforme necessidade para melhor identificação, como por exemplo: Em uso, Aguardando Inventário, Em Desuso etc.

12.5 - Possibilitar o cadastro de campos personalizados para utilização no cadastro de bens, com no mínimo dados específicos dos tipos texto, valor e número.

12.6 - Possibilitar o cadastro de moedas para conversão automática no momento do tombamento, quando bens adquiridos em outras épocas.

12.7 - Possibilitar o cadastro de naturezas de despesa para parametrizar conforme necessidade da entidade para quais naturezas serão admitidas nos tombamentos de bens e movimentações quando utilizados empenhos.

12.8 - Permitir cadastro gerais de tipos conforme o critério da entidade para: tipo de conservação; tipo de ocorrência; tipos de controle; tipo de cobertura de apólice e tipo de atribuição nas comissões.

12.9 - Permitir o cadastro histórico das ocorrências dos bens.

12.10 - Possibilitar a vinculação da entidade de origem do bem em caso de tombamento referente a cisão/fusão.

12.11 - Possibilitar a inclusão de arquivos digitalizados ao cadastro do bem de maneira em quantidade ilimitada por bem.

12.12 - Possuir rotina que permita a atualização múltipla de bens, com alterações como descrição e situação.

12.13 - Permitir ao usuário a possibilidade de visualizar somente os bens sob a sua responsabilidade.

12.14 - Possibilitar o cadastro para os bens da entidade, devendo no mínimo possibilitar o preenchimento das seguintes informações: processo licitatório; empenho fornecedor de aquisição; estado de conservação valor de aquisição; data de tombamento; local de origem; descrição; observação; tipo de incorporação; plaqueta patrimonial; categoria; dados sobre garantias e dados sobre vida útil e valor residual para posterior depreciação.

12.15 - Possibilitar o cadastro de bens em grande quantidade a partir de um cadastro já efetuado, gerando uma movimentação de geração de novos bens em lote.

12.16 - Possibilitar que no cadastro de bem seja inclusa sem limitação de caracteres a especificação integral do bem.

12.17 - Possibilitar a geração de registro da fase de Em Liquidação a partir dos movimentos de tombamento no módulo Contábil, enviando dados do bem, nota fiscal e responsável, agilizando o processo de liquidação de despesas, conforme são recebidos os bens permanentes.

12.18 - Permitir cadastro para bens imóveis, com endereço, registro do imóvel, tipo de uso e coordenadas geográficas.

12.19 - Possibilitar registros de veículos e seus dados relevante tais como: Data de entrada; Descrição; RENAVAM; Estado de Conservação; Fornecedor; Espécie do Veículo; Lotação; Ano; Cor; Tipo de Combustível; Modelo; Marca; Centro de Custo; Capacidade do Tanque; Média de Consumo informada pelo fabricante e Dados de Seguro. O cadastro dos veículos deve ser realizado no módulo de Patrimônio exclusivamente;

12.20 - Possibilitar a consulta de todas as operações realizadas para o bem diretamente no seu cadastro.

12.4 - Possibilitar a emissão de ficha cadastral dos bens, com seleção dos dados de movimentação que deverão ser gerados. Deve ser possível a geração múltipla da ficha de diversos bens conforme seleção.

12.22 - Possibilitar a visualização de dados históricos do bem diretamente na tela de cadastro como ocorrências, manutenções, transferências entre outros.

12.23 - Possibilitar a inclusão de bens patrimoniais proveniente de empenho da contabilidade ou de ordem de compra, permitindo a importação dos itens sem a necessidade de redigitação dos descritivos, fornecedor, valor e conta contábil.

12.24 - Possibilitar a identificação de bens compartilhados entre setores, com identificação dos setores co-responsáveis e identificação destes na emissão de termos de responsabilidade.

**EFEITURA DO MUNICÍPIO** 

12.25 - Possuir rotina para geração de operações patrimoniais para qualquer caso que seja necessária a movimentação de valores nos bens patrimoniais, possibilitando a inclusão individual ou múltipla de bens, dados de empenhos, com rotina para estorno.

12.26 - Permitir alteração da placa do bem informando a data de alteração, visualizando todas as placas utilizadas pelo bem;

12.27 - Permitir alteração da categoria do bem, informando a data de alteração, visualizando todas as categorias em que o bem já foi vinculado, controlando as contas contábeis do bem, de acordo com cada categoria, e com referência as datas de troca;

12.28 - Permitir informar o valor (%) residual do bem e a vida útil, de maneira individual ou pela natureza do bem.

13 - Sistema Integrado de Gestão de Controle de Almoxarifado.

13.1 - Possuir registros de itens e seus dados relevante tais como: descrição, especificação, classificação, unidade, unidade de distribuição, fator caixa mãe e dados referentes a quantidade mínima e máxima por centro de custo;

13.2 - Possuir movimentações de itens/produtos tais como: entrada de materiais, saída de materiais, devolução de materiais, transferência entre centros de custo de materiais;

13.3 - Permitir controle e gerenciamento de lotes dos produtos por fabricante e datas de Validade, o sistema deverá também realizar avisos sistemáticos com relação aos itens que estão próximos ao vencimento;

13.4 - Calcular de forma automática (com base no histórico de consumo mensal) a quantidade mínima, quantidade máxima e o ponto de pedido dos itens por centro de custo, sendo que o administrador do sistema possa estipular quantos meses de consumo compreende cada parâmetro;

13.5 - Controlar o saldo de empenhos, ou seja, manter saldo de empenhos de despesas de almoxarifado e respectivos vínculos entre os itens de empenho e as entradas de bens;

13.6 - Possibilitar o fracionamento de itens e conversões de unidades, seja manualmente pelo usuário ou automaticamente com base no fator "caixa mãe" pré-cadastrado no item;

13.7 - Permitir a realização de requisição de materiais para consumo e controle de saldo das requisições, e possibilita a consulta dos itens atendidos e autorizados;

13.8 - Permitir a realização de requisição de materiais para transferências entre centros de custo além de controlar o saldo das requisições e possibilitar a consulta dos itens atendidos e autorizados;

13.9 - Gerenciar itens por localização e o endereço onde o material está estocado, em quantos níveis a entidade necessitar. Disponibilizando consultas das localizações dos itens contendo endereço de armazenagem e vencimento dos itens;

13.10 - Possuir um controle de gerenciamento de armazém com componente crítico para uma solução completa da cadeia de suprimentos, realizando operações de logística de gerenciamento de armazém, com as características de tarefas por convocação, separação com quebras por estrutura, endereços e ruas, restrição de armazenagem por estrutura, nível, volume e exceção de armazenamento e operação em papel e coletor de dados.

14 - Sistema Integrado de Gestão de Tributação Municipal.

14.1 Possibilitar cadastro de quantos endereços forem necessários, separando por tipo de endereço (Principal, Residencial, Comercial, Correspondência)

14.2 - Possibilitar cadastro de quantos contatos forem necessários.

14.3 - Possuir cadastro de imagem.

14.4 - Possibilitar a vinculação de profissões a pessoa.

14.5 - Possuir função de gerar cadastro avulso a partir dos dados do cadastro de pessoas.

14.6 - Listar todos os cadastros de um determinado contribuinte e, da lista, possibilitar navegar para a tela de atendimento ao contribuinte ou abrir a tela do cadastro específico.

14.7 - Preencher o endereço do contribuinte automaticamente quando possuir um CEP pré-cadastrado no sistema.

14.8 - Possuir cadastro único integrados com os demais sistemas da prefeitura

14.9 - Possibilidade de cadastrar quantos proprietários forem necessários, com tipos de vínculos diferente.

14.10 - Validação do percentual do quadro de proprietários, para que não seja possível gravar caso a soma das partes seja maior do que 100%.

14.11 - Possibilidade de navegar para o cadastro de pessoas a partir do cadastro de proprietários.

14.12 - Possibilitar o cadastro de diferentes tipos de construção para o cadastro, com um boletim separado para cada construção.

# **REFEITURA DO MUNICÍPIO**

14.13 - Possuir histórico de avaliações, separando por data, tipo de cálculo (Automático ou Manual), Valor Territorial, Valor Predial, e valores da ITBI.

14.14 - Possuir rotina para cálculo automático do valor venal de forma separada para IPTU e ITBI.

14.15 - Possuir tela para cadastro de observações, com o controle da data e usuário de cada observação.

14.16 - Possuir parâmetro para impossibilitar a alteração e exclusão de observações no cadastro Imobiliário.

14.17 - Possuir cadastro de testadas, possibilitando o cadastro de quantas forem necessárias.

14.18 - Definir endereço do imóvel automaticamente quando a testada principal do imóvel for definida.

14.19 - Possibilidade de escolha do tipo de cadastro de testada, podendo ser detalhada (Contendo boletim de logradouro, trecho, etc) ou simplificada (Quantidade de campos reduzida).

14.20 - Possuir cadastro de área verde, com possiblidade de utilização para cálculo.

14.21 - Possuir histórico de situações do cadastro, com controle de data, usuário e motivo.

14.22 - Controle de isenções por exercício, tipo e percentual.

14.22 - Possibilidade de cadastro do endereço de correspondência independente do endereço do imóvel e de pré-cadastro de bairros e logradouros.

14.23 - Possuir função de gerar nova unidade, copiando os dados do cadastro e incrementando a unidade.

14.24 - Rotina de Unificação, com validação de endereço, e cálculo automático de metragens e áreas do imóvel.

14.25 - Rotina de Desmembramento com validações de campos como área do imóvel e tamanho da testada.

14.26 - Função para navegar para tela de atendimento, sem a necessidade de sair do cadastro.

14.27 - Função para navegar para tela de simulação de cálculo sem a necessidade de sair do cadastro.

14.28 - Função para navegar para Central de documentos, onde haja a possibilidade de visualizar todos os documentos emitidos para determinado cadastro.

14.29 - Possuir cadastro de Contrato Social, possibilitando a inclusão de quantos sócios forem necessários, com vínculo do tipo de sócio e percentual do contrato.

14.30 - O sistema deve manter o histórico das alterações do contrato social, considerando para fins de verificação de débitos e emissão de documentos, os sócios da última alteração do contrato social.

14.14 - Histórico das situações cadastrais com a possibilidade de informar o motivo, data, processo e usuário que efetuou a mudança de situação.

14.32 - Possuir cadastro CNAEs com data de vigência, a fim de manter um histórico das atividades no cadastro.

14.33 - Possuir cadastro de atividades independente do padrão nacional, para que o município possa informar os itens da sua própria lista.

14.34 - Possuir cadastro de serviços.

14.35 - Possibilidade de cadastrar boletim de cadastro.

14.36 - Possibilidade de vincular profissionais previamente cadastrados, como contadores, administradores, etc.

14.37 - Controlar isenções do cadastro por período de vigência, possibilitando a isenção em um determinado período sem a necessidade de alterações futuras.

14.38 - Possuir histórico de Regimes Fiscais e a data de vigência de tal regime.

14.39 - Possuir cadastro de Representantes Legais.

14.40 - Possuir atalho para tela de atendimento, central de documentos e simulação de cálculos, para que seja possível a navegação de forma rápida entre as telas citadas, sem a necessidade de sair do cadastro.

14.41 - Controle de cadastros excluídos, Imobiliário, Mobiliário, Rural e Avulso. O cadastro que estiver em status excluído deverá desaparecer das telas cadastrais normais do sistema (extratos, documentos e tela de cadastro) ficando disponível apenas numa tela especifica, onde pode ser consultado e restaurado.

14.42 - Possibilidade de informar um ou mais vendedores do imóvel e seus respectivos percentuais de venda. O histórico do vendedor deve ser mantido independente da transferência do imóvel.

14.43 - Possuir cadastro de um ou mais compradores e seus respectivos percentuais de compra.

14.44 - Possuir função de transferência automática para o(s) comprador(res), assim que o sistema identificar o pagamento. 14.45 - Possuir parâmetro para lançar ou não a ITBI com débito não constituído. Isso faz com que o débito não seja considerado em nenhuma rotina do sistema até que seja feito o pagamento da guia, ou seja, o débito só existirá depois do pagamento.

14.46 - Possibilidade de parcelamento da ITBI com parâmetros pré-definidos.

14.47 - Possibilidade de incluir uma ITBI isenta de débitos e imprimir seu respectivo registro de isenção.

14.48 - Emitir documento de quitação de ITBI.

14.49 - Possuir parâmetro para obrigatoriedade ou não do pedido de ITBI, onde para incluir uma ITBI no sistema, primeiro seja necessário um pedido desta.

14.50 - Possuir um controle de permissão em guias de recolhimento, onde o usuário só poderá lançar e/ou excluir débitos para as guias que tenha permissão.

# **REFEITURA DO MUNICÍPIO**

14.51 - Possibilitar o cadastro de várias formas de pagamento, disponibilizando estas na web ou não e configurando o desconto para a respectiva forma de pagamento.

14.52 - Possibilidade de bloquear a emissão de boletos para uma determinada guia de recolhimento.

14.53 - Possibilidade de cadastro de um ou mais grupos de vencimento(s) para utilização em cálculo de débitos.

14.54 - Vinculação de contas contábeis importadas diretamente do sistema de contabilidade.

Vinculação de conta contábil Principal, Renúncia, Desconto, Restituição e Deduções.

Cadastro de Tipo de Receita configurável.

14.55 - O sistema deve possuir um cadastro de parâmetros do reparcelamento e controle de acesso por usuário.

14.56 - Possuir parâmetro de entrada por percentual do valor parcelado.

14.57 - Parâmetro de juros por número de parcelas.

14.58 - Calcular juros de financiamento em receita pre-configurada.

14.59 - Permitir a simulação e quitação de contrato, com descontos dos juros de financiamento calculados.

14.60 - Aplicar correção monetárias para reparcelamentos de acordo com forma de correção pré-cadastrada.

14.61 - O sistema deve possuir rotina para estorno em massa de reparcelamentos com mais de três parcelas vencidas.

14.62 - Os novos débitos criados a partir do reparcelamento devem manter o mesmo exercício dos débitos de origem.

14.63 - Possuir rotina para emissão de carnês, com capa, identificação, cota única e parcelas em ordem a ser escolhida pelo usuário. (Ex: Cadastro, Nome, Quadra/Lote)

14.64 - Rotina para emissão de cota única vencida, para casos de suspensão do prazo de cobrança.

14.65 - Possuir rotina de geração de arquivo txt para gráfica.

14.66 - Possuir rotina de baixa automática de arquivos de retorno bancário, com identificação de banco, conta bancária, convênio e data de crédito automaticamente de acordo com o arquivo.

14.67 - Verificar o arquivo antes de executar o arquivo.

14.68 - Possibilidade de gerar crédito para o contribuinte para casos de pagamento a maior ou pagamento duplicado.

14.69 - Possibilidade de conceder desconto para casos com pagamento a menor.

14.70 - Função para corrigir "Nosso Número" em casos de inconsistência na identificação do bloqueto.

14.71 - Possuir rotina para navegar para o bloqueto e pagamento ou crédito criado a partir da execução do arquivo.

14.72 - Possuir a opção de criar lotes de pagamentos para baixa manual.

14.73 - Possuir funcionalidade de acerto de pagamentos, onde haja a possibilidade de abater créditos em parcelas em aberto.

14.74 - Possuir cadastro de notificação de dívidas.

14.75 - Possuir validação de endereços para notificações geradas, a fim de evitar a emissão de notificações com endereço incompleto.

14.76 - Geração de Livros de Dívida Ativa de acordo com filtros de preferência do usuário.

14.77 - Possibilidade de incluir débitos em um livro de dívida ativa já existente.

14.78 - Gerar certidões e emitir de acordo com filtros de cadastrais e de débitos.

14.79 - Possibilitar a manutenção de Certidão, como inclusão e/ou exclusão de débitos de uma determinada Certidão e ainda possibilitar o cancelamento desta.

14.80 - Possibilitar gerar Petições de Dívida Ativa de acordo com filtros de cadastrais e de débitos. A petição pode ser gerada para mais de uma CDA do mesmo contribuinte.

14.81 - Possibilitar a manutenção na petição, como cancelamento e inclusão/exclusão de CDA.

14.82 - O sistema deve possuir uma tela para atendimento ao contribuinte, onde seja possível visualizar e imprimir extrato de débitos, agrupando por cadastro, acessar através desta tela as informações do cadastro da pessoa ou do imóvel, ver histórico de pagamentos, requerimentos, cancelamentos, bem como toda informação financeira e cadastral do imóvel e pessoa logada.

14.83 - O Sistema deve possibilitar a gravação de log de todas as funções executadas (consulta, alteração, gravação, cálculos, etc) e ainda ter função específica para guardar logs advindos de outros sistemas convertidos.

14.84 - O sistema deve possuir rotina de importação de arquivos do simples nacional, para importação de arquivos tipo TO, Eventos, empresas abertas, encerradas, enquadradas ou desenquadradas e a partir destes fazer varredura com os cadastros municipais existentes na base municipal e apresentar as divergências.

14.85 - Possibilidade de geração de cálculo simulação para todos os tipos de débitos existentes (IPTU, ISS, Alvará, Avulso) onde possa ser visualizado os valores do débito e base de cálculo, e optado pela geração definitiva ou não do cálculo.

14.86 - Possibilitar fazer cálculo/simulações através de atalhos dentro das telas de cadastros, ex: IPTU pela tela de cadastro Imobiliário, ISS pela tela de cadastro de empresas, Alvará de construção pela tela de cadastro de obras e projetos, Avulsas, pela tela de cadastro avulso.

14.87 - Ter opção de mesmo após calculado em definitivo os débitos, ainda assim não mostrar os mesmos em extratos ou tela de atendimento, ex: quando calculado IPTU de exercício seguinte, possuir mecanismo para que o débito seja mostrado somente após determinada data, afim de evitar emissão de guias ou extratos e recebimento de dívidas de exercícios posteriores ao vigente.

**PREFEITURA DO MUNICÍPIO** 

14.88 - Possuir integração com sistema de Processos Judiciais, para ajuizamento automático no sistema Projudi.

14.89 - Possuir integração on line com sistema de Nota Fiscal Eletrônica, para que alterações cadastradas no sistema de nota fiscal Eletrônica atualizem instantaneamente se aprovadas no sistema Tributário, bem como alterações feitas no sistema tributário atualizem instantaneamente o sistema de Nota Fiscal Eletrônica.

14.90 - Possuir integrações com demais sistemas, como Cemitério, Alvara on line, Aluguel de espaço público, de forma que os cadastros possam ser alimentados e atualizados por qualquer destes sistemas e fiquem atualizados na base tributária, ou ao contrário.

15 - Sistema Integrado de Gestão de Portal Contribuinte

15.1 Permitir a exibição de mensagens de alerta configuradas pelo Departamento de Tributação do Município.

15.2 - Permitir buscar, através de filtro, pela descrição de uma funcionalidade, sem precisar navegar nos menus para encontrar a funcionalidade desejada.

15.3 - Permitir ao contribuinte efetuar consultas de débitos de todos os tributos lançados para todos os tipos de cadastros municipais.

15.4 - Permitir ao contribuinte através de consulta de seu cadastro, a emissão de carnês dos tributos lançados por ofícios tais como: IPTU, alvará, ISSQN fixo

15.5 - Permitir ao contribuinte identificar o vencimento original dos débitos.

15.6 - Permitir ao contribuinte emitir um relatório impresso da relação dos débitos consultados.

15.7 - Permitir ao contribuinte gerar boletos para pagamento.

15.8 - Permitir ao contribuinte gerar somente o código de barras.

15.9 - Permitir ao contribuinte emitir boletos vencidos atualizados para a data de sua escolha desde que seja no mesmo mês corrente da data da solicitação.

15.10 - Não permitir a emissão de boleto com data de pagamento retroativo.

15.11 - Possuir legenda para facilitar identificação de informações disponíveis na consulta.

15.12 - Permitir ao contribuinte emitir boletos para recolhimento individualizados, por parcela, vencidos ou a vencer ou agrupando as mesmas em um único boleto.

15.13 - Permitir configuração pelo departamento de tributação, para limitar na consulta de débitos, a exibição de débitos, por exercício e por situação do débito.

15.14 - A consulta de débitos deverá possuir no mínimo os seguintes campos: exercício, tipo de tributo, parcela, data de vencimento, situação do débito, e valor do tributo atualizado.

15.15 - Permitir a emissão de boletos para diferentes convênios de cobranças, que devem estar configurados por tributos, sem interferência do contribuinte.

15.16 - Permitir a emissão dos carnês nas mesmas configurações e definições do software de gestão tributária do município tais como: convênio bancário, cota única, descontos, parcelas, valores e leiautes como a capa.

15.17 - Deverá emitir os carnês apenas com parcelas em aberto e não vencidas.

15.18 - Permitir ao contribuinte emitir as seguintes certidões relativos a tributos de competência municipal: Certidão Negativa de Débitos, Certidão Positiva com efeito de Negativa e Certidão Positiva.

15.19 - Permitir o contribuinte emitir as certidões negativas através do cadastro municipal ou pelo CPF/CNPJ do mesmo. 15.20 - Permitir ao contribuinte na emissão de certidão informar o nome do requerente, o CPF/CNPJ do requerente como também a finalidade da certidão.

15.4 - Permitir a verificação no caso da emissão de certidão por CPF/CNPJ todos os cadastros vinculados a pessoa inclusive imóveis ou empresas que sejam de sua propriedade.

16 - Sistema Integrado de Gestão de Aplicativo de acesso ao cidadão.

16.1 - Deverá permitir a seleção de uma ou mais parcelas dos débitos do cadastro municipal para efetuar o pagamento; 16.2 - Deve permitir a geração do boleto com os valores dos débitos devidamente corrigidos e de acordo com o convênio de pagamento utilizado pela prefeitura;

16.3 - Deverá possibilitar a cópia do código de barras para pagamento via Internet Banking;

16.4 - Deverá permitir o download do boleto gerado;

16.5 - Deverá permitir a emissão de Certidão de débitos por cadastro municipal

16.6 - Deverá permitir a emissão de Certidão de débitos por CPF/CNPJ do contribuinte;

16.7 - Deverá permitir o download da certidão constando a situação de acordo com os débitos presentes no software da prefeitura;

**PREFEITURA DO MUNICÍPIO** 

16.8 - As certidões emitidas pelo App devem estar disponíveis para consulta no Software de Gestão Tributária da Prefeitura;

16.9 - Possibilitar anexar arquivos na abertura do processo;

16.10 - Possibilitar a consulta de todos os processos tramitados na prefeitura, dando ênfase nos processos abertos pelo contribuinte;

16.11 - Possibilitar consulta de documentos exigidos por assunto;

16.12 - Permitir consultar todos empenhos relacionados ao CPF/CNPJ logado por exercício;

16.13 - Permitir visualizar de forma detalhada cada empenho, a apresentação deve conter no mínimo, Número e Ano do Empenho, Data do Empenho, Valor, Valor Liquidado, Valor Pago, Histórico e documentos anexados;

16.14 - Possuir um totalizador por Exercício, contendo ao menos os seguintes Valores, Total Empenhado, Total Anulado, Valor Total Liquidado, Retido, Pago e A Pagar;

16.15 - Permitir ainda fazer download do arquivo da nota emitida;

16.16 - Permitir que o contribuinte realize pesquisa das empresas estabelecidas no município, por Razão Social, Nome Fantasia ou Ramo Atividade;

16.17 - Possuir listagem das empresas pesquisadas contendo o CPF/CNPJ e Nome, bem como o endereço de localização com opção de utilizar rota de navegação até o local desejado;

16.18 - Possuir lista contendo todas as notas de serviços tomados de empresas estabelecidas no município;

16.19 - Possuir lista contendo todas as notas de serviços emitidas podendo solicitar o cancelamento da nota;

17 - Sistema Integrado de Gestão de ITBI ON LINE.

17.1 - Permitir que seja informada observação no pedido de ITBI.

17.2 - Permitir vincular os compradores, vendedores e anuentes no pedido de ITBI.

17.3 Possuir resumo do pedido e que ele seja apresentado antes da finalização do pedido, para que o usuário se certifique que o pedido foi preenchido corretamente.

17.4 - Possuir listagem dos pedidos de ITBI já realizados, contendo no mínimo as seguintes informações, Data de Lançamento, Número do Pedido, Valor Transação, Valor Financiado, Requerente e Situação.

17.5 - Permitir controle de ações para cada situação do andamento do pedido, apresentando somente as ações permitidas para cada situação.

17.6 - Contar com área de interação com a Prefeitura, na medida que o processo seja tramitado na prefeitura, o cidadão deverá ser notificado da ação na área de notificações.

17.7 - Permitir que através da notificação o cidadão possa acessar o pedido sem que tenha que ser localizado em outra tela.

17.8 - Permitir emitir o boleto para pagamento do ITBI.

17.9 - Permitir emitir a Declaração de Quitação do ITBI, mediante confirmação do pagamento pela Prefeitura.

17.10 - Permitir que todo pedido possa ser consultado através de um resumo

17.11 - Permitir que o cidadão possa coletar arquivos anexados pelos servidores públicos durante análise do pedido do ITBI.

17.12 - Possibilitar que quando um pedido for indeferido o usuário possa copiar os dados do pedido para que não tenha necessidade de digitar todo processo novamente e apenas corrigir o necessário.

17.13 - Permitir que o cidadão possa solicitar Laudo de Avaliação de qualquer cadastro.

17.14 - Permitir que possa ser feito Pedido de Laudo em nome de terceiros.

17.15 - Possibilitar que o usuário informe uma observação no pedido de laudo.

17.16 - Possibilitar que no mesmo pedido de Laudo seja solicitada avaliação de vários cadastros.

17.17 - Possui customização de cobrança do ou não do Laudo de Avaliação

17.18 - O sistema deve gerar boleto para pagamento referente a taxa de solicitação do laudo ao finalizar o Pedido do laudo.

17.19 - Possuir fluxo diferente para quando o Laudo de Avaliação é Isento, ou seja, não pode ser emitido boleto e o status do pedido deve estar marcado como isento;

17.20 - Possuir lista de acompanhamento dos laudos solicitados, contendo a data do pedido, número, quantidade de avaliações, requerente, situação do pedido, situação do pagamento.

17.4 - Possuir pesquisa de laudos contendo data de pedido, número, cadastro, requerente e situação.

17.22 - Permitir que seja possível visualizar detalhes do pedido mesmo após o pedido realizado.

17.23 - Permitir que o cidadão emita o Laudo de Avaliação liberado pela prefeitura, mediante confirmação do pagamento do boleto.

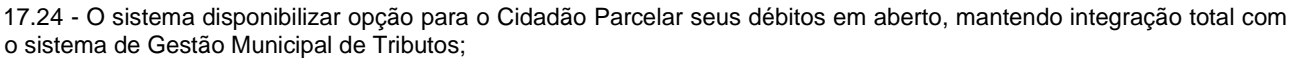

**REFEITURA DO MUNICÍPIO** 

17.25 - Possuir recursos visuais que orientem o cidadão a realizar o primeiro parcelamento;

17.26 - Permitir que o Cidadão possa realizar o parcelamento de seus débitos, através de um fluxo simples, possibilitando o cidadão escolher os cadastros vinculados ao seu CPF/CNPJ, visualizar os débitos e escolher apenas o que deseja parcelar.

17.27 - Permitir que o Cidadão simule o parcelamento quantas vezes achar necessário não perdendo o histórico de simulação, para que ele possa comparar e encontrar a melhor opção de pagamento.

17.28 - Possuir termo de aceite da minuta do contrato do parcelamento, permitindo imprimir o documento do Acordo de Parcelamento e Boletos para Pagamentos das parcelas;

17.29 -Possuir listagem de todos os parcelamentos realizados referente aos cadastros vinculados ao CPF/CNPJ logado, possibilitando o cidadão acompanhar a situação de cada contrato, podendo ainda reimprimir através de um resumo, o contrato de parcelamento e boletos para pagamento, sejam eles vencidos ou não, para caso de boletos vencidos o sistema deve calcular os juros, multas e correções de acordo com a legislação vigente.

17.30 - Permitir que o cidadão possa realizar autenticação de qualquer documento emitido pelo sistema.

17.31 - Permitir que o cidadão possa emitir segunda via de qualquer documento que ainda esteja válido sem necessidade de qualquer nova solicitação ao município. Por exemplo; Alvarás, Certidões.

17.32 - Possuir Dashboard gerencial por usuário, para que o Servidor Público consiga de forma rápida visualizar os pedidos aguardando análise e o os pedidos que estão em análise pelo Servidor Público, apresentando totais de cada um deles.

17.33 - Possuir Dashboard separado para pedidos aguardando transferência manual.

17.17 - Possuir ações de acesso rápido que estejam de acordo com a situação de cada pedido.

17.35 - Possuir as seguintes ações para cada pedido, sua análise, possibilidade de ver o pedido, deferir o pedido, indeferir o pedido, estornar débito boleto, imprimir boleto, notificar o contribuinte, transferir o responsável, priorizar pedido;

17.36 - Possuir indicadores de que o pedido está chegando ao prazo final de resposta de cada pedido Laudo ou ITBI.

17.37 - Deverá notificar o Servidor Público referente pedidos que estão com pedidos com data de expiração próxima. 17.38 - Possuir botão de atualização de Página sem que haja necessidade de o usuário carregar novamente a página pelo navegador web.

17.39 - Possuir controle de acesso a ações de acordo com o nível de permissão de usuário.

17.40 - Possuir controle cronológico para assumir pedidos, não permitir que pedidos sejam assumidos fora da ordem de abertura, exceto para pedidos priorizados pela alta gestão devem furar esta regra.

17.41 - Possuir Lista contendo todos os Pedidos de ITBI apresentando a data de Lançamento, número do pedido, valor da transação, valor financiado, requerente, responsável, situação do pedido.

17.42 - Possuir validações no formulário de análise do pedido de acordo com as necessidades da Prefeitura.

17.43 - Permitir definir se o pedido sofrerá transferência automática mediante pagamento do ITBI ou se será feita transferência manual pelo Servidor Público responsável pelo pedido.

17.44 - Permitir que o Servidor Público possa realizar captura dos arquivos anexados pelos cidadãos para realizar análise detalhada do pedido.

17.45 - Permitir que o Servidor Público possa anexar novos documentos ao pedido, podendo estes documentos ficarem ou não visíveis ao cidadão, não deve haver limite de quantidade de anexos.

17.46 - Possuir validação do Percentual de Compra com relação ao Percentual de Venda, não permitir que o processo seja deferido caso o percentual esteja diferente de 100%.

18 - Sistema Integrado de Gestão de Nota Fiscal Eletrônica.

18.1 O módulo WEB deve ser compatível com navegadores de código aberto, sem funcionalidades restritas a recursos de navegadores próprios.

18.2 - Possuir recursos de usabilidade que melhorem a produtividade do usuário, bem como de validações em tempo real dos dados informados, sem restrições de funcionalidade para navegadores (browsers) Internet Explorer 7 e superiores, Chrome 3.0 e superiores e Firefox 3.5 e superiores;

18.3 - Utilizar arquitetura de rede padrão TCP-IP via internet. Não serão admitidos sistemas desktop emulados via internet, ou por qualquer outro software que faça a simulação de ambiente web para aplicações desktop;

18.4 - O módulo web não deverá utilizar plugins de desenvolvimento próprio, mas sim deverá utilizar os principais plugins de mercado de uso gratuitos (flash, Java, etc).

18.5 - O módulo Web deve usar o mesmo banco de dados do módulo interno, unificando a base de informações e evitando redundâncias e inconsistências entre os módulos;

18.6 - O módulo de Nota Fiscal de Serviço Eletrônica deve obedecer ao padrão ABRASF versão 2.0;

#### 18.7 - Permitir senha criptografada para sistema, banco de dados e transmissão de dados, utilizando algoritmos de hash tais como: MD5;

REFEITURA DO MUNICÍPIO

18.8 - Garantir que o sistema tenha integração total entre seus módulos ou funções, utilizando os mesmos dados do sistema de tributação atual, mantendo uma base única e atualizada em tempo real;

18.9 - Permitir o acesso individual de contribuintes ao sistema de Nota Fiscal Eletrônica;

18.10 - O software deverá ter uma forma simples de recuperar a senha de acesso do contribuinte, e de forma segura;

18.11 - Permitir dar acesso das empresas cadastradas aos contribuintes e contadores cadastrados, de forma individual;

18.12 - Possibilitar vincular um cadastro de contribuinte com várias empresas, desde que ele tenha algum vínculo com a empresa;

18.13 - Possibilitar o vínculo de uma empresa com vários contribuintes;

18.14 - Permitir a impressão das guias de recolhimentos para as declarações mensais de serviço;

18.15 - Possibilitar a emissão de relatório que informe quais notas fiscais foram entregues na declaração já fechadas;

18.16 - Possibilitar a implementação de assinatura via certificado digital modelo A1;

18.17 - Permitir efetuar a retenção de ISS para as notas emitidas;

18.18 - Possibilitar lançamento ilimitado de notas por competência;

18.19 - Permitir o fechamento de declaração das notas por competência;

18.20 - Permitir lançar notas fiscais prestadas e tomadas;

18.4 - Permitir a declaração mensal de serviço tomado tanto para empresas do município, quanto de empresas de outros municípios;

18.22 - Possibilitar a emissão de nota em que a tributação ocorra em um município diferente do município;

18.23 - Permitir informar deduções do valor base da nota;

18.24 - Possuir controle para evitar a duplicação de cadastros;

18.25 - Permitir configurar mensagens que poderão ser enviadas por e-mail aos contribuintes em determinados eventos do sistema;

18.26 - A senha do usuário de um contribuinte deverá ser visível, acessível e alterável somente pelo próprio contribuinte.

19 - Controle de Administração da Gestão do ISSQN

19.1 - Permitir conferência de todos os dados informados pelos contribuintes durante a rotina de atualização cadastral, com opções para o fiscal municipal aceitar ou rejeitar os dados editados pelo contribuinte, disparando um e-mail para o mesmo, após ação do fiscal, contendo mensagem configurável.

19.2 - Permitir consultar as atualizações cadastrais utilizando no mínimo os seguintes filtros: CPF/CNPJ do contribuinte, Inscrição cadastral, CPF do requerente, razão social, situação da atualização cadastral, período da solicitação.

19.3 - Permitir imprimir relatório contendo os resultados da consulta de atualizações cadastrais.

19.4 - Permitir liberação ou bloqueio de acesso do contribuinte (empresa) às rotinas do software.

19.5 - Permitir liberação ou bloqueio de CNAE´s adicionados na atualização cadastral.

19.6 - Permitir visualizar documentos .PDF anexados durante a atualização cadastral pelo contribuinte.

19.7 - Permitir consultar os usuários cadastros, pelos filtros: CPF Usuário, Nome Usuário, Situação Usuário, CNPJ Empresa vinculada ao usuário e Razão Social Empresa vinculada ao usuário.

19.8 - Permitir efetuar edições nos cadastros de usuários, tais como: e-mail e data de nascimento do usuário.

19.9 - Permitir visualizar e remover acesso do usuário consultado aos contribuintes (empresas).

19.10 - Permitir alterar a senha do contribuinte cadastrado pelo portal do contribuinte.

19.11 - Permitir bloquear o acesso de um usuário ao portal do contribuinte.

19.12 - Permitir cadastrar um grupo de documentos ou textos, que aparecerá na parte pública do sistema acessado pelo contribuinte.

19.13 - Permitir cadastrar um documento vinculado a um grupo de documento, para que seja acessível aos usuários, que poderão visualizar e baixar os documentos. 19.14 - Permitir cadastrar anexos de várias extensões, e adicionar URL's. Poderá manter histórico de versões do documento cadastrado.

19.15 - Permitir analisar as solicitações de cancelamento de NFS-e, mostrando o parecer do prestador e do tomador, visualizar o PDF da nota e permitir aceitar ou rejeitar o pedido. O sistema deverá enviar um e-mail ao contribuinte contendo o resultado da análise.

19.16 - Permitir analisar as solicitações de cancelamento de DMS, mostrando o parecer do prestador e do tomador, permitir aceitar ou rejeitar o pedido. O sistema deverá enviar um e-mail ao contribuinte contendo o resultado da análise. 19.17 - Permitir alterar o status de entrega da NFS-e.

19.18 - Permitir importar arquivo de candidatos eleitorais no padrão definido pelo TSE (Tribunal Superior Eleitoral). Gerar arquivo contendo os documentos fiscais emitidos para candidatos eleitorais para ser importado no software do TSE.

# REFEITURA DO MUNICÍPIO

19.19 - Permitir efetuar a configuração de uma respectiva conta de e-mail institucional do municipal a qual o software deverá utilizar para comunicação automatizada com os contribuintes.

19.20 - Permitir utilizar as seguintes configurações para registrar o e-mail institucional: Nome, Endereço de E-mail, Nome de Usuário, Senha, Servidor de entrada de e-mails, Servidor de saída de e-mails, porta.

19.4 - Permitir configurar um modelo de e-mail padronizado para ser enviado aos contribuintes automaticamente no ato da emissão, substituição, cancelamento e movimentação do cancelamento da NFS-e.

20 - Sistema Integrado de Gestão de Controle de Cemitério WEB.

20.1 - Reutilizar contribuintes já cadastrados;

20.2 - Realizar a emissão de bloquetos de taxas e serviços do cemitério, permitindo informar a quantidade de dias para o primeiro vencimento das parcelas.

20.3 - Calcular juros, multas e correções para a re-emissão de boletos vencidos de acordo com as leis municipais;

20.4 - Prorrogar o vencimento dos débitos caso o vencimento não seja em dia útil.

20.5 - Reutilizar as empresas já cadastradas no módulo tributário para utilização nos serviços de terceiros.

20.6 - Reutilizar as guias e receitas do sistema tributário facilitando os fechamentos contábeis."

20.7 - Permitir realizar os cadastros auxiliares de funerárias, locais de falecimento, locais de velório, locais de sepultamento, religiões, causa morte, motoristas, veículos, coveiros

20.8 - Possibilitar a exigência de informar a localização de destino quando realizadas movimentações de entrada de sepultados.

20.9 - Permitir alterações de parâmetros de configuração do sistema via interface.

20.10 - Permitir bloqueio de serviços para prestadores com obras em atraso.

20.11 - Permitir a emissão da declaração de óbito, contendo todas as informações exigidas pelos cartórios nacionais com o intuito de agilizar o processo de liberação do falecido para sepultamento e traslado caso a entidade seja uma central funerária.

20.12 - Possuir relatórios gerenciais de movimentos por período; contratos por período, débitos por período, receitas, serviços de cemitério, sepultamentos por período, quantitativos de movimentos, fichas funerais, agendamentos de sepultamentos, velórios e sepultamentos

20.13 - Possibilitar consulta pública das informações de contato e endereço dos cemitérios cadastrados no sistema.

21 - Sistema Integrado de Gestão de R.H. e Folha de Pagamento.

21.1 - Possuir mecanismos de exportar todas os resultados de filtros montados nas telas de cadastro de pessoas, funcionários, cargos e verbas para os arquivos Excel e BROFICE, exportando em um formato que seja possível a manutenção posterior. Ainda exportando os resultados dos filtros para o gerador de relatórios nativo do sistema.

21.2 - Possuir tecla de atalho que seja possível realizar pesquisa das telas existentes no sistema, ainda com um duplo clique abra a tela desejada, contendo no resultado de pesquisa os seguintes dados Nome da tela e Caminho onde está localizada a tela.

21.3 - Possuir campo para pesquisa de relatórios, o qual ao digitar determinada parte do nome deste deverá listar e permitir abrir o mesmo.

21.4 - Possuir função de favorito tanto para telas do sistema, como para relatórios, quando o usuário realizar este filtro deveram apresentar-se organizados e podendo ser visualizados na mesma tela.

21.5 - Possuir tela para personalização de arquivos em formato TXT criados pelo próprio usuário, sem e necessidade de intervenção de programação, bem como a geração de arquivos bancários e integração contábil.

21.6 - Possui tela de cadastro de Pessoas Físicas e Jurídicas integrados ao cadastro único do município, cujo cadastro de pessoas deverá ser acessado de todos os módulos que necessitem de cadastros de pessoas.

21.7 - A tela de cadastro de pessoas deve conter os campos para possibilitar cadastros de vários endereços por pessoa, incluindo tipo do endereço (residencial, comercial e para correspondência) permitindo definir um como principal. Possibilitar vinculação do município, logradouro, número, complemento, bairro e início de validade deste endereço, possuir tela para cadastro de contatos, contendo os campos de nome, telefone residencial, telefone comercial, telefone celular e e-mail.

21.8 - Possuir tela integrada ao cadastro de pessoas de contas bancaria podendo permitir mais de 5 contas por pessoa, incluindo tipo da conta bancaria (conta salário, Conta Corrente, conta poupança), banco, Agencia, conta bancaria e início validade desta conta bancaria.

21.9 - Possuir campo para cadastro de Carteira de Trabalho e Previdência Social - CTPS, Serie - CTPS, UF e data de Expedição.

21.10 - Possuir campo para cadastro de Carteira Nacional de Habilitação - CNH, com categoria de CNH e validade.

21.11 - Possuir campo para cadastro de Registro de Identidade Civil – RIC, com data de expedição e sua validade.

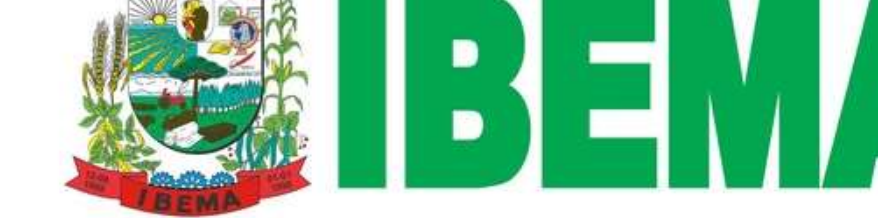

**EFEITURA DO MUNICÍPIO** 

21.12 - Possuir campo para cadastro de categoria Reservista.

21.13 - Possuir campo para cadastro de Título Eleitoral, zona do título, seção do título.

21.14 - Possuir campo para cadastro de nacionalidade.

21.15 - Possuir campos para cadastro de filiação, contendo nome da mãe e nome do pai.

21.16 - Possuir cadastro de Sexo, Estado civil, Instrução, data de nascimento, cidade de nascimento, Cor da Pele, Cor do Cabelo, Olhos, Sinais particulares.

21.17 - Possuir cadastro integrado de imagem, podendo ser vinculado de um arquivo com extensão JPG ou BMP.

21.18 - Possuir cadastro Integrado de Imagem vinculado a WEBCAN, o qual já tire a foto e armazene no banco de dados. 21.19 - Possuir tela anexa ao cadastro de pessoas que permita realizar o anexo de vários documentos como CPF, RG, CNH.

21.20 - Possuir tela para cadastro de Concursos Públicos e Teste Seletivo, podendo ser vinculado número de editais, com todas as seguintes fases: Abertura, Inscrição, Homologação, Ensalamento, data da prova, resultado e prorrogação de homologação. 21.4 - Possuindo campo de data abertura do concurso, data de validade do concurso, data de publicação, número do processo do Tribunal de Contas, Cadastro de Comissão Examinadora do concurso, Controle das funções/Cargos do determinado concurso, Especialidade do cargo oferecido, Local de distribuição de vagas, Vagas afrodescendentes, Vagas Indígenas, e cadastros de candidatos por Função/cargo.

21.22 - Possuir tela integrada ao Concurso Público / Teste seletivo, que seja possível realizar o controle de Inscrições e Aprovados com nomeação automática para os aprovados, sem necessidade de digitar novamente informações de cunho pessoal como documentação já exigida no concurso público.

21.23 - Possuir tela de lançamento de eventos e consignados para os funcionários para controle de pagamentos e descontos em folha de pagamento, os quais poderão ser fixos, ter uma frequência ou apenas um determinado número de ocorrências.

21.24 - Possuir tela para cadastro de funcionário que contenha no mínimo os seguintes campos e funções / Validações: Possuir controle de classes configuráveis como Comissionados, Efetivos, Agentes políticos, Prefeito e Vice, Contrato prazo determinado, Contrato Prazo Indeterminado, Estagiários, Aposentados, Pensionistas, Autônomos, Conselheiros tutelares, Beneficiário de Pensão Alimentícia, Vereador e Jovem Aprendiz entre outros, em caso de informar uma classe Comissionado trazer somente os cargos que correspondem a cargos comissionados, caso informe uma classe agente político somente cargos políticos e assim por diante; ao informar o cargo, já preencher automaticamente os campos referente a salario, nível salarial, grupo ocupacional, carga horaria do cargo, ao informar a classe já preencher automaticamente os dados de SEFIP (quando regime Geral), tais como Vinculo com a Relação Anual de Informações Sociais - RAIS de acordo com o tipo de classe, como exemplo se informar COMISSIONADO preencher as informações de vinculo SEFIP com Código 20 –Servidor Público ocupante, exclusivamente, de cargo em comissão. Ao informar determinado cargo que exija nível superior apresentar mensagem que o servidor não possui escolaridade mínima exigida para a função/cargo; ao realizar o cadastro do funcionário obrigar a informar no mínimo os campos mínimos exigidos evitando assim erros na geração de arquivos bancários, arquivos para SEFIP, integração contábil, arquivos para RAIS tais como obrigar o preenchimento de cargo, classe, data de admissão, lotação, tipo de admissão, forma de pagamento (não permitir informar deposito bancário, caso não exista conta bancaria no cadastro de pessoa); ao informar a lotação já demonstrar na tela de cadastro do funcionário qual é a projeto atividade e a fonte de recurso que será realizado o empenho deste servidor;

21.25 - Possuir função de transitar entre funcionários com múltiplo vinculo, ou que já tiveram vínculos anteriores, sem a necessidade de sair do cadastro do funcionário que contenha mais um vínculo.

21.26 - Possuir tela para cadastro de itens adicionais que fiquem integrados a tela de cadastro de funcionários, itens do tipo, alfanumérico, numérico e data;

21.27 - Possuir tela de cadastro de dependentes integrado a tela de Funcionários que contenha no mínimo os seguintes campos: Nome do Dependente, CPF, RG, Nascimento, Cidade, Sexo, Estado Civil, Instrução, Flag de Estudante, parentesco, Deficiente, Plano de Saúde, Salário Família, IRRF e campo para anotações, o qual não exija um cadastro de pessoas e não obrigue o CPF, realizando controle vencimento de IRRF e Salário Família. Em casos de readmissão do mesmo CPF, possuir funcionalidade de importar os dependentes já cadastrados em outro vinculo já existente independente da situação do vínculo (matricula).

21.28 - Possuir cadastro de contratos de empréstimos (consignados) onde os mesmos controlam o vencimento, por; data, parcela, número de contrato, instituição financeira, valor da parcela, saldo devedor, observação, situação do contrato (Aberto ou Quitado), Suspenso (Sim, Não, Suspenso no mês).

21.29 - Possibilita lançar eventos e consignados para os funcionários para controle de pagamentos e descontos em folha de pagamento, os quais poderão ser fixos, ter uma frequência ou apenas um determinado número de ocorrências.

21.30 - Possuir rotina para cálculo de folha que contenha no mínimo os seguintes filtros para cálculo (Situação do servidor: Ativo ou Afastado; Lotação; Cargos; Local de trabalho; Classe e Classificação) ainda nestes filtros deverá permitir trabalhar com intervalos e filtros específicos como: Igual a determinado Filtro Informado; Diferente de um filtro informado;

#### inicia com Filtro Informado; diferente do filtro informado; contem filtro informado. Ainda possibilitar o filtro entre valores como por exemplo filtro da matricula 1 até a matricula 150.

**EFEITURA DO MUNICÍPIO** 

21.31 - Possuir barra de apuração de cálculo o qual seja possível visualizar qual o tempo para realizar o cálculo de folha. Possuir em tela de cálculo logs de qual usuário realizou o ultimo calculo e qual a data e hora da realização;

21.32 - Possibilitar cálculo de folha de forma automatizada, apresentando relatório de possíveis inconsistências nos cálculos ocorridos, contendo no mínimo inconsistências como Saldo Negativo, complemento de vencimentos, Funcionário Cedido, Funcionário Afastado sem Vencimentos.

21.33 - Possibilitar cálculo de folha de forma automatizada de tipos de (Mensal, Férias, Rescisão, Décimo Terceiro, Adiantamento, etc.) para um mês específico, possibilitando assim a provisão das despesas com pessoal.

21.34 - Possuir tela para cálculo de apuração de folha diferenças, o qual deve calcular as diferenças de proventos e descontos anteriores não pagos, incluindo apuração de previdência, IRRF e patronal.

21.35 - Possuir tela de Consulta de Ficha Financeira integrada ao cálculo em casos de filtros utilizados, já conseguir utilizar os mesmo para a consulta de ficha financeira sem a necessidade de redigitar estas informações.

21.36 - Possuir funcionalidade calculo individual o qual devera automaticamente trazer em tela a ficha financeira do servidor, possibilitando visualizar Data de Admissão, Cargo, Classe, dados bancários, faixa salarial, Salário Base, Nomeações em Funções ou cargos em comissão, informações de quantidade de dependentes de Salário Família e imposto de renda, e informações financeiras como proventos, descontos e valor líquido do servidor.

21.37 - Possuir tela de consulta de Ficha Financeira Integrada, onde seja possível informar no mínimo os seguintes filtros para consulta (Situação do servidor: Ativo ou Afastado; Lotação; Cargos; Local de trabalho; Classe, Classificação matriculas, Código da Verba e código do tipo de folha calculada) ainda nestes filtros deverá permitir trabalhar com intervalos e filtros específicos como: Igual a determinado Filtro Informado; Diferente de um filtro informado; Inicia com Filtro Informado; diferente do filtro informado; contem filtro informado. Possuir Flag de Folhas Simulação e Folha Provisão, Possuir Filtro para pesquisa de Intervalo de competência, como mês atual ou intervalo de meses especifico. Ao clicar sobre o resultado do filtro deverá abrir a ficha financeira do servidor, possibilitando a visualização de incidências sobre o cálculo de sua folha; em verbas que utilizam bases de cálculos demonstrar quais eventos compõe determinada base; Possibilitar visualizar verbas invisíveis como Aporte, Patronal, FGTS e provisões valores que não interferem no liquido do servidor; possibilitando a impressão da ficha financeira diretamente da tela de consulta; possuir atalho diretamente da tela de ficha financeira para o castro de vínculo empregatício ou funcionário; possibilitar visualizar tipos de folhas diferenciadas e acumuladas, como folha férias e folha normal, 13 salário entre outras. Ao fechar a tela da consulta de ficha Financeira do Servidor, não deverá ser perdido os filtros anteriormente digitados.

21.21 - Possuir tela para lançamentos de Férias Coletivas, o qual deverá conter no mínimo os seguintes filtros para lançamento (Classe, Cargo, Lotações e Matricula), ainda nestes filtros acima deverá permitir trabalhar com intervalos e filtros específicos como: Igual a determinado Filtro Informado; Diferente de um filtro informado; Inicia com Filtro Informado; diferente do filtro informado; possibilitar limitar o Filtro Aquisitivo como Vencido Até, Limitar aquisitivo até determinada data e limitar dias de direito; possibilitar o lançamento de anotações para esses lançamentos múltiplos de férias; conter rotina para estorno destes lançamentos realizado em lote.

21.39 - Possuir tela para controle de estagiários que contenha no mínimo os seguintes campos: Estagiário, Agente de Integração, Instituição, Curso, Coordenador do curso, Área do Estagio, Situação do contrato de estagio, Cargo, Coordenador do Estágio, Horário de Trabalho, local de trabalho, Período de Estagio, pagamentos realizados e recesso. Permitindo ainda anexar documentos diversos integrado a tela de estagiários; emitindo avisos antes e do termino, possibilitando assim a renovação destes contratos.

21.40 - Possuir tela para geração de todos os layouts/arquivos o qual seja possível gerar todo layout existente ou criado no sistema. Esta tela deverá conter no mínimo os seguintes filtros (Tipo de Folha, Matricula, Lotações, Classificações) ainda nestes filtros acima deverá permitir trabalhar com intervalos e filtros específicos como: Igual a determinado Filtro Informado; Diferente de um filtro informado; inicia com Filtro Informado; diferente do filtro informado; ainda possuir flag para geração de Estagiários e Geração de Autônomos.

21.41 - Possuir relatório de Resumo Para Empenho/ou rubrica que contenha no mínimo os seguintes filtros para emissão (Matricula, Lotação, Cargo, Classe, Banco, Classificação, Local de Trabalho, Tipo de Cálculo/Folha, Previdência, Projeto Atividade, Fonte de Recurso, Competência, ano, Tipo de quebra por Secretaria, Departamento e setor) ainda nestes filtros acima deverá permitir trabalhar com intervalos e filtros específicos como: Igual a determinado Filtro Informado; Diferente de um filtro informado; Ainda este relatório deverá possuir totalizador por tipo Geral, Classe, Classificação, Fonte de Recurso, Projeto Atividade, Fonte de Recurso / Projeto Atividade, Projeto Atividade / Fonte de Recurso e lotação do funcionário; permitindo ai emitir os funcionários de acordo com o nível de quebra selecionando.

21.42 - Possuir função de emissão de LOGS em cada relatório do sistema, o qual seja possível verificar no mínimo as seguintes informações: Data e Hora do acesso ao relatório, Usuário que emitiu o relatório, IP e HOST e o filtros que foram utilizados para a emissão do relatório.

21.43 - Possuir função de gravar os filtros utilizados em determinada emissão de relatório, para usar em futuras emissões do mesmo tipo de relatório.

REFEITURA DO MUNICÍPIO

21.44 - Disponibilizar os servidores em uma única ferramenta a emissão de seu Holerite, comprovante de rendimentos, controlando a emissão via CPF e uma senha pessoal. Ainda permitindo o servidor realizar os seguintes processos em online como: Requisições de Férias, Recadastramento e emissão de ficha financeira anual.

22 - Sistema Integrado de Gestão de Portal do Servidor.

22.1 Permitir a emissão de Holerites, podendo utilizar o modelo personalizado pela entidade.

22.2 - Permitir o agrupamento ou não de diversos tipos de folhas em um holerite de uma determinada competência. Ex: Folha Normal + Folha Férias.

22.3 - Permitir o acesso de servidores e estagiários (Ativos/Demitidos), possibilitando a seleção de matrículas e contratos ativos ou não.

22.4 - Permitir liberação de acesso a servidores demitidos apenas na competência de sua demissão.

22.5 - Permitir realizar o login utilizando o CPF, a matrícula do servidor ou login LDAP.

22.6 - Permitir a configuração de diferentes critérios para que o servidor realize o seu primeiro acesso no Portal sendo eles: RG, Data de Nascimento e Senha aleatória gerada através da impressão do holerite pelo sistema de Recursos Humanos.

22.7 - Exigir a alteração de senha após realizar o primeiro acesso ou a redefinição de senha.

22.8 - Possuir opção de 'Esqueci a minha senha' encaminhando um e-mail para o servidor redefinir a mesma.

22.9 - Utilizar captcha para maior segurança no login da aplicação.

22.10 - Possuir área do 'Administrador', onde deverá ser possível realizar a alteração de senha de servidores, emissão de holerites e comprovantes de rendimentos dos mesmos.

22.11 - Exibir notificações na página inicial do servidor tais como: Férias vencidas, documentos pendentes e licença prêmio vencidas.

22.12 - Possuir consulta de consignados (Ativos ou Inativos) exibindo a margem de consignação disponível.

22.13 - Permitir a emissão da ficha financeira anual.

22.14 - Permitir a emissão da ficha de registro do servidor, possibilitando a seleção de diversos modelos.

22.15 - Possuir opção de recadastramento/atualização cadastral de servidores com a geração de requisição para validação dos dados pelo departamento de Recursos Humanos.

22.16 - Permitir que o servidor realize requisições de férias, licença prêmio, licença sem vencimentos, certidão de tempo de serviço entre outras movimentações, possibilitando que o mesmo acompanhe os trâmites realizados pelo departamento de pessoal no sistema de folha de pagamento.

22.17 - Permitir o envio de mensagens, podendo ser exibidas no holerite e na página inicial com a definição de duração de exibição.

22.18 - Permitir o envio de documentos diversos tais como: RG, CPF, Certidão de Nascimento e Casamento, Comprovante de endereço, Exames médicos e periódicos, Título de eleitor entre outros configuráveis pelo sistema de folha de pagamento.

22.19 - Permitir o controle de expiração de senhas por período determinado ou por quantidade de tentativas de acesso.

22.20 - Permitir realizar o anexo de documentos de modo que fiquem disponíveis aos servidores.

23 - Sistema Integrado de Gestão de Ponto Eletrônico.

23.1 - Possibilitar o gerenciamento de banco de horas.

23.2 - Permitir importar cadastros de funcionários diretamente no software de RH/folha de pagamentos.

23.3 - Possibilitar definir o tipo de crédito de horas no banco, com ou sem acréscimo do adicional.

23.4 - Permitir levar saldo negativo para meses posteriores.

23.5 - Possibilitar o cadastro e o gerenciamento diversificado de Banco Dias.

23.6 - Controlar através do banco dias saldo de férias, eleitoral e outros créditos para controle de gozo dos servidores.

23.7 - Disponibilizar os saldos de Banco Horas e Banco Dias, apresentando para o servidor a posição atual, em tela e em tempo real.

23.8 - Permitir ao servidor realizar solicitação interna, criando demandas que impactam no gerenciamento do ponto, com controles de ciência por parte dos responsáveis.

23.9 - Disponibilizar fluxos para os trâmites de solicitações, com opções de autorizar, deferir e indeferir dependendo de cada perfil de acesso.

23.10 - Permitir pesquisas por assunto, situação e por tipo para as solicitações, mantendo histórico completo dos trâmites realizados com datas, horas e o usuário que tramitou.

# **REFEITURA DO MUNICÍPIO**

23.11 - Possibilitar cadastrar tipos de solicitações diversos, atendendo as necessidades de trâmites que impactam no resultado do ponto e horários dos servidores.

23.12 - Realizar a coleta e o gerenciamento dos registros de horários dos relógios pontos de todos os locais controlados pela entidade, via comunicação TCP-IP, gravando a identificação, data e hora.

23.13 - Permitir a importação de arquivos do tipo AFD (Arquivo Fonte de Dados) manualmente, gravando a identificação, nome do coletor, data e hora.

23.14 - Possibilitar a geração dos arquivos AFDT e ACJEF para o fisco.

23.15 - Possuir integração com o sistema de Folha de Pagamento para coleta de informações cadastrais e ocorrências relacionadas ao gerenciamento do cartão ponto sem que haja a interferência do usuário para os seguintes dados:

23.16 - Possibilitar definir os eventos que serão enviados para o sistema de folha de pagamento e o tipo de lançamento, se inteiro (dia), hora centesimal ou hora em minutos.

23.17 - Possibilitar a manutenção da falta de registros de horários, assim como desconsiderar marcações duplicadas, mantendo as informações de batidas originais e também observações sobre as alterações realizadas (histórico fisco).

23.18 - Realizar o controle de jornada para plantões semanal ou mensal.

23.19 - Possibilitar definir horários de trabalhos com intervalos automáticos para servidores com trabalhos externos.

23.20 - Controlar número de permitidos e compensados para servidores com horários fixos.

24 - Sistema Integrado de Gestão de Saúde Municipal e ACS.

24.1 - Permitir cadastrar o paciente, com geração automática do número do prontuário.

24.2 - Permitir o vínculo do domicílio junto ao cadastro de paciente.

24.3 - Permitir cadastrar todos os documentos do cidadão, como CPF, RG Carteira de motorista número da carteira de trabalho, número do cartão SUS e título de Eleitor.

24.4 - Permitir cadastrar dados da situação familiar, renda média, transporte público, se possui vínculos com tipos de benefícios sociais adquiridos, entre outros.

24.5 - Permitir visualização completa do histórico do paciente em forma de Relatório, contendo históricos de atendimentos (pré-consulta, posto de enfermagem, procedimentos), Visita Domiciliar, Exames, Medicamentos, Observações, Vacinas, Internações, Encaminhamentos, Agendamentos Externos, Atividades Coletivas.

24.6 - Permitir visualização completa do histórico do paciente por ordem de atendimento e data, dentro prontuário eletrônico.

24.7 - Permitir preenchimento de todos os dados do domicílio e referente a família de acordo com as opções do E-SUS. 24.8 - Permitir cadastrar vagas por quantidade.

24.9 - Permitir cadastro dos valores referenciais, de cada exame seguindo tabela bioquímica da região, sexo idade.

24.10 - Permitir o cadastro dos itens dos exames.

24.11 - Permitir o cadastro do tipo de material de coleta.

24.12 - Permitir o cadastro do tipo de método das coletas.

24.13 - Permitir os cadastros dos tipos dos exames.

24.14 - Permitir vincular os procedimentos as unidades laboratoriais de acordo com os dias e as quantidades permitidas pelo gestor.

24.15 - Permitir alterar a tabela de preço dos procedimentos importados da tabela do SIGTAP, para realizar os exames que tem valores diferenciados, de prestadores de serviços externos.

24.16 - Permitir a alteração das vagas quantidade diárias, para que quando ocorra em um dia específico a falta do bioquímico, possa ser feito a redução ou aumentos das vagas em dias específicos.

24.17 - Permitir que em exames específicos como hemograma, urina entre outros, o sistema deverá realizar as contas automáticas do resultado, informando assim, apenas os valores iniciais.

24.18 - Agendamento de Consultas Médicas/Odontológicas:

24.19 - Permitir cadastrar um período de trabalho para o profissional, e vincular suas vagas de atendimentos nas Unidades pré-definidas.

24.20 - Permitir criar agendas com turnos;

24.4 - Permitir realizar uma manutenção de agenda, o qual se destinará para os atendimentos cadastrados previamente na manutenção de atendimentos mensais.

24.22 - Permitir que na mesma tela de agendamento o atendente possa visualizar os dados do paciente, tais como o n úmero do prontuário; nome; nome da mãe, data de nascimento, endereço completo, responsável, área, risco familiar. 24.23 - Permitir a impressão da lista de pessoas a serem recepcionadas na hora da consulta médica.

24.24 - Permitir que seja impresso a guia do agendamento da consulta contendo o número do código de barras com a identificação do agendamento.

24.25 - Permitir cadastro de filas de espera com tipos de fila, ordenação, regulação, consulta pública e status da fila.

24.26 - Permitir que seja selecionado o paciente com os seguintes dados, número do prontuário, nome do paciente, nome da mãe e data de nascimento.

**PREFEITURA DO MUNICÍPIO** 

24.27 - Permitir cancelar agendamento selecionando a falta do médico, a ausência do paciente o cancelamento do agendamento, o erro de digitação.

24.28 - Possibilitar que na opção Fila de Atendimento os pacientes aparecem por ordem de profissionais e por ordem de agendamento (demanda).

24.29 - Permitir na consulta odontológica selecionar o Tipo de Consulta própria para dentistas e demais profissionais da área.

24.30 - Permitir que no ato do registro da vacina, a carteirinha de registro seja identificada seu procedimento através de cores diferenciadas, exemplo: para vacinas aplicadas azul, para aprazadas vermelho e preenchida na cor verde, o que facilita a identificação de qual procedimento foi realizado na aplicação.

24.31 - Permitir observar na tela de vacina os controles de doses, lote, frascos e data de validade visualmente.

24.32 - Permitir atualizar na tela de Vacina, estoque e Vacinas aplicadas através dos botões disponíveis.

24.33 - Permitir vincular os leitos nos quartos, especificando o número do leito, se ele é um leito temporário ou não, o status dos leitos se acaso ele estiver em reforma, ou desativado, e possibilitar colocar uma observação se necessário.

24.34 - Permitir cadastro de todas as características dos produtos e/ou medicamentos utilizados pelo Município.

24.35 - Permitir cadastro das portarias dos medicamentos psicotrópicos e antibióticos.

24.36 - Permitir visualizar as movimentações de saída incluindo tipo de Saída e Centro Estocador um campo de observação.

24.37 - Permitir administração da dispensação com as opções de edição dos medicamentos dispensados pelo responsável do setor.

24.38 - Permitir a dispensação de medicamentos, sendo ela por código de barras ou manualmente inserida, a mesma tela possui a configuração de selecionar lote automático.

24.39 - Permitir cadastrar fornecedor, com os dados de razão social, nome fantasia, tipo de pessoa, endereço, CEP, cidade, estado, telefone, fax, CNPJ, inscrição estadual, RG, e-mail, web site e nome da pessoa de contato.

24.40 - Permitir efetuar requerimento de medicamentos/materiais e envio de Materiais com aceite e confirmação dos setores envolvidos.

24.24 - Permitir impressão de comprovantes em todas as movimentações de estoque.

24.42 - Permitir exibir alerta de vencimento no ato do login do profissional do setor farmácia.

24.43 - Permitir cadastrar os veículos que compõe a secretaria.

24.44 - Permitir vincular o paciente a viagem de destino para o tratamento.

24.45 - Permitir realizar uma agenda para a viagem.

24.46 - Permitir registrar e visualizar alertas aos pacientes que pertencem algum tipo de alergia, ou algum tipo de problemas previamente analisados pela equipe de enfermagem.

24.47 - Permitir cadastrar pré-consulta com os dados vitais (peso, altura temperatura, IMC), glicemia, pressão (sistólica/diastólica), Freq. Cardíaca, Freq. Respiratória, Perímetro Cefálico, Glicose e Saturação.

24.48 - Permitir cadastrar o atendimento de enfermagem, em um campo de observação para ser direcionado para o médico.

24.49 - Permitir a enfermeira registrar procedimentos, como inalação, curativos entre outros procedimentos de enfermagem.

#### 24.50 - PRONTUÁRIO ELETRÔNICO

24.50.1 - Permitir visualizar Alertas, previamente cadastrados por equipes de enfermagem e/ou médicos.

24.50.2 - Histórico de consultas clínicas anteriores, contendo a unidade a qual o paciente foi atendido, o profissional que fez o atendimento, a especialidade do profissional que realizou o atendimento e data.

24.50.3 - Permitir a visualização de todas as receitas médicas do atendimento, para medicamentos da rede pública, medicamentos controlados e medicamentos externos.

24.50.4 - Permitir que no atestado médico tenha opções dos motivos do atestado, e local para preenchimento de observação.

24.50.5 - Permitir que no atendimento clínico se realize também o atendimento odontológico completo através do odontograma, registrando os procedimentos dos quais forem realizados na dentição, sendo adulta ou infantil.

24.50.6 - Permitir integração completa com E-SUS/SISAB através do prontuário e pelas fichas:

- Ficha CDS Cadastro Domiciliar;

- Ficha CDS Cadastro Individual;

- Ficha CDS Atendimento Individual;

- Ficha CDS Visita Domiciliar;

- Ficha CDS Procedimentos;

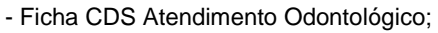

- Ficha CDS Atividade Coletiva;

- Ficha CDS Consumo Alimentar (substitui o SISVAN);

- Ficha CDS Complementar Zika/Microcefalia

25 - Sistema Integrado de Gestão de Assistência Social.

25.1 - O sistema de assistência social deverá possuir total integração com o sistema de Saúde compartilhando informações pertinentes e necessárias a ambos os sistemas, evitando assim o retrabalho dos servidores públicos Municipais.

**REFEITURA DO MUNICÍPIO** 

25.2 - Possibilitar cadastramento/edição do cidadão a partir da mesma tela de concessão de benefício;

25.3 - Possibilitar a busca do cidadão por nome, parte do nome, nome da mãe, data de nascimento, NIS e CPF;

25.4 - Possibilitar busca dos dados do cidadão atendido por nome, partes do nome, nome da mãe, NIS, data de nascimento e CPF;

25.5 - Possibilitar o cadastro e edição da pessoa atendida na própria tela de atendimento;

25.6 - Possuir o prontuário familiar com todas as informações constantes no prontuário SUAS desenvolvido pelo Ministério do Desenvolvimento Social;

25.7 - Possuir opção de cadastramento nova pessoa de referência na tela de criação do prontuário familiar;

25.8 - Permitir visualização em tela do relatório de atendimento do CRAS;

25.9 - Gerar automaticamente relatório com número total de Famílias com membros beneficiários do BPC;

26 - Sistema Integrado de Gestão Educacional.

26.1 - Deve possuir o cadastro do calendário de ano letivo, acessível as escolas da rede ou a uma escola específica, definindo períodos inicial e final de movimentação, férias. Ainda, para cada avaliação, deve ser possível informar sua data inicial e final;

26.2 - Possuir cadastro de ocorrências, contendo informações sobre o redator, relator, infrator e data. 26.3 - As ocorrências registradas devem passar pela mediação do coordenador para que o conteúdo do relato seja disponível aos pais. Deverá haver determinados textos que não necessitem de moderação e sejam automaticamente entregues aos pais;

26.4 - Cadastro de desdobramento das ocorrências, pontuando as ações desenvolvidas;

26.5 - Permitir o registro de amparos, indicando opcionalmente se ele aprova ou reprova o aluno e restrições de uso no histórico, notas e/ou parciais;

26.6 - Cadastro de bases curriculares, acessível a todas as escolas da rede municipal ou somente a uma escola específica, com a identificação do tipo de matrícula (curricular ou componente), tipo da frequência (dia letivo ou carga horária), forma de avaliação, grade curricular, carga horária anual, competências/habilidades, objetivos do planejamento e plano de ensino;

26.7 - Cadastro de competências da base curricular, permitindo a avaliação de objetivos específicos (menção) por série e componente, opcionalmente por avaliação. Ainda deve ser possível, como exceção, atribuir conceitos específicos a essas menções;

26.8 - Cadastro de objetivos, vinculados a base, representando itens do planejamento de aula a serem seguidos pelos professores de todas as disciplinas da grade curricular;

26.9 - Permitir a parametrização da forma de avaliação, sem codificação (script, programação ou assemelhado), considerando: fórmula matemática - inclusive condicional - para apuração de resultados finais (normal e exame); o percentual de frequência mínima de aprovação juntamente com o número de decimais – opcional tal critério para aprovação; intervalo de nota de aprovação, reprovação e exame; casas decimais na nota final e opcionalmente um amparo (exibido se for o caso, boletim ata e histórico) especialmente para educação infantil e anos iniciais. Além disso, devem constar também as avaliações a serem apuradas, com seus respectivos tipos de notas (nota, conceito, parecer, parecer /nota e parecer/conceito) e mínimos para aprovação;

26.10 - Cadastro de matrícula dos alunos, apresentando a situação de entrada, de matrícula e saída, data de ingresso e de saída. No caso de transferência de aluno, deve ser informada a escola ou a turma de destino. Quando for o caso de turma integral (manhã e tarde), além do próprio turno (integral), permitir atribuir o turno da manhã ou tarde efetivamente como ocorre com sua frequência na turma;

26.11 - Cadastro de turmas da escola, com identificação da base curricular, tipo de atendimento, número máximo de alunos e sala de aula. Além disso, deve ser permitido o cadastramento, com gerenciamento de conflitos, das aulas lecionadas pelos respectivos professores em cada período letivo – quadro de horários – e se for o caso, restringir o número máximo de aulas semanais conforme cada componente curricular. Ainda, quando for o caso, a turma pode admitir o multisseriado com forma de avaliação distinta em cada período avaliativo;

26.12 - Permitir o registro ilimitado de provas, trabalhos, recuperação, reavaliação e complemento de parciais, por disciplina e turma, com a data, os planos de aulas vinculados e eventuais anexos. O sistema deve gerar automaticamente a fórmula matemática, utilizada para determinar a média da avaliação e desconsiderar notas em branco quando for o caso. Deve ser permitido ao professor alterar a fórmula gerada pelo sistema. O sistema ainda deve aceitar conceitos como método de avaliação;

**PREFEITURA DO MUNICÍPIO** 

26.13 - Emissão da carteira do estudante com foto e código de barras;

26.14 - Emissão de distorção de idade, filtrando por ano letivo, o ensino e as series iniciais ou finais, listando a quantidade de alunos matriculados, a quantidade de alunos por idade e extremos (aquém ou além de uma idade), o total de alunos com idade superior a série e a taxa de distorção, agrupado por turno e série;

26.15 - Emissão da ata do conselho de classe, opcionalmente com a foto do aluno;

26.16 - Emissão da ata de entrega de boletins, opcionalmente listar a situação e as ocorrências do aluno;

26.17 - Emissão da ata de movimento final, listando o nome do aluno, data de nascimento, idade e resultado final;

26.18 - Emissão de relatório quantitativo de alunos com deficiência, listando o número de alunos e o número de alunos com alguma deficiência;

26.19 - Emissão de relatório do movimento de alunos, listando: o nome do aluno, a turma, a data (de ingresso ou saída) e a escola (em caso de transferência). A listagem deve ser agrupada por entradas e saídas;

26.20 - Emissão de boletim estatístico por escola ou da rede municipal, contendo: matrícula inicial, alunos novos, reavaliados, transferências, evasões, óbitos e matrícula real, opcionalmente ainda aprovados e reprovados. Os dados devem ser consolidados na rede ou por escola, por ensino e por série e seus respectivos totalizadores. Opcionalmente ainda deve exibir o índice de aprovação, índice de percentual por ensino e por sexo;

26.21 - Emissão de relatório da quantidade de alunos novos em determinado ano letivo, divididos por escola, série e sexo; 26.22 - Emissão de panorama por série, listando a quantidade de turmas, quantidade de alunos, quantidade de professores e professores temporários, agrupados por escola, ensino, e tipo da sério e seus respectivos totalizadores;

26.23 - Emissão do quantitativo de planejamento, exibindo por componente a quantidade de aulas e o tempo das atividades propostas;

26.24 - Emissão de relatório da quantidade de alunos com agrupamentos diversos;

26.25 - Emissão da quantidade de vagas reservadas e disponíveis por escola;

26.26 - Emissão da frequência por período listando o nome do aluno, a turma e a frequência do período. 26.27 - Deve listar ainda os dias que o aluno faltou com identificação para as faltas justificadas e um totalizador de faltas. Alternativamente, as faltas podem ser detalhadas por componente e a relação de alunos limitada, aos participantes do bolsa família, alunos acima de um determinado número de faltas não justificadas ou com frequência abaixo de um percentual especificado;

26.28 - Emissão de infrequência dos alunos, listando seu nome e o período que tiveram determinado número de faltas/presenças consecutivas;

26.29 - Emissão da frequência por dia da semana, agrupada por estabelecimento e opcionalmente por turma, exibindo em cada dia da semana o percentual de presença dos alunos; opcionalmente também pode considerar apenas alunos participantes do bolsa família;

26.30 - Emissão de relatório de horário das turmas, contendo as turmas, as disciplinas, os professores, os respectivos dias da semana e os períodos de aula que serão ministrados;

26.31 - Emissão de relatório de horário dos professores, contendo os professores, as disciplinas e a turma e os respectivos dias da semana que serão ministradas as aulas;

26.32 - Emissão dos alunos ou professores com INEP, opcionalmente são listados todos ou com e sem INEP, filtrando por escola e ano;

26.33 - Emissão de relatório de ficha de matrícula, com os dados do aluno, filiação, matrículas e rematrículas realizadas, necessidades especiais, situação e pessoas autorizadas a buscar o aluno na escola;

26.34 - Emissão de relatório de alunos das turmas por disciplinas, listando as notas e faltas de cada avaliação, a nota parcial, o total de faltas, a nota do exame (caso já tenha ocorrido), a média final, objetivo para aprovação (nota a ser alcançada, na última avaliação), a frequência e o resultado da disciplina;

26.35 - Emissão de planejamentos do professor, agrupados por turma e componente, listando o período, o seu texto, se possui anexos, a quantidade e horas aula;

26.36 - Emissão de relatórios diversos de alunos por turma, como: com situação; pais, idade, endereço, reuniões e outros; 26.37 - Emissão de relatório de alunos por turma, que liste a idade, o peso, a altura e o IMC do aluno nomeado;

26.38 - Emissão de relatório de autorizados a buscar, listando os alunos e as pessoas autorizadas a buscar por turma;

26.39 - Emissão de transferências por escola, listando o nome do aluno, a data e o estabelecimento de destino. Deve totalizar por turma, série e escola;

# **REFEITURA DO MUNICÍPIO**

26.40 - Emissão do acompanhamento do diário, listando o número de alunos, a quantidade de aulas avaliativas e expositivas, o número de chamadas e o número de parciais registradas para cada turma e componente. Também deve ser possível exibir os professores, e detalhar as parciais e chamadas;

26.41 - Emissão do acompanhamento da aprendizagem, por turma, avaliação e componente, listando o nome dos alunos, data de nascimento e habilidades; competências e suas conceituações;

26.42 - Emissão das avaliações por componentes, em cada avaliação, demostrando o número de avalições parciais planejadas e as efetivamente realizadas;

26.43 - Permitir gerar as situações e médias finais (cálculo da média; o resultado deve aparecer boletim, ata, histórico e relatórios) conforme forma de avaliação atribuída a turma juntamente com o modo de matrícula (etapa ou componente), sendo estas disponíveis ao boletim, ata, histórico e demais relatórios que fizerem uso das mesmas, conforme forma de avaliação previamente definida. O cálculo poderá ser feito para um aluno, uma ou todas turmas, uma ou todas as séries, ou a todo o calendário da letivo da escola. O usuário poderá definir a fórmula matemática para gerar médias finais, sem a necessidade de codificação (script, programação ou assemelhado);

26.44 - Permitir enturmar os alunos a partir das matrículas do ano anterior e das pré-matrículas, em uma nova turma (conforme movimentação e situação final do aluno – aprovado e reprovado). As novas turmas devem manter os mesmos alunos do calendário passado, caso tenha disponibilidade, dada a capacidade das turmas. Caso tenham alunos com duas pré-matrículas, somente a última deverá ser considerada e ainda, se uma pré-matrícula não tiver a designação para uma escola o processo deverá ser cancelado;

26.45 - Permitir que que um calendário possa se estender por mais de um ano (365 dias) propriamente dito;

26.46 - Permitir aprovação por parecer descritivo, sendo que a mesma identifique o aluno como aprovado e emita um conceito na componente curricular para o histórico e outros relatórios;

26.47 - Permitir avaliações (nota, conceito, parecer) distintas para cada período de avaliação no mesmo ano letivo;

26.48 - Exibir, conforme configuração, alunos com determinada situação (cursando, transferidos, ...) na lista de diário do professor;

26.49 - Permitir a transferência de alunos entre turmas/rede, mantendo seu histórico e boletim;

26.50 - Permitir alterar o estabelecimento na rematrícula do aluno;

26.51 - Permitir identificação visual (marca d'água) nas emissões de ata de resultados finais e históricos escolares quanto as mesmas contiverem turmas com situação em aberto;

26.52 - Emissão de gráfico de professores por faixa etária;

26.53 - Emissão de gráfico quantitativo de faltas por período;

26.54 - Emissão de gráfico quantitativo da formação dos profissionais;

26.55 - Ao encerrar um contrato do servidor, fechar todas as lotações, assim como ao fechar uma lotação do professor, finalizar todas as suas regências;

26.56 - Restringir a lotação de um servidor fora do intervalo de contratação bem como a regência fora do intervalo de lotação;

26.57 - Restringir a regência de professores em área diferente da CONTRATADA;

26.58 - Restringir o acesso ao sistema dos servidores com contratos encerrados;

26.59 - Permitir configurar a restrição de acesso ao sistema em períodos de ausências por faltas e licenças;

26.60 - Permitir o cadastro de atrasos dos servidores.

26.61 - Controle de refeições e os turnos a serem contabilizados para o preparo da mesma;

26.62 - Controle da quantidade de refeições que deverão ser servidas por turno e por ensino em cada escola, opcionalmente ainda por refeição, utilizando um número fixo ou ainda um percentual sobre a matrícula real;

26.63 - Registro de produtos, classificados por tipo e unidade, opcionalmente com a percapita - por item ou por escola – e o valor nutricional;

26.64 - Registro de pedidos de alimentos e outros itens com a possiblidade do controle das remessas realizadas;

26.65 - Emissão do financeiro de empenhos, agrupado por verba, listando os fornecedores, e detalhando os itens dos empenhos através do valor unitário, valor empenhado, valor entregue as escolas, valor apresentado em nota fiscal e o saldo restante para ser retirado em nota fiscal. Deve ser possível, opcionalmente, limitar o relatório aos empenhos da Agricultura Familiar;

26.66 - Emissão do quantitativo de empenhos, agrupado por verba, listando os fornecedores, e detalhando os itens dos empenhos através da quantidade empenhada, quantidade entregue as escolas, quantidade apresentada em nota fiscal e o saldo restante para ser entregue as escolas. Deve ser possível, opcionalmente, limitar o relatório aos empenhos da Agricultura Familiar e aos empenhos com saldo positivo;

26.67 - Emissão de saldos quantitativos e financeiros de empenho por item. Opção para listar somente aquisições da Agricultura Familiar;

# **REFEITURA DO MUNICÍPIO**

26.68 - Emissão de estatístico de desperdício por refeição, e para cada escola exibindo as sobras sujas, as sobras limpas, os restos, o número de refeições servidas, limites, excedentes e indicadores de desperdício;

26.69 - Cálculo do valor nutricional nos cardápios;

26.70 - Permitir a distribuição de produtos, mesmo antes da emissão da nota fiscal, com o devido controle do saldo;

26.71 - Permitir registrar quantidades fracionada de embalagens para a entrega de produtos;

26.72 - Permitir realizar o recebimento de produtos, registrando a quantidade caso distinta da proposta inicial e a data. Para agilizar, fazer a leitura da guia de entrega do fornecedor.

26.73 - Controle de gastos para atender mão de obra, peças, pneus, combustíveis e outros itens;

26.74 - Emitir mapa do roteiro, com identificação das paradas e endereço dos alunos deste;

26.75 - Emissão de relatório do número de passagens distribuídas por aluno em cada escola, agrupado por linha;

26.76 - Possuir registro do acervo, contemplando dados básicos da obra (título, coleção, editora, assunto, sinopse, autor (es), exemplar (es), foto, sendo compartilhado com qualquer estabelecimento;

26.77 - Registro do exemplar do acervo, com código, localizador de estante, data de aquisição, disponibilidade de retirada, situação da retirada e estabelecimento onde se encontra. Ainda deve ser possível, automaticamente, cadastrar vários exemplares;

26.78 - Registro de empréstimos com data da retirada e data prevista para a devolução (que poderá ser renovada);

26.79 - Registro de devolução de empréstimo, com a situação do material devolvido e informação se foi lido ou não;

26.80 - Emissão de comprovante de retirada, devolução e renovação;

26.81 - Permitir gerar estatísticas de acervo por: apresentação, autor, editora e obra;

26.82 - Registro de pedidos, estes realizados pelas escolas, com identificação dos solicitantes, seus itens e quantidades; 26.83 - Registro de fornecedores e unidades receptoras de materiais;

26.84 - Registro de remessa com base em um ou mais pedidos onde estes poderão ser atendidos no total ou em parte, inclusive na quantidade de seus itens;

26.85 - Emissão do financeiro de empenhos, agrupado por verba, listando os fornecedores, e detalhando os itens dos empenhos através do valor unitário, valor empenhado, valor entregue as unidades consumidoras, valor apresentado em nota fiscal e o saldo restante para ser retirado em nota fiscal;

26.86 - Emissão de saldos quantitativos e financeiros de empenho por item;

26.87 - Emissão de compras exibindo os itens a serem adquiridos para atender os pedidos em aberto em determinado período;

26.88 - Emissão da curva ABC para avaliação dos produtos;

26.89 - Emissão de produtos em estoque;

26.90 - Cadastro dos alunos atendidos por série nas escolas credenciadas;

26.91 - Cadastro de vagas contendo no mínimo o protocolo, data, aluno, escola pretendida, situação e informações de contato do solicitante;

26.92 - Cadastro da lista de espera para transferências na rede municipal, possibilitando identificar alunos a serem transferidos internamente na rede após um determinado prazo;

26.93 - Permitir o registro de pré-matrículas de alunos da rede municipal e alunos novos (fora da rede municipal), informando os dados cadastrais do aluno, pretensão de escola (mais de uma escola opcionalmente), e permitindo ao gestor o encaminhamento, inclusive, para escola distinta da solicitada;

26.94 - Cadastro de previsão de vagas disponíveis por escola, série e ano letivo;

26.95 - Permitir recadastramento para alunos participantes da lista de espera que pretendem permanecer nela na troca de um calendário letivo para o outro.

26.96 - Deverá permitir gerar arquivo com as informações necessárias para a identificação dos alunos na base de dados do INEP, de acordo com o layout disponibilizado;

26.97 - Permitir a importação dos arquivos de identificação dos alunos disponibilizados pelo INEP;

26.98 - Permitir gerar arquivo de dados da situação final do aluno;

26.99 - Permitir o uso dos dados disponíveis nas tabelas auxiliares, disponibilizadas pelo INEP;

26.100 - Realizar a validação das principais regras requeridas pelo layout do censo escolar ao realizar a manutenção dos dados, exibindo alertas ou erros, favorecendo dessa forma a correção antecipada;

26.101 - Deverá dispor de painel para o monitoramento do andamento da exportação dos arquivos relativos à matrícula inicial, permitindo a visualização da quantidade de erros nos dados de cada unidade escolar e data da última validação. Ainda, deve permitir o download do arquivo contendo detalhamento dos erros de validação;

26.102 - Possuir aplicativo desenvolvido para dispositivos eletrônicos móveis com suporte aos sistemas Android e IOS, permitindo acompanhamento dos pais sobre as atividades realizadas ou agendadas pelo professor.

26.103 - As informações devem ser disponibilizadas, em tempo real, mediante login e senha e deve ter as seguintes características:

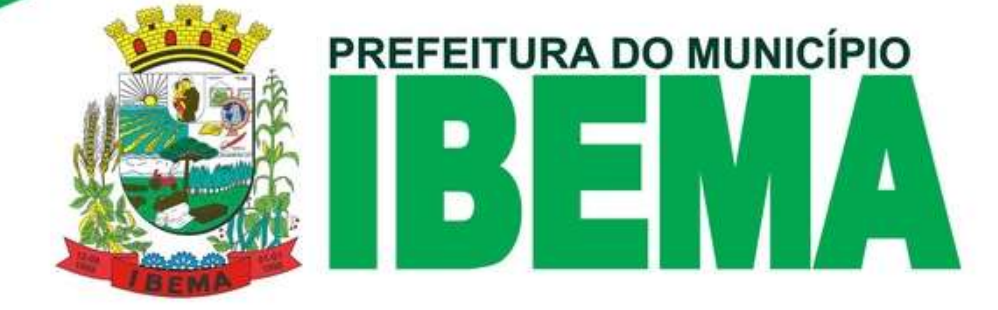

- Lista de faltas que o aluno tem em cada disciplina;

- Provas e trabalhos realizados, com a respectiva nota, assim como seus agendamentos;

- Ocorrências disciplinares do aluno na escola;

- Professores titulares que ministram aula;

- Conteúdo ministrado nas aulas de cada disciplina;

26.104 - Permitir visualizar, ou fazer o download, dos trabalhos realizados individualmente ou coletivamente com os filhos, especialmente na educação infantil;

26.105 - Permitir a consulta a documentos e diretrizes compartilhados pela escola e/ou secretaria;

26.106 - Permitir acesso ao cardápio proposto diariamente pela escola;

26.107 - Permitir o registro de atividades não presenciais, podendo anexar arquivos, inclusive com fotos adquiridas da câmera do dispositivo. Para cada aluno, poderá ser lançada uma situação (entregue, não entregue, ...) relativa a cada atividade;

26.108 - Restringir ao professor, em todas as suas atividades, visualização exclusiva das turmas onde o mesmo tem regência;

26.109 - Restringir o acesso a funcionalidades relativas ao diário de aula e correlatas;

26.110 - Permitir realizar tarefas em vários estabelecimentos, conforme permissionamento, sem a necessidade de realizar novo acesso;

26.111 - Permitir ou restringir o acesso as avaliações de cada calendário escolar;

27 - Sistema Integrado de Gestão e Gerenciamento de Custos

27.1 - Permitir a realização do cadastro de Alocadores de Custos com possibilidade de definição do tipo de apropriação, sendo estes rateios manuais ou automatizados, com revisionamento, possibilitando medições de custos conforme as diversas mudanças de estrutura organizacional e/ou conceitos de apuração, visando atendimento à NBCT 16.11.

27.2 - Permitir o cadastro de Centros de Custos conforme a estrutura organizacional da entidade contratante.

27.3 - Disponibilizar consulta de gastos por Alocador de forma resumida ou com lançamento detalhado pela origem do fato gerador, com aplicação de filtro por período.

27.4 - Disponibilizar consulta de registros de integração, contendo listagem de cada um dos lançamentos inseridos no módulo, com base em suas integrações, como também a possibilidade de lançamento manual no caso da apuração de custos alheios aos módulos integrados.

28 - Sistema Integrado de Gestão de Alvará OnLine

28.1 - Possuir integração com o sistema tributário municipal, de modo que sejam verificados débitos e pendências cadastrais personalizáveis como advertências e/ou bloqueios no término da consulta prévia e no início da solicitação do alvará.

28.2 - Realizar a emissão de débitos de laudos e de taxas mobiliárias conforme configurações do sistema tributário municipal com a emissão do boleto em tela.

28.3 - Permitir anexar os documentos necessários para emissão do alvará (Contrato Social, Autorização da Política Federal, CNPJ).

28.4 - Permitir configuração, por grau de risco se a liberação do alvará depende da execução prévia dos laudos e da validação dos documentos ou não. Padronizado conforme o sistema federal REDESIM (Grau de risco Alto, Baixo ou Liberdade Econômica).

28.5 - Possuir integração com ferramentas de geoprocessamento, verificando restrições de zoneamentos e perímetros conforme atividades desempenhadas, como por exemplo: bares próximos a escolas ou hospitais, transportadoras e fábricas de produtos químicos ou explosivos no centro da cidade, entre outras atividades conforme retorno da ferramenta de geoprocessamento.

28.6 - Permitir a emissão da 2ª via das taxas com a realização dos possíveis cálculos de multas, juros e correções, caso o boleto original esteja vencido.

28.7 - Permitir adicionar ou remover um determinado tipo de laudo em uma solicitação.

28.8 - Possuir relatórios quantitativos de consultas prévias, solicitações e alvarás emitidos.

28.9 - Possuir relatório de controle de solicitações de renovações.

28.10 - Possuir relatório de laudos por situação e laudos vencidos.

28.11 - Permitir a configuração das atividades, definindo os seus laudos, eixos, zoneamentos, proibições, observações e exigências. Configuráveis por tipo de inscrição.

28.12 - Permitir o cadastro de observações dos laudos, configuráveis para serem exibidas ou não no documento do Alvará. 28.13 - Permitir integração com o sistema Empresa Fácil (REDESIM), tornando o fluxo de consultas automático, contemplando integração com geoprocessamento, e transparente ao usuário durante a consulta prévia.

#### 28.14 - Possuir relatório de solicitações REDESIM.

28.15 - Permitir o recebimento do retorno do processo da junta comercial, gerando automaticamente o registro mobiliário no sistema tributário, caso não haja restrições (ex. acessibilidade, certificado de conclusão de obra etc.).

**PREFEITURA DO MUNICÍPIO** 

28.16 - Permitir que sejam listadas as solicitações de registros mobiliários que tem restrições, onde seja possível liberar caso tenham sido atendidos os requerimentos das restrições.

28.17 - Permitir integração com o sistema Empresa Fácil (REDESIM) para emissão e envio do débito e do alvará, sendo este processo transparente ao usuário.

28.18 - Possuir função para que assim que todos os laudos forem liberados e antes de gerar o débito e o alvará o sistema verificar se todos os anexos foram validados.

#### 29 - Sistema Integrado de Gestão de Fiscalização

29.1 - Gerenciar atividades e rotinas referente à gestão de processos dos departamentos de fiscalização do Município, tais como: Fiscalização Tributária, Fiscalização Sanitária, Fiscalização de Obras, Fiscalização de Postura, Fiscalização Ambiental entre outras, automatizando e otimizando processos de trabalho.

29.2 - Eliminar modelos de documentos emitidos pela Fiscalização Municipal de forma manual, objetivando automatizar e integrar os demais processos de trabalho da área administrativa e fiscal da contratante.

29.3 - Mapear e integrar os processos de trabalho, atividades e rotinas. A ferramenta deverá visar à eficiência, permitindo a racional utilização dos recursos humanos, financeiros e materiais.

29.4 - Permitir uma visão integrada das informações de forma a permitir ao gestor visualizar o processo administrativo como um todo e obter informações completas e consistentes para subsidiar a tomada de decisões.

29.5 - Controlar com eficiência, os prazos existentes nos processos administrativos da fiscalização municipal, tais como: prazo para recursos administrativos, autuações, notificações, entre outros.

29.6 - Permitir emitir pareceres de 1ª e 2ª instância diretamente no processo administrativo fiscal;

29.7 - Permitir a emissão de notificação de lançamento contendo os valores dos tributos identificados no mapa de apuração fiscal, não recolhidos pelo contribuinte;

29.8 - Permitir registrar informações/imagens da vistoria efetuada em campo, para a expedição de "Habite-se" das edificações novas ou reformadas;

29.9 - Permitir efetuar a fiscalização do ISSQN, incidente sobre os projetos de construção civil, para posterior emissão do habite-se;

29.10 - Permitir a troca de dados quanto à atualização e inclusão de cadastros. O sistema deverá prever a atualização e/ou inclusão de dados de cadastros modificados e/ou incluídos.

29.11 - Permitir a troca de dados quanto à atualização e inclusão de débitos. O sistema deverá prever a atualização e/ou inclusão de dados de débitos modificados e/ou incluídos.

29.12 - Permitir a troca de dados quanto à movimentação financeira. O sistema deverá prever a atualização e/ou inclusão de dados da movimentação financeira.

30 - B.I. (Business Intelligence) – DADOS INTELIGENTES AUTOMATIZADOS

30.1 Permitir a integração com múltiplos bancos de dados sendo um deles (Oracle 10g ou superior);

30.2 Possuir opção de criação de gráficos pelo usuário;

30.3 possibilitar a dinamização de gráficos com opção de níveis;

30.4 Permitir a instalação local ou remota;

30.5 As funcionalidades de desenvolvimento de aplicações e Extração, Transformação e carga devem ser gerenciadas por procedimento manual ou automatizado podendo esta carga ser atualizada diretamente na aplicação ou nos dashboards de forma individual;

30.6 Permitir que as aplicações acessem, simultaneamente, dados de arquivos nos formatos de bancos de dados e tabelas de banco de dados acessíveis;

30.7 Permitir a inclusão de tabelas de valores fixos para criação de dimensões como, por exemplo, 2 níveis de gráficos; 30.8 Possuir recursos para realizar cargas incrementais sem necessidade de carga total consecutiva;

30.9 Prover a possibilidade de chamada de Views (maximizando) diretas do banco de dados nos processos de carga; 30.10 Permitir funcionalidades de Schedule (agendamento) de processos de carga;

30.11 Disponibilizar módulo com informações de indicadores da gestão em formato gráfico, dispondo de pelo menos informações das áreas Financeira, Receitas e Despesas (Orçamentárias), saúde, educação e despesa de pessoal; 30.12 Disponibilizar o acesso ao ambiente dos indicadores da gestão em WEB e dispositivo móvel;

30.13 Os indicadores da gestão devem estar alocados em ambiente com o conceito de computação em nuvem e possuir interface 100% Web para visualização das aplicações;

# **PREFEITURA DO MUNICÍPIO**

30.14 Permitir que todos os dados extraídos do ambiente transacional (múltiplos bancos de dados) fiquem disponíveis no cash de dados sem a utilização de Armazém de Dados – Data Warehouse;

30.15 Permitir que todos os componentes sejam mantidos, administrados e utilizados como uma solução única;

30.16 Prover recursos de escalabilidade horizontal (acréscimo de computador servidor) e escalabilidade vertical (upgrade hardware);

30.17 Deve ser possível configurar usuários cujo acesso ao módulo seja possível com visualizações distintas dos indicadores, para que cada usuário possa ter acesso aos indicadores de sua área de interesse;

30.18 Disponibilizar os gráficos com as informações dos indicadores que permitam interação, podendo fazer filtros e seleções de períodos, bem como ofertar detalhamento de níveis da informação;

30.19 Disponibilizar em uma única página, num único campo de visão, informações que contenham os seguintes conteúdos: Percentual de Gastos com Saúde, Percentual de Gastos com Educação, Percentual de Gastos com Pessoal, Dívida Consolidada, Operações de Crédito Internas e Externas, Operações de Crédito por Antecipação de Receita Orçamentária, Previsão e Execução de Receita Corrente, Receita de Capital e Total de Receita, Previsão e Execução de Despesa Corrente, Despesa de Capital e Total de Despesa, e Previsão e Execução de Despesas com Regime Próprio de Previdência Social;

30.20 Possuir interface de integração com a Nota Fiscal Eletrônica contendo opções de visualizar dados, exportar ou atualizar em tempo real;

30.21 Permitir a visualização de prestadores autorizados, Autorizados MEI, Autorizados Simples Nacional, Autorizados Lucro Presumido, demais autorizados;

30.22 Permitir a visualização temporal dos últimos 4 (quatro) exercícios comparando a evolução dos mesmos em 12 (doze) meses;

30.23 Possuir painel Eletrônico do ISS demonstrando o acumulado de arrecadação do dia, no mês, no ano, demonstrando o acumulado;

30.24 Disponibilizar o total de notas emitidas acumuladas até a data de consulta no exercício anterior e atual, total de notas Emitidas Me, total de Notas Fiscais emitidas na data da consulta;

30.25 Disponibilizar em tela os maiores emissores em Nota Fiscal Eletrônica em quantidades e valores;

30.26 Disponibilizar em gráficos as notas canceladas;

30.27 Disponibilizar a evolução da Folha de pagamento nos últimos 12 meses demonstrando em gráficos o total de proventos, descontos e o total líquido;

30.28 Disponibilizar em gráficos o total de servidores por nível de formação;

30.29 Disponibilizar em gráficos a quantidade de movimentos do mês (admissões) e (exonerações) com os totais de ativos e demitidos;

30.30 Demonstrar o total de gastos com estagiários;

30.31 Disponibilizar o total de servidores por secretarias, servidores por faixa etária, servidores por gêneros;

30.32 Disponibilizar os próximos aniversariantes por nome, cargo, contato, data do aniversário;

30.33 Disponibilizar a quantidade de servidores em férias com data de saída e retorno;

30.34 Disponibilizar em gráficos de horas extras e gratificações por mês e principais destinos de diárias;

30.35 Demonstrar em tela as Próximas licitações, licitações desertas, Licitações em andamento, Licitações homologadas no ano, Contratos vencidos ou a vencer;

30.36 Disponibilizar gráficos de processos abertos na data atual, processos arquivados na data atual, processos de anteriores;

30.37 Disponibilizar gráficos de Protocolos abertos por departamento;

30.38 Visualizar em tela demonstrativo de gasto por órgão demonstrando a fonte de recurso, orçamento inicial, valor atualizado, total das despesas e saldo para empenhos;

30.39 Disponibilizar o valor da arrecadação do exercício, valor orçado inicial, orçamento atualizado, percentual da arrecadação sobre o previsto, valor total da dívida ativa, percentual do IPTU arrecadado, percentual do ITBI arrecadado, percentual do Alvará Arrecadado, percentual do ISS Fixo arrecadado, tributos Lançados x arrecadado, Receita x Arrecadação, os maiores de pagadores do exercício;

30.40 Visualização em tela por atividades que possuem mais estabelecimentos vinculados demonstrando em gráficos por bairros a localização de cada uma;

30.41 Visualização em tela do gasto com água e energia no exercício demonstrando o valor empenhado, liquidado e pago;

30.42 Disponibilizar os gastos com veículos de forma individual demonstrando as requisições individualmente;

30.43 Demonstrar o gasto de combustível no exercício;

30.44 Disponibilizar indicador que demonstra o percentual de gastos com Saúde, demonstrando qual a meta a atingir, o realizado em percentual no período, bem como uma identificação visual tanto para o cumprimento da meta realizada quanto para o não cumprimento;

**EFEITURA DO MUNICÍPIO** 

30.45 Disponibilizar indicador que demonstra o percentual de gastos com Educação, demonstrando qual a meta a atingir, o realizado em percentual no período, bem como uma identificação visual tanto para o cumprimento da meta realizada quanto para o não cumprimento;

30.46 Disponibilizar indicador que demonstra o percentual de gastos com Pessoal, demonstrando qual a meta a atingir, o realizado em percentual no período, bem como uma identificação visual tanto para o cumprimento da meta realizada quanto para o não cumprimento;

30.47 Disponibilizar indicador que demonstra o percentual de gastos com Dívida Consolidada, demonstrando qual a meta a atingir, o realizado em percentual no período, bem como uma identificação visual tanto para o cumprimento da meta realizada quanto para o não cumprimento;

30.48 Disponibilizar indicador que demonstra o percentual de gastos com Operações de Crédito Internas e Externas, demonstrando qual a meta a atingir, o realizado em percentual no período, bem como uma identificação visual tanto para o cumprimento da meta realizada quanto para o não cumprimento;

30.49 Disponibilizar indicador que demonstra o percentual de gastos com Operações de Crédito por Antecipação de Receita, demonstrando necessariamente qual a meta a atingir, o realizado em percentual no período, bem como uma identificação visual tanto para o cumprimento da meta realizada quanto para o não cumprimento;

30.50 Disponibilizar indicador que demonstra os valores totais de Receita Orçamentária prevista no ano e arrecadada no ano, bem como uma identificação visual tanto para o cumprimento da previsão realizada quanto para o não cumprimento; 30.51 Disponibilizar indicador que demonstra os valores totais de Despesa Orçamentária prevista no ano e Despesa Realizada no ano, bem como uma identificação visual tanto para o cumprimento da previsão quanto para o não cumprimento;

30.52 Disponibilizar indicador que demonstra o Resultado Orçamentário, sendo essa informação o resultado da Receita Total Arrecadada versos a Despesa Total Executada, bem como uma identificação visual tanto para o cumprimento da previsão quanto para o não cumprimento;

30.53 Disponibilizar indicador que demonstra o Resultado Orçamentário das Receitas e Despesas Correntes, sendo essa informação o resultado da Receita Corrente Arrecadada versos a Despesa Corrente Executada, bem como uma identificação visual tanto para o cumprimento da previsão quanto para o não cumprimento;

30.54 Disponibilizar indicador que demonstra o Resultado Orçamentário das Receitas e Despesas de Capital, sendo essa informação o resultado da Receita de Capital Arrecadada versos a Despesa de Capital Executada, bem como uma identificação visual tanto para o cumprimento da previsão quanto para o não cumprimento;

30.55 Disponibilizar indicador que demonstra o total de Disponibilidade Bancária Financeira, exibindo a mesma informação do saldo financeiro por Unidade Gestora, Tipo de Conta Bancária e por Instituição Bancária. Também deve demonstrar uma evolução mensal do total da Disponibilidade Bancária Financeira, comparando em cada mês se houve evolução ou diminuição do saldo bancário. Essas visões devem estar disponíveis em uma única página, de forma conjunta, num mesmo campo de visão, sem a necessidade de navegar ou acessar outro local para exibi-las em conjunto; 30.56 Disponibilizar indicador que demonstra o total de Disponibilidade Bancária Financeira confrontando a mesmo com as Obrigações a Pagar;

30.57 Disponibilizar indicador que demonstra o total de Receita Lançada;

30.58 Deve exibir gráficos comparando mensalmente a receita lançada do exercício atual com o exercício anterior, a evolução acumulada da receita lançada comparando a mesma com o exercício anterior, a comparação com uma linha de tendência se o valor lançado no exercício atual é maior ou menor do que o mesmo período do exercício anterior;

30.58 Deve exibir um gráfico com o valor lançado por tipo de receita. Essas visões devem estar disponíveis em uma única página, de forma conjunta, num mesmo campo de visão, sem a necessidade de navegar ou acessar outro local para exibilas em conjunto.

31 - Sistema Integrado de Gestão de Legislação

- 31.1 Possuir registros de leis e atos do Município
- 31.2 Permitir distinguir por tipos (decretos, leis, portarias etc)
- 31.3 Possibilitar a geração de dados para o TCE/PR
- 31.4 Possuir integração com o portal da transparência municipal
- 31.5 Possibilitar a anexação da integra do ato para dispor virtualmente
- 31.6 Possibilitar visualizar a integra do ato
- 31.7 Possuir campos para digitação do texto legal
- 31.8 Possibilitar a completa visualização em tela

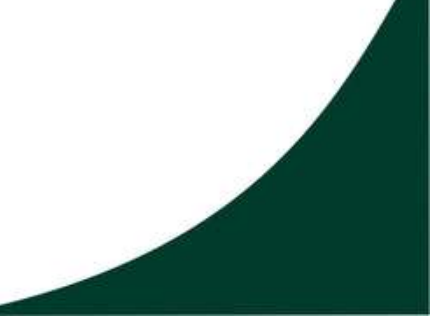

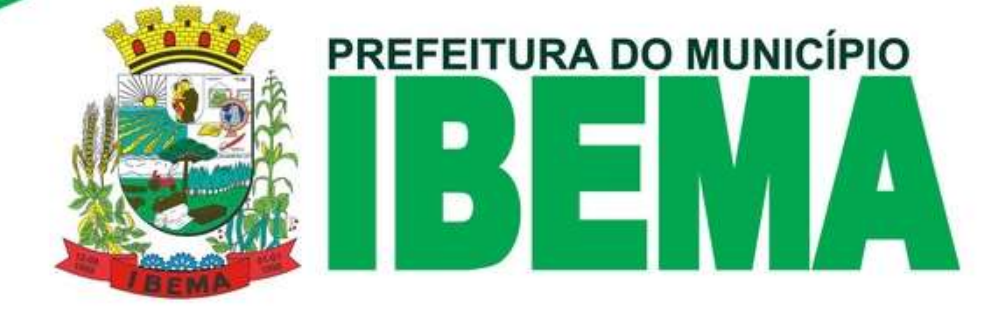

31.9 Permitir o acesso virtual por várias entidades contemplando direitos de acessos.

31.10 Permitir o registro de toda legislação do município

31.11 Possibilitar a impressão da legislação

31.12 Permitir tirar relatórios de legislação

31.13 Dispor na web a legislação.

#### DEMAIS OBSERVAÇÕES:

→ Os módulos da Câmara Municipal deverão ter as mesmas disponibilidades/atender as mesmas demandas dos módulos da Prefeitura Municipal.

→ As horas destinadas a serviços de treinamento durante implantação e reciclagem no período posterior (Sem limite de participantes), poderão ser utilizadas para suporte de qualquer natureza relacionada ao sistema e geração de informações durante execução de contrato. Somente serão pagas horas efetivamente executadas na prestação de serviços.

- Os produtos e serviços deverão ser de primeira qualidade e atender as quantidades e especificações constantes do Termo de Referência em anexo.

- Independente da aceitação o adjudicatário garantirá a qualidade dos serviços.

– O Suporte Técnico, deverá integrar no atendimento os Serviços de Apoio Técnico na geração, importação de dados relativos ao Sistema de Informação Municipal - Acompanhamento Mensal – SIM-AM, do Tribunal de Contas do Estado do Paraná, que consiste na Análise, Orientação e Correção de inconsistências, através dos Módulos de Natureza Obrigatória. - Para o Atendimento do Previsto no item anterior, a Contratada poderá prestar os serviços através de:

a) Atendimento in loco, Sede da empresa Proponente, ou em local indicado pela Entidade.

b) Atendimento via acesso remoto autorizado.

- A licitante é responsável pela verificação junto ao site qualquer alteração ou retificação que por ventura ocorra. [\(www.pibema.pr.gov.br,](http://www.pibema.pr.gov.br/) portal do cidadão/fornecedor).

- Os módulos que constam no rol de módulos do procedimento licitatório serão requisitados de instalação conforme necessidade do Município, sendo que o pagamento será efetuado somente após o município solicitar a implantação dos mesmos.

– Caso a empresa vencedora do certame seja a atual fornecedora do município não será efetuado o pagamento relativo à implantação.

→ Os programas serão contratados na presente licitação, contudo, cada entidade fará contrato dos seus módulos com a empresa vencedora do certame.

- DA DEMONSTRAÇÃO DO SISTEMA

1 - Ultrapassada a fase de habilitação, no prazo estabelecido no Termo de Referência, o licitante 1º colocado no certame deverá efetuar a demonstração do sistema, de acordo com as especificações técnicas exigidas no certame, sem ônus para a Prefeitura Municipal.

2 - O aceite da proposta/habilitação da licitante provisoriamente vencedora estará condicionado ao parecer da comissão acima indicada pelo Município, que deverá ser emitido no prazo máximo de 03 (três) dias uteis após a realização da apresentação.

3 - Caso o sistema não atenda na íntegra todas as funcionalidades exigidas neste edital e seus anexos, este será desclassificado.

4 - Caso a(s) licitante(s) 1.ª colocada no certame, não atender as exigências editalícias, sua Proposta Comercial desclassificada, neste caso, será convocada a segunda colocada para a demonstração, seguindo os mesmos critérios de avaliação e assim sucessivamente.

#### - ROTEIRO DE DEMONSTRAÇÃO

1 - Para efeito da prova de conceito e atendimento aos requisitos serão solicitadas as apresentações de todos os itens/módulos.

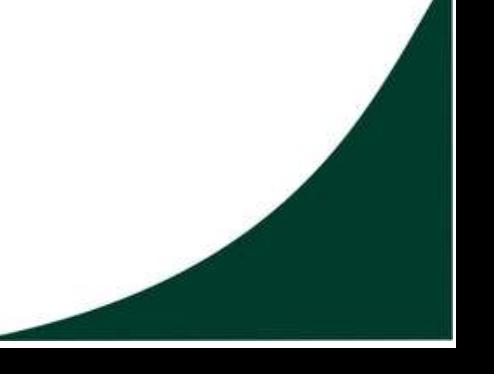

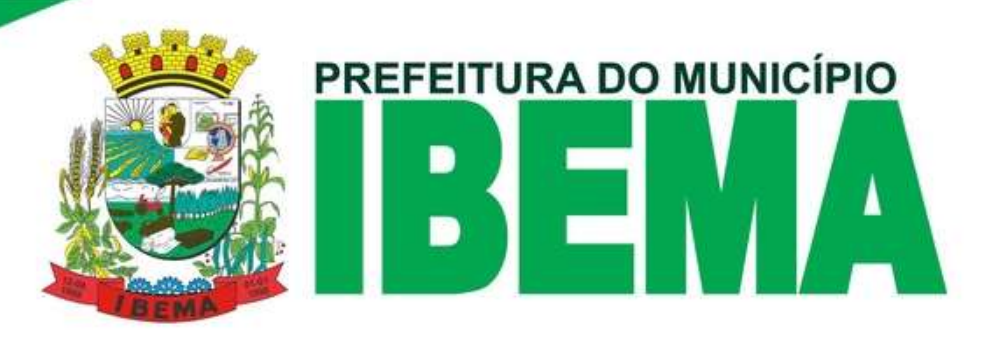

#### **ANEXO IV**

#### **MINUTA DO CONTRATO**

Pelo presente instrumento, o **MUNICÍPIO DE IBEMA,** Estado do Paraná, inscrito no CNPJ/MF sob o n° XXXXXXXXXXXXXXX, com sede a Av. XXXXXXXXXXXXXXX, N° XXXX, neste ato representado pela Senhora Prefeita municipal abaixo assinada, doravante designado CONTRATANTE de um lado, e de outro a empresa \_\_\_\_\_\_\_\_\_\_\_\_\_\_\_\_\_\_\_\_\_\_,

estabelecida na Rua \_\_\_\_\_\_\_\_\_\_\_\_\_\_\_\_, na cidade de \_\_\_\_\_\_\_\_\_\_\_\_\_\_\_\_\_\_, Estado \_\_\_\_\_\_\_\_\_\_\_\_\_\_\_\_, inscrita no Cadastro Nacional das Pessoas Jurídicas/MF sob n°............/....-.., neste ato representada por seu representante legal o (a) sr(a). XXXXXXXXXXXXXXXXXXXXX, brasileiro (a), portador (a) da Cédula de Identidade nº xxxxxxxxxxxxxxx, e do CPF nº xxxxxxxxxxxxxx, residente e domiciliado a Rua xxxxxxxxxxxxxxxxxx, nº xxxxxxx, bairro xxxxxxxxxxxx, cidade de xxxxxxxxxxxx, estado do xxxxxxxxxxxxx, ao final assinado, doravante designada CONTRATADA, estando as partes sujeitas as normas da Lei 8.666/93 e suas alterações subsequentes, ajustam o presente Contrato decorrente do Edital Pregão Eletrônico **xx/2022**, mediante as seguintes cláusulas e condições.

#### **CLÁUSULA PRIMEIRA – OBJETO**

O presente contrato tem por objeto **CONTRATAÇÃO DE EMPRESA PARA IMPLANTAÇÃO E MANUTENÇÃO DE SISTEMA INTEGRADO DE GESTÃO PÚBLICA, INCLUINDO LOCAÇÃO DOS SOFTWARES E SERVIÇOS DE ATUALIZAÇÃO, SUPORTE TÉCNICO, TREINAMENTO, PARA ATENDER AS NECESSIDADES DO MUNICÍPIO DE IBEMA, CONFORME ESPECIFICAÇÕES CONTIDAS NO TERMO DE REFERÊNCIA E EDITAL.**

**PARÁGRAFO PRIMEIRO** – Os serviços deverão atender as quantidades e especificações constantes do Termo de Referência em anexo.

**PARÁGRAGO SEGUNDO** - Independente da aceitação o adjudicatário garantirá a qualidade dos serviços.

**PARÁGRAFO TERCEIRO –** É de responsabilidade da empresa manter em dia suas obrigações junto a órgãos ambientais quanto a exigências para o regular funcionamento. O Município fica eximido de qualquer responsabilidade quanto as obrigações de responsabilidade da empresa.

**PARÁGRAFO QUARTO -** A empresa vencedora deverá efetuar análise minuciosa de todas as informações constantes no termo de referência (ANEXO III), buscando junto ao MUNICÍPIO esclarecer toda e qualquer dúvida sobre detalhes relevantes para a correta entrega dos serviços, a fim de que não sejam ofertados produtos que não atendam aos níveis de qualidade almejados.

**PARÁGRAFO QUINTO** – Observa-se que a empresa vencedora deverá atentar-se também as disposições contidas nos itens 12.4.17 e 14.1 deste edital, quanto ao prazo de entrega de documentos APÓS O PREGÃO.

**PARÁGRAFO SEXTO** – A empresa deverá efetuar demonstração do sistema, afim de verificação de atendimento aos requisitos mínimos estabelecidos no TERMO DE REFERENCIA.

PREFEITURA DO MUNICÍPIO

**PARÁGRAFO SÉTIMO** – O TERMO DE REFERÊNCIA é parte integrante do edital, sendo ele o norteador do que deve ser atendido pela empresa, tanto na fase de julgamento do processo, quanto na execução dos serviços.

**PARÁGRAFO OITAVO –** O TERMO DE REFFERENCIA, da mesma forma, será o norteador do contrato, sendo que dele ficará fazendo parte, ainda que não transcrito no mesmo.

# **CLÁUSULA SEGUNDA – PREÇO**

A CONTRATADA se obriga a entregar o serviço, objeto deste Contrato, pelo preço de

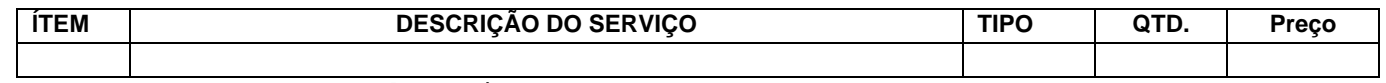

#### **O valor total do contrato é de R\$ xxxxxxxxxxxxxxxxxxxxxxxxxxxxxxx.**

**PARÁGRAFO PRIMEIRO** - Os preços serão fixos e irreajustáveis e deverão ser expressos em reais, limitando-se a duas casas decimais após a vírgula, exceto em face da superveniência de normas federais aplicáveis à espécie.

#### **CLÁUSULA TERCEIRA - PAGAMENTO**

**PARÁGRAFO PRIMEIRO** – O pagamento será efetuado da seguinte forma:

**a)** IMPLANTAÇÃO DO SISTEMA, MIGRAÇÃO DE DADOS: em até 30 dias após conclusão dos trabalhos;

**b)** LOCAÇÃO/MANUTENÇÃO MENSAL: Mensalmente, conforme sistemas implantados.

- O serviço deverá ser executado da seguinte forma:

**a)** IMPLANTAÇÃO DO SISTEMA, MIGRAÇÃO DE DADOS: até 30 dias após conclusão dos trabalhos;

**b)** LOCAÇÃO/MANUTENÇÃO MENSAL**:** conforme ordem de instalação do Município, em até 30 dias após esta.

**PARÁGRAFO SEGUNDO –** Os pagamentos serão efetuados à base dos preços apresentados na proposta, e mediante a apresentação da Nota Fiscal, acompanhada dos seguintes documentos:

- Laudo de entrega emitido pela Comissão Permanente Para Recebimento de Bens e Serviços, conforme Decreto nº 1637/2021.
- Certidão de Regularidade junto a Fazenda Federal;
- Certidão de regularidade de Tributos Municipais;
- Certificado de Regularidade do FGTS da empresa;

**PARÁGRAFO SEGUNDO –** O município poderá deduzir do montante a pagar os valores correspondentes a multas ou indenizações devidas pelo fornecedor.

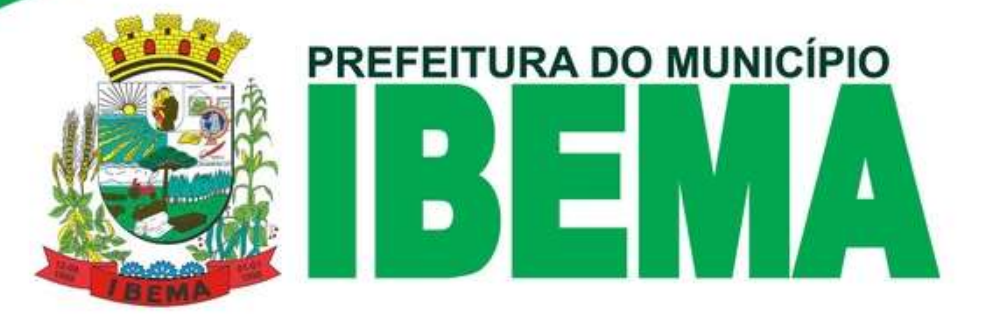

**PARÁGRAFO TERCEIRO –** O pagamento efetuado não isentará o fornecedor das responsabilidades decorrentes do fornecimento.

**PARÁGRAFO QUARTO –** Caso a empresa não tenha conta na CAIXA ECONOMICA FEDERAL ou no BANCO DO BRASIL, ou ainda, NÃO TENHA EMITIDO BOLETO PARA PAGAMENTO, será descontado o valor referente a transferência bancária.

**PARÁGRAFO QUINTO -** Os recursos destinados ao pagamento dos serviços de que trata o presente contrato, são oriundos da seguinte **dotação orçamentária**:

# **04 – Secretaria de Administração e Finanças**

#### **04.01 – Divisão de Administração e Finanças**

*04.122.0002.2.006 – Gestão Administrativa e Financeira*

3.3.90.40.00 (043) – Serviços de Tecnologia da Informação – Fonte de Recursos – 000 3.3.90.40.00 (044) – Serviços de Tecnologia da Informação – Fonte de Recursos – 504 3.3.90.40.00 (045) – Serviços de Tecnologia da Informação – Fonte de Recursos – 510 3.3.90.40.00 (046) – Serviços de Tecnologia da Informação – Fonte de Recursos – 511 3.3.90.40.00 (487) – Serviços de Tecnologia da Informação – Fonte de Recursos – 3504 3.3.90.40.00 (488) – Serviços de Tecnologia da Informação – Fonte de Recursos – 3510

#### **05 – Secretaria de Agricultura, Abast. e Meio Ambiente**

#### **05.01 – Divisão de Agricultura**

#### *20.606.0003.2.008 – Gestão da Agricultura*

3.3.90.40.00 (069) – Serviços de Tecnologia da Informação – Fonte de Recursos – 000

#### **09 – Secretaria de Bem Estar Social**

#### **09.01 – Divisão de Assistência Social**

#### *08.244.0010.2.300 – Gestão da Assistência Social*

3.3.90.40.00 (117) – Serviços de Tecnologia da Informação – Fonte de Recursos – 000 **09.02 – Conselho Tutelar e Instâncias de Controle Social** 

#### *08.243.0010.2.302 – Gestão do Conselho Tutelar e Instâncias do Controle Social*

3.3.90.40.00 (130) – Serviços de Tecnologia da Informação – Fonte de Recursos – 000

#### **10 – Secretaria de Educação, Cultura e Esportes**

#### **10.01 – Divisão de Ensino Fundamental**

#### *12.361.0011.2.101 – Gestão do Ensino Fundamental*

3.3.90.40.00 (161) – Serviços de Tecnologia da Informação – Fonte de Recursos – 103 3.3.90.40.00 (162) – Serviços de Tecnologia da Informação – Fonte de Recursos – 107 **10.02 – Divisão de Educação Infantil** 

#### *12.365.0011.2.105 – Gestão da Educação Infantil - Creche*

3.3.90.40.00 (203) – Serviços de Tecnologia da Informação – Fonte de Recursos – 103

#### *12.365.0011.2.109 – Gestão da Educação Infantil – Pré-Escola*

3.3.90.40.00 (234) – Serviços de Tecnologia da Informação – Fonte de Recursos – 104 **10.06 – Divisão de Cultura** 

#### *13.392.0012.2.150 – Gestão da Biblioteca Pública*

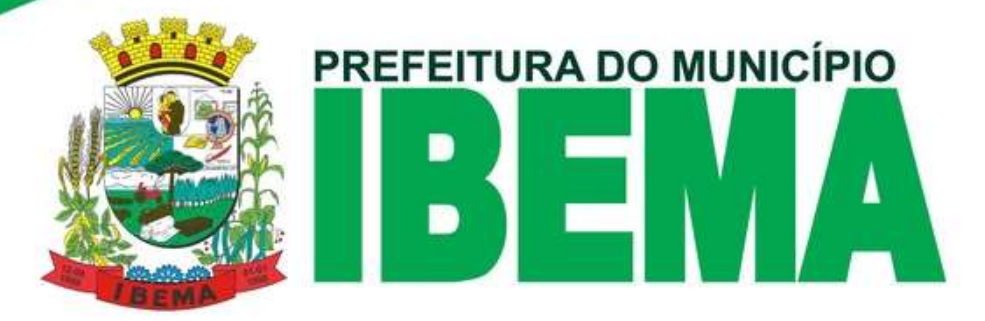

3.3.90.40.00 (268) – Serviços de Tecnologia da Informação – Fonte de Recursos – 000 *13.392.0012.2.151 – Gestão da Cultura* 3.3.90.40.00 (273) – Serviços de Tecnologia da Informação – Fonte de Recursos – 000

# **10.07 – Divisão de Esporte e Lazer**

*27.812.0013.2.160 – Gestão do Esporte*

3.3.90.40.00 (286) – Serviços de Tecnologia da Informação – Fonte de Recursos – 000

# **11 – Fundo Municipal de Saúde**

**11.01 – Divisão de Atenção Básica** 

#### *10.301.0009.2.201 – Gestão da Atenção Básica*

3.3.90.40.00 (312) – Serviços de Tecnologia da Informação – Fonte de Recursos – 303 *10.301.0009.2.207 – Gestão do Programa Informatização das UBS*

3.3.90.40.00 (353) – Serviços de Tecnologia da Informação – Fonte de Recursos – 494

3.3.90.40.00 (563) – Serviços de Tecnologia da Informação – Fonte de Recursos – 3494

# **11.03 – Divisão de Atenção de M.A.C. Hospitalar e Amb.**

*10.302.0009.2.211 – Gestão do Hospital Municipal*

3.3.90.40.00 (384) – Serviços de Tecnologia da Informação – Fonte de Recursos – 303

# **12 – Fundo Municipal de Assistência Social**

# **12.01 – Divisão de Proteção Social Básica**

*08.244.0010.2.303 – Gestão dos Serviços de Proteção Social Básica*

3.3.90.40.00 (409) – Serviços de Tecnologia da Informação – Fonte de Recursos – 000 3.3.90.40.00 (410) – Serviços de Tecnologia da Informação – Fonte de Recursos – 934 3.3.90.40.00 (411) – Serviços de Tecnologia da Informação – Fonte de Recursos – 940 3.3.90.40.00 (464) – Serviços de Tecnologia da Informação – Fonte de Recursos – 3934

#### **12.01 – Divisão de Proteção Social Especial**

*08.244.0010.2.304 – Gestão dos Serviços de Proteção Social Especial*

3.3.90.40.00 (420) – Serviços de Tecnologia da Informação – Fonte de Recursos – 000.

**PARÁGRAFO SEXTO -** Os pagamentos serão realizados através de transferência on-line para a conta corrente bancária da Contratada.

# **CLÁUSULA QUARTA – PRAZO E LOCAL DE ENTREGA**

**PARAGRAFO PRIMEIRO** - O prazo de vigência do contrato é de 12 meses, sendo que o prazo de início da contagem se dará assim que os sistemas inicialmente requeridos estiverem com sua implantação concluída.

**PARÁGRAFO SEGUNDO –** Cada etapa deve obedecer ao cronograma disposto no Termo de Referência.

**PARÁGRAFO TERCEIRO –** O contrato de locação poderá ser prorrogado por iguais e sucessivos períodos, nos termos da lei.

**PARÁGRAFO QUARTO –** Caso seja prorrogado o índice máximo a ser aplicado, se houver necessidade, e concordância de ambas as partes, será o IPCA.

**PARÁGRAFO QUINTO** – A vigência da ata é de 30 (trinta) dias além de sua validade, para fins de pagamento.

PREFEITURA DO MUNICÍPIO

**PARÁGRAFO SEXTO - LOCAL DE IMPLANTAÇÃO/SUPORTE**: Implantação nos órgãos públicos, sendo o suporte presencial e on line, nos termos descritos no Termo de Referência.

#### **CLÁUSULA QUINTA – PENALIDADES**

#### **PARÁGRAFO PRIMEIRO - O fornecedor está sujeito às seguintes penalidades:**

**1** - À licitante vencedora deste certame serão aplicadas as sanções previstas na Lei nº 8.666/93, nas seguintes situações, dentre outras:

**2** - Pela recusa injustificada de fornecimento, nos prazos previstos neste edital, será aplicada multa na razão de 10% (dez por cento) calculado sobre o valor total da proposta, até 05 (cinco) dias consecutivos.

**3** - Pelo atraso ou demora injustificados para fornecimento, além dos prazos estipulados neste edital, aplicação de multa na razão de R\$ 100,00 (cem reais), por dia, de atraso ou de demora.

**4** - Pela entrega em desacordo com o solicitado ou problemas na emissão da Nota Fiscal, aplicação de multa na razão de 10% (dez por cento), sobre o valor total da proposta, por infração, com prazo de até 24 (vinte e quatro) horas para a efetiva substituição dos serviços. **5** - Nos termos do art. 7° da Lei nº 10.520, de 17/07/2002, a licitante, sem prejuízo das

demais cominações legais e contratuais, poderá ficar, pelo prazo de até 60 (sessenta) meses, impedida de licitar e contratar com a Administração Pública e descredenciada do Registro Cadastral de Fornecedores do Município, nos casos de:

a) apresentação de documentação falsa;

b) retardamento na execução do objeto;

c) não manutenção da proposta escrita ou lance verbal, após a adjudicação;

d) comportamento inidôneo;

e) fraude na execução do contrato;

f) falha na execução do contrato.

**6** - Será facultado à licitante o prazo de 05 (cinco) dias úteis para a apresentação de defesa prévia, na ocorrência de quaisquer das situações previstas neste edital.

**7 -** As multas previstas nesta seção não eximem a adjudicatária da reparação dos eventuais danos, perdas ou prejuízos que seu ato punível venha causar à administração.

# **CLÁUSULA SEXTA – RESCISÃO**

O presente contrato poderá ser rescindido de pleno direito, independentemente de notificação Judicial, nas seguintes hipóteses;

- a) infringência de qualquer obrigação ajustada;
- b) liquidação amigável ou judicial, concordata ou falência da CONTRATADA.

c) Se a CONTRATADA, sem previa autorização do MUNICÍPIO, transferir, caucionar

ou transacionar qualquer direito decorrente deste contrato.

d) e os demais mencionados no Artigo 77 da Lei n° 8.666/93.

**PARÁGRAFO PRIMEIRO** - A CONTRATADA, indenizará o MUNICÍPIO por todos os prejuízos que esta vier a sofrer em decorrência da rescisão por inadimplemento de suas obrigações contratuais.

PREFEITURA DO MUNICÍPIO

**PARÁGRAFO SEGUNDO** - No caso do MUNICÍPIO precisar recorrer a via Judicial para rescindir o presente contrato, ficará a CONTRATADA sujeita a multa convencional de 30% (trinta por cento) do valor do contrato, além das custas processuais e honorários advocatícios, estes fixados em 20% (vinte por cento) do valor do contrato.

**PARÁGRAFO TERCEIRO –** Mesmo comprovada a ocorrência de situação prevista na alínea "d" do inciso II do art. 65 da Lei nº 8.666/93, a Administração, se julgar conveniente, poderá optar por cancelar o contrato e iniciar outro processo licitatório.

**PARAGRAFO QUARTO** - O cancelamento do Contrato poderá ser formalizado, de pleno direito, nas hipóteses a seguir indicadas, precedidas sempre, porém, do oferecimento de prazo de 5 (cinco) dias úteis para o exercício do contraditório e da ampla defesa.

**PARAGRAFO QUINTO** – O contrato poderá ser cancelado pelo órgão responsável quando o contratado:

**1** - Descumprir as condições constantes neste Edital, em seus Anexos e no próprio Contrato;

**2** - Recusar-se a celebrar o Contrato ou não retirar o instrumento equivalente, no prazo estabelecido pela Administração, sem justificativa aceitável;

**3** - For declarado inidôneo para licitar ou contratar com a Administração, nos termos do artigo 87, inciso IV, da Lei Federal nº 8.666, de 21 de junho de 1993;

**4** - For impedido de licitar e contratar com a Administração nos termos do artigo 7º da Lei Federal nº 10.520, de 17 de julho de 2002.

**PARAGRAFO SEXTO** - A autoridade competente para determinar a contratação poderá revogar a licitação em face de razões de interesse público, derivado de fato superveniente devidamente comprovado, pertinente e suficiente para justificar tal conduta, devendo anulála por ilegalidade, de ofício ou por provocação de qualquer pessoa, mediante ato escrito e fundamentado.

**PARAGRAFO SETIMO** - A anulação do procedimento licitatório induz à do Contrato.

**PARAGRAFO OITAVO** - Os licitantes não terão direito à indenização em decorrência da anulação do procedimento licitatório, ressalvado o direito do contratado de boa-fé de ser ressarcido pelos encargos que tiver suportado no cumprimento do Contrato.

**PARAGRAFO NONO** - A comunicação do cancelamento do Contrato deverá ser feita pessoalmente, ou então por correspondência com aviso de recebimento, juntando o comprovante aos autos.

**PARAGRAFO DECIMO** - No caso de ser ignorado, incerto ou inacessível o endereço da empresa, a comunicação será feita por meio do Diário Oficial ou Jornal de Grande circulação, por duas vezes consecutivas, considerando cancelado o contrato a contar da última publicação.

**PARAGRAFO DECIMO PRIMEIRO** - Independentemente das previsões retro indicadas, o fornecedor poderá solicitar o cancelamento do Contrato na ocorrência de fato superveniente que venha comprometer a perfeita execução contratual, decorrente de caso fortuito ou de força maior devidamente comprovado.

**PARAGRAFO DÉCIMO SEGUNDO** - Ocorrendo a hipótese prevista no **parágrafo anterior**, a solicitação de cancelamento do fornecedor deverá ser formulada com antecedência mínima de 30 (trinta) dias, sendo facultada ao Município a aplicação das penalidades previstas no Edital.

PREFEITURA DO MUNICIPIO

# **CLÁUSULA SÉTIMA – OBRIGAÇÕES DAS PARTES.**

# **1** - **SÃO OBRIGAÇÕES DO MUNICÍPIO:**

**1.1** - Permitir o acesso de funcionários dos fornecedores às suas dependências, para a entrega das Notas Fiscais/Faturas;

**1.2** - Prestar as informações e os esclarecimentos atinentes ao fornecimento que venham a ser solicitados pelos empregados dos fornecedores;

**1.3** - Impedir que terceiros efetuem o fornecimento objeto deste Pregão;

**1.4** - Efetuar o pagamento devido pelo fornecimento da (s) mercadorias, desde que cumpridas todas as exigências deste Edital e de seus Anexos e do contrato;

**1.5** - Comunicar oficialmente ao fornecedor quaisquer falhas ocorridas, consideradas de natureza grave.

# **2 - SÃO OBRIGAÇÕES DO FORNECEDOR.**

**2.1** - Ser responsável, em relação aos seus empregados, por todas as despesas decorrentes da entrega, tais como salários, seguros de acidentes, taxas, impostos e contribuições, indenizações, vale refeição, vale-transporte e outras que porventura venham a ser criadas e exigidas pela legislação;

**2.2 -** Manter durante toda a execução do contrato, em compatibilidade com as obrigações assumidas, todas as condições de habilitação e qualificação exigidas na licitação;

**2.3** - Indicar o responsável por representá-la na execução do contrato, assim como a(s) pessoa(s) que, na ausência do responsável, poderá substituí-lo;

**2.4** - Efetuar o fornecimento dentro das especificações e/ou condições constantes neste Edital de Pregão e em seus Anexos;

**2.5** - Executar diretamente o contrato, sem transferência de responsabilidades ou subcontratações não autorizadas pelo Município;

**2.6** - Ser responsável pelos danos causados diretamente ao Município ou a terceiros, decorrentes de sua culpa ou dolo;

**2.7** - Ser responsável por quaisquer danos causados diretamente aos bens de propriedade do Município, ou bens de terceiros, quando estes tenham sido ocasionados por seus empregados.

**2.8** - Prestar todos os esclarecimentos que forem solicitados Município, obrigando-se a atender, de imediato, todas as reclamações a respeito da qualidade dos serviços executados;

**2.9** - Comunicar por escrito ao Município qualquer anormalidade de caráter urgente e prestar os esclarecimentos que julgar necessário;

**2.10** – Executar os serviços, conforme solicitação da Secretaria competente, do Município.

**2.11** - Garantir a qualidade dos serviços, obrigando-se a executar conforme apresentado

na proposta; e

# **3 - ADICIONALMENTE, O FORNECEDOR DEVERÁ:**

**3.1** - Assumir a responsabilidade por todos os previstos na legislação em vigor, obrigandose a saldá-los na época própria.

PREFEITURA DO MUNICÍPIO

**3.2** - Assumir, ainda, a responsabilidade pelos encargos fiscais e comerciais resultantes da adjudicação do objeto deste Pregão.

**3.3** - A inadimplência do fornecedor, com referência aos encargos estabelecidos no subitem **23.3**, não transfere a responsabilidade por seu pagamento ao Município, nem poderá onerar o objeto deste Edital, razão pela qual o fornecedor signatário do contrato renuncia expressamente a qualquer vínculo de solidariedade, ativa ou passiva, com o Município. **3.4** - Deverá a contratada observar, ainda, o seguinte:

**3.4.1** - é expressamente proibida a contratação de servidor pertencente ao quadro de

pessoal do Município, ou que nela ocupe cargo de confiança, durante a vigência do contrato;

**3.4.2** - é expressamente proibida, também, a veiculação de publicidade acerca do contrato, salvo se houver prévia autorização do Município.

#### **3.4.3** - é vedada a subcontratação de outra empresa para a execução do objeto deste Edital. **CLAUSULA OITAVA- DISPOSIÇÕES GERAIS**

**PARÁGRAFO PRIMEIRO –** O presente contrato somente terá eficácia após a publicação do respectivo extrato no diário oficial.

**PARÁGRAFO SEGUNDO –** Integram o presente instrumento, independente de transcrição, todas as condições e respectivos atos do Pregão Eletrônico em epigrafe.

**PARÁGRAFO TERCEIRO –** A gestão do presente contrato será de responsabilidade da Sra. Neusa Prechlak.

**PARAGRAFO QUARTO** – O Fiscal de contrato responsável pela fiscalização das obrigações decorrentes do presente contrato é o Sr. Valtuir José Comiran Junior.

#### **PARAGRAFO QUINTO** - **DA FRAUDE E DA CORRUPÇÃO**

I - Os licitantes devem observar e o contratado deve observar e fazer observar, por seus fornecedores e subcontratados, se admitida subcontratação, o mais alto padrão de ética durante todo o processo de licitação, de contratação e de execução do objeto contratual. Para os propósitos desta cláusula, definem-se as seguintes práticas:

a) **PRÁTICA CORRUPTA**: oferecer, dar, receber ou solicitar, direta ou indiretamente, qualquer vantagem com o objetivo de influenciar a ação de servidor público no processo de licitação ou na execução de contrato;

b) **PRÁTICA FRAUDULENTA**: a falsificação ou omissão dos fatos, com o objetivo de influenciar o processo de licitação ou de execução de contrato;

c) **PRÁTICA COLUSIVA**: esquematizar ou estabelecer um acordo entre dois ou mais licitantes, com ou sem o conhecimento de representantes ou prepostos de órgão licitador, visando estabelecer preços em níveis artificiais e não competitivos;

d) **PRÁTICA COERCITIVA**: causar danos ou ameaçar causar dano, direta ou indiretamente, às pessoas ou sua propriedade, visando influenciar sua participação em um processo licitatório ou afetar a execução do contrato;

#### e) **PRÁTICA OBSTRUTIVA**:

(I) destruir, falsificar, alterar ou ocultar provas em inspeções ou fazer declarações falsas aos representantes do organismo financeiro multilateral, com o objetivo de impedir materialmente a apuração de alegações de prática prevista, deste Edital; (ii) atos cuja intenção seja impedir materialmente o exercício do direito de o organismo financeiro multilateral promover inspeção.

II – Na hipótese de financiamento, parcial ou integral, por organismo financeiro multilateral, mediante adiantamento ou reembolso, este organismo imporá sanção sobre uma empresa ou pessoa física, inclusive declarando-a inelegível, indefinidamente ou por prazo determinado, para a outorga de contratos financiados pelo organismo se, em qualquer momento, constatar o envolvimento da empresa diretamente ou por meio de um agente, em práticas corruptas, fraudulentas, colusivas, coercitivas ou obstrutivas ao participar da licitação ou da execução de um contrato financiado pelo organismo.

III – Considerando os propósitos das cláusulas acima, o licitante vencedor, como condição para a contratação, deverá concordar e autorizar que, na hipótese de o contrato vir a ser financiado, em parte ou integralmente, por organismo financeiro multilateral, mediante adiantamento ou reembolso, permitirá que o organismo financeiro e/ou pessoas por ele formalmente indicadas possam inspecionar o local de execução do contato e todos os documentos, contas e registros relacionados à licitação e à execução do contrato.

#### **CLÁUSULA NONA - SUCESSÃO E FORO**

**PARAGRAFO PRIMEIRO -** As partes firmam o presente instrumento em 02 (duas) vias de igual teor e forma, obrigando-se por si e seus sucessores, ao fiel cumprimento do que ora ficou ajustado, elegendo para Foro da Comarca de CATANDUVAS, Estado do Paraná, não obstante qualquer mudança de domicílio da CONTRATADA, que em razão disso é obrigada a manter um representante com plenos poderes para receber notificações, citação inicial e outras em direito permitidas.

xxxxxxxxxxxxxxxxxx, xx/xx/202X.

**MUNICÍPIO DE xxxxxxxxxxxxxx CONTRATADA PREFEITA MUNICIPAL REPRESENTANTE CPF CPF** 

**Fiscal do contrato Gestor do contrato**

**Secretário contratante Resp. pela gestão do contrato**

**PREFEITURA DO MUNICÍPIO** 

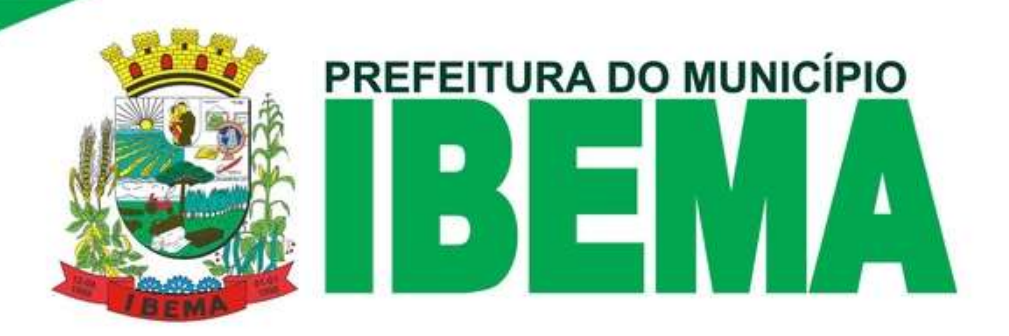

#### **ANEXO V**

#### **DECLARAÇÃO IDONEIDADE E DE INEXISTÊNCIA DE FATOS SUPERVENIENTES IMPEDITIVOS DA QUALIFICAÇÃO**

Ao Município de IBEMA– PR Pregão Eletrônico nº **/2022.** 

Declaramos para os devidos fins de direito, na qualidade de Proponente do procedimento de licitação, sob a modalidade de **Pregão Eletrônico -** sob nº **/2022**, instaurado pelo Município de IBEMA, que não fomos declarados inidôneos para licitar ou contratar com o Poder Público, em qualquer de suas esferas e sob as penas da lei, que até a presente data inexistem fatos impeditivos para a nossa habilitação, ciente da obrigatoriedade de declarar ocorrências posteriores,

\_\_\_\_\_\_\_\_\_\_\_\_\_\_\_\_\_\_\_\_\_\_\_, \_\_\_\_\_ de \_\_\_\_\_\_\_\_\_\_\_\_\_\_\_\_\_\_\_\_\_ de 2022.

(carimbo CNPJ, nome e assinatura do responsável legal) (carteira de identidade número e órgão emissor)

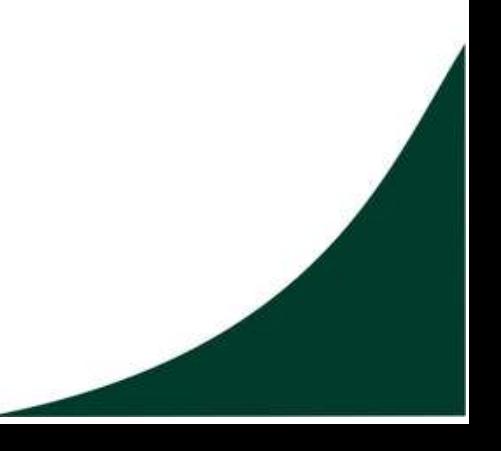

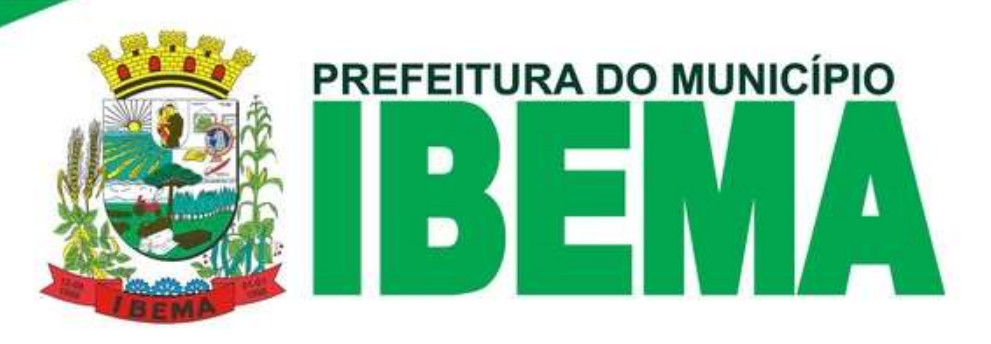

# **ANEXO VI**

#### **DECLARAÇÃO DE ENQUADRAMENTO DE MICROEMPRESA (ME); OU EMPRESA DE PEQUENO PORTE (EPP).**

**Ilmo Sr. Pregoeiro, do Munic**í**pio de IBEMA**– **Pr.** 

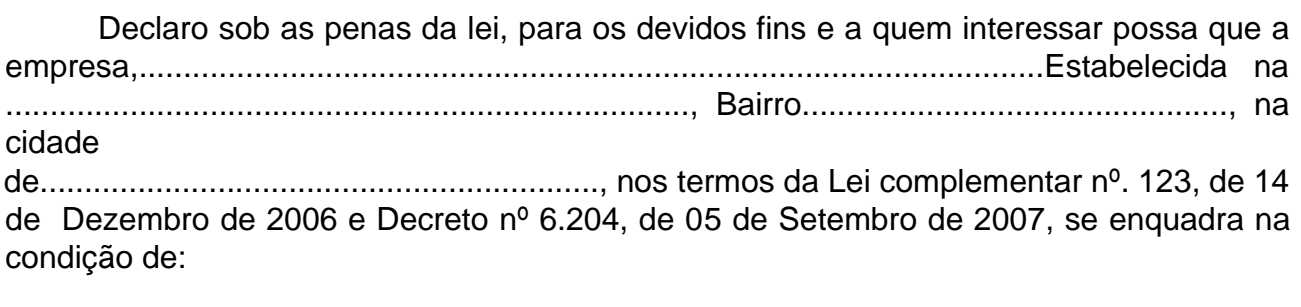

- ( ) Micro Empreendedor Individual (MEI);
- ( ) Microempresa (ME);
- ( ) Empresa de Pequeno Porte (EPP);
- ( ) Outras.

Cidade/data

# **Nome e Assinatura do representante da Empresa**

(firma reconhecida ou assinatura digital)

# **OBS:**

1) Assinalar com um "X" a condição da empresa.

2) Deverá ser apresentada juntamente com esta Declaração, Certidão Simplificada emitida pela Junta Comercial do respectivo Estado ou documento substitutivo idôneo emitido por entidade/órgão público idôneo capaz de comprovar de que está enquadrada como Microempresa ou Empresa de Pequeno Porte, com prazo de emissão não superior a 60 (sessenta) dias.

3) Esta declaração, assim como a Certidão Simplificada emitida pela Junta Comercial ou documento substitutivo, deverá ser entregue ao Pregoeiro e Equipe de Apoio, durante o credenciamento, exigidos nesta licitação, pelas empresas que pretenderem se beneficiar nesta licitação do regime diferenciado e favorecido previsto na Lei Complementar nº 123/2006.

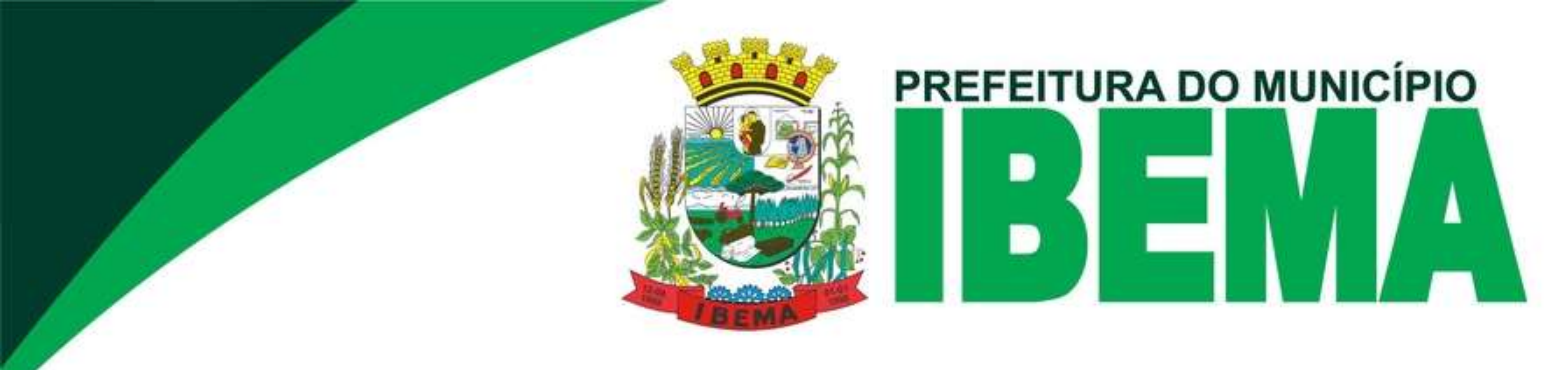

# **ANEXO VII**

# **DECLARAÇÃO VEDAÇÕES LEGAIS**

**Ilmo Sr. Pregoeiro, do Munic**í**pio de IBEMA**– **Pr.** 

Declaramos que não possuímos vedações legais decorrentes do exercício de cargos públicos e de inexistência de grau de parentesco impeditivo com agentes políticos, no exercício do mandato, e servidores ou empregados públicos, investidos em cargo de direção, chefia ou assessoramento do poder executivo do Município de IBEMA, em observância a súmula vinculante nº 13 do STF, Acordão nº 2745/10 – TCE - PR e art. 9º da lei 8.666/93.

Data ----/---/---/.

(Nome e assinatura)

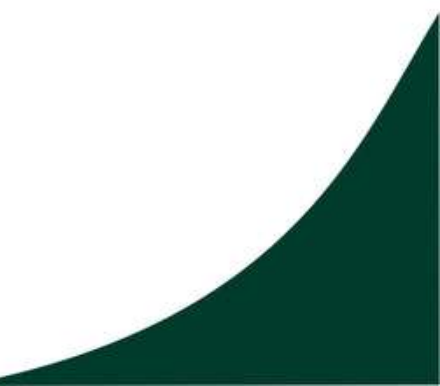